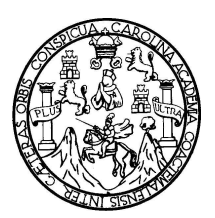

Universidad de San Carlos de Guatemala Facultad de Ingeniería Escuela de Ingeniería en Ciencias y Sistemas

# **METODOLOGÍA PARA EL CÁLCULO DE COSTO TOTAL DE PROPIEDAD PARA SISTEMAS INFORMÁTICOS**

**Fernando José Ernesto Mendoza Jerez**

Asesorado por el Ing. Julio Ernesto Contreras Sierra

Guatemala, noviembre de 2009

UNIVERSIDAD DE SAN CARLOS DE GUATEMALA

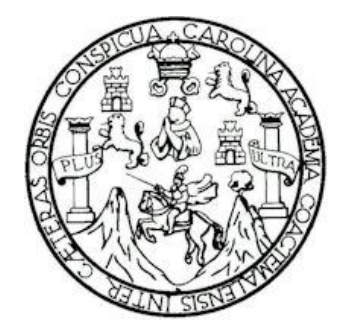

FACULTAD DE INGENIERÌA

# **METODOLOGÍA PARA EL CÁLCULO DE COSTO TOTAL DE PROPIEDAD PARA SISTEMAS INFORMÁTICOS**

TRABAJO DE GRADUACIÓN

# PRESENTADO A LA JUNTA DIRECTIVA DE LA FACULTAD DE INGENIERÍA POR:

**FERNANDO JOSÉ ERNESTO MENDOZA JEREZ**

ASESORADO POR EL ING. JULIO ERNESTO CONTRERAS SIERRA

AL CONFERÍRSELES EL TÍTULO DE **INGENIERO EN CIENCIAS Y SISTEMAS**

GUATEMALA, NOVIEMBRE DE 2009

## UNIVERSIDAD DE SAN CARLOS DE GUATEMALA FACULTAD DE INGENIERÍA

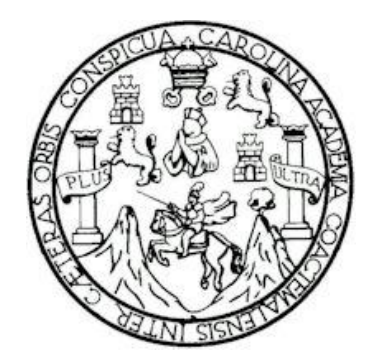

## **NÓMINA DE JUNTA DIRECTIVA**

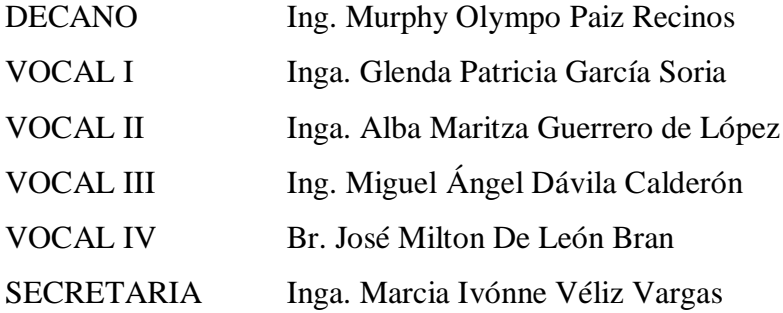

# **TRIBUNAL QUE PRACTICÓ EL EXAMEN GENERAL PRIVADO**

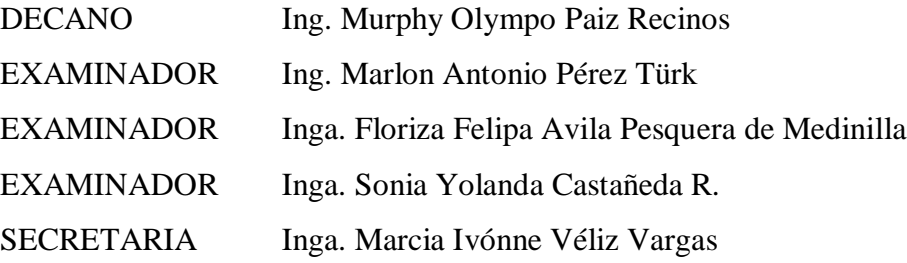

Guatemala, 08 de octubre de 2009

Ingeniero Carlos Azurdia Revisor de Trabajo de Graduación Escuela de Ciencias y Sistemas Facultad de Ingeniería

Respetable Ingeniero Azurdia:

Por este medio hago de su conocimiento que he revisado el trabajo de graduación del **FERNANDO** JOSÉ estudiante **ERNESTO MENDOZA** JEREZ. titulado: "METODOLOGÍA PARA EL CÁLCULO DE COSTO TOTAL DE PROPIEDAD PARA SISTEMAS INFORMÁTICOS EN GUATEMALA", y a mi criterio el mismo cumple con los objetivos propuestos para su desarrollo, según el protocolo.

Sin otro particular, me suscribo de usted.

Atentamente,

Julio Ernesto Contreras Sierra Ingeniero en Ciencias y Sistemas Colegiado No. 4775 Asesor de Trabajo de Graduación

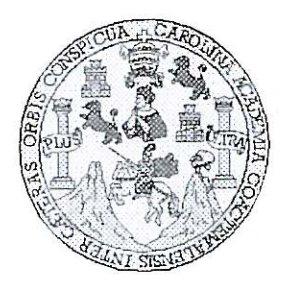

Universidad San Carlos de Guatemala Facultad de Ingeniería Escuela de Ingeniería en Ciencias y Sistemas

Guatemala, 28 de Octubre de 2009

Ingeniero Marlon Antonio Pérez Turk Director de la Escuela de Ingeniería En Ciencias y Sistemas

Respetable Ingeniero Pérez:

Por este medio hago de su conocimiento que he revisado el trabajo de graduación de la estudiante FERNANDO JOSE ERNESTO MENDOZA JEREZ, titulado: "METODOLOGIA PARA EL CALCULO DE COSTO TOTAL DE PROPIEDAD PARA SISTEMAS INFORMATICOS", y a mi criterio el mismo cumple con los objetivos propuestos para su desarrollo, según el protocolo.

Al agradecer su atención a la presente, aprovecho la oportunidad para suscribirme,

Atentamente,

丟 Ing. Carlos Altredo Azurdia Coordinador de Privados CORDINACION y Revisión de Trapajos de Graduación

UNIVERSIDAD DE SAN CARLOS DE GUATEMALA E  $\mathcal{S}$  $\mathcal{C}$  $\mathcal{U}$ F.  $\mathcal{L}$ FACULTAD DE INGENIERÍA  $\mathcal{A}$ ESCUELA DE CIENCIAS Y SISTEMAS TEL: 24767644  $\boldsymbol{D}$ E El Director de la Escuela de Ingeniería en Ciencias y Sistemas de la Facultad de Ingeniería de la Universidad de  $\mathcal{C}$  $\overline{I}$ San Carlos de Guatemala, luego de conocer el dictamen del E asesor con el visto bueno del revisor y del Licenciado en  $\mathcal{N}$ trabajo de graduación Letras, de titulado  $\mathcal{C}$ "METODOLOGÍA PARA EL CÁLCULO DE COSTO  $\overline{I}$ **PROPIEDAD TOTAL**  $DE$ **PARA SISTEMAS** Ã INFORMÁTICOS", presentado por el estudiante  $\mathcal{S}$ FERNANDO JOSÉ ERNESTO MENDOZA JEREZ, aprueba  $\gamma$ el presente trabajo y solicita la autorización del mismo.  $\mathcal{S}$ "ID Y ENSEÑAD A TODOS"  $\overline{I}$  $\mathcal{S}$  $\sigma$  $\boldsymbol{\mathcal{F}}$ ΰE  $\mathcal{M}$ **CIENC** Я  $\mathcal{S}$ offio Pèrez Turk Director, Escuela de Ingeniería en Ciencias y Sistemas Guatemala, 18 de noviembre 2009

**Jniversidad de San Carlos** de Guatemala

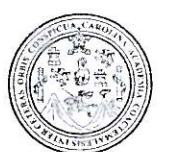

Facultad de Ingeniería Decanato

Ref. DTG.520.09

El Decano de la Facultad de Ingeniería de la Universidad de San Carlos de Guatemala, luego de conocer la aprobación por parte del Director de la Escuela de Ingeniería en Ciencias y Sistemas, al trabajo de graduación titulado. METODOLOGÍA PARA EL TOTAL DE PROPIEDAD **CÁLCULO** DE COSTO **PARA** SISTEMAS INFORMATICOS, presentado por el estudiante universitario Fernando José Ernesto Mendoza Jerez, autoriza la impresión del mismo.

CUARCAR

**IMPRÍMASE** Ing. Murphy Olympo Paiz Recinos **DECANO** INAID DE SAN CARLOS DE GUAIR DECANO .<br>FACULTAD DE INGENIERIA Guatemala, noviembre de 2009

 $/$ cc c.c. archivo.

### HONORABLE TRIBUNAL EXAMINADOR

Cumpliendo con los preceptos que establece la ley de la Universidad de San Carlos de Guatemala, presento a su consideración mi trabajo de graduación titulado:

## METODOLOGÍA PARA EL CÁLCULO DE COSTO **TOTAL DE PROPIEDAD PARA SISTEMAS** INFORMÁTICOS,

tema que me fuera asignado por la Dirección de la Escuela de Ingeniería en Ciencias y Sistemas, en enero de 2009.

Fernando José Ernesto Mendoza Jerez

### **ACTO QUE DEDICO A:**

Dios por ser la luz en mi camino, fuente de ánimo a lo largo de mi vida.

A mis padres por ser quines me dieron la vida, por correguir mi camino y esperar siempre lo mejor de mí, dándome lo mejor de cada uno de ellos. Fuente de inspiración, lealtad, amor y sinceridad.

A Sucely de quien me enamore en esta Universidad, con quien comparto mis alegrías y tristezas, te agradezco por el apoyo incondicional que me otorgas.

A mis amigos Gerson, José Jilio, Carlos, María, Mildred, Andrea, Juan Pablo, Pablo, Julio, Erick, Raúl, con los que compartí momentos gratos a lo largo de la carrera. A Roberto y Ferran amigos de infancia aleros en travesuras, a Lester, Charly, Jonathan y Karyn, por brindarme su amistad

Fernando José Ernesto Mendoza Jerez

## ÍNDICE GENERAL

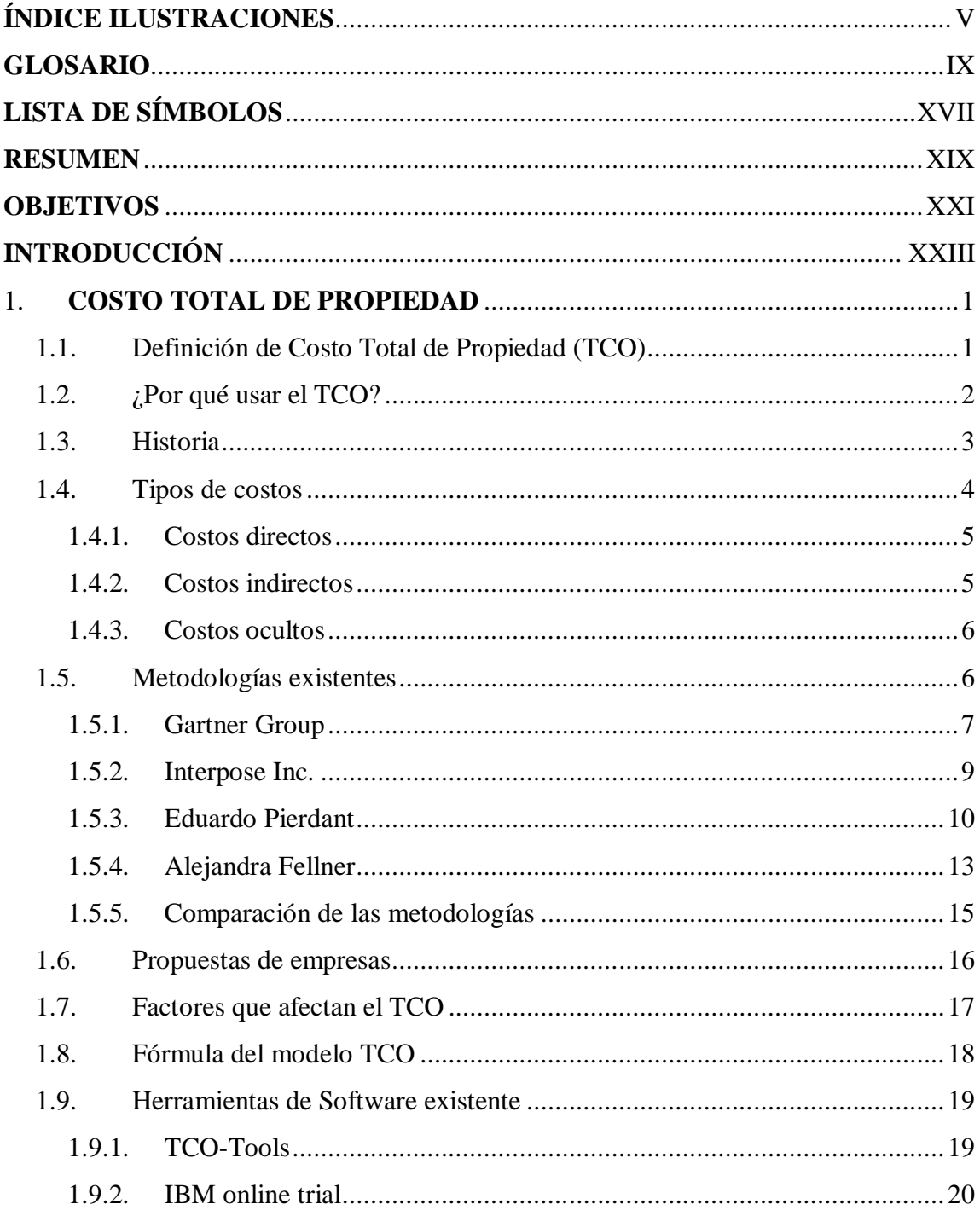

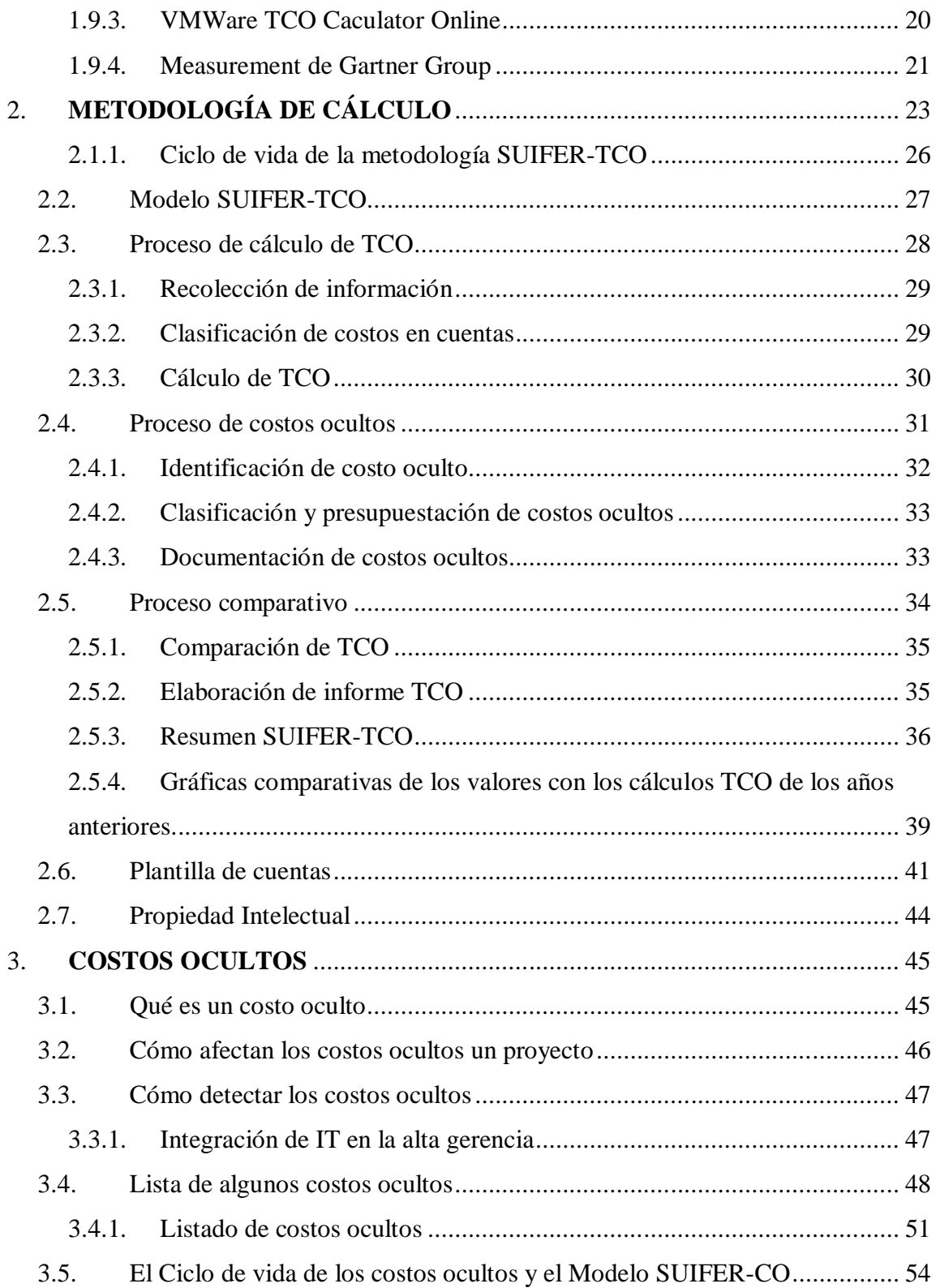

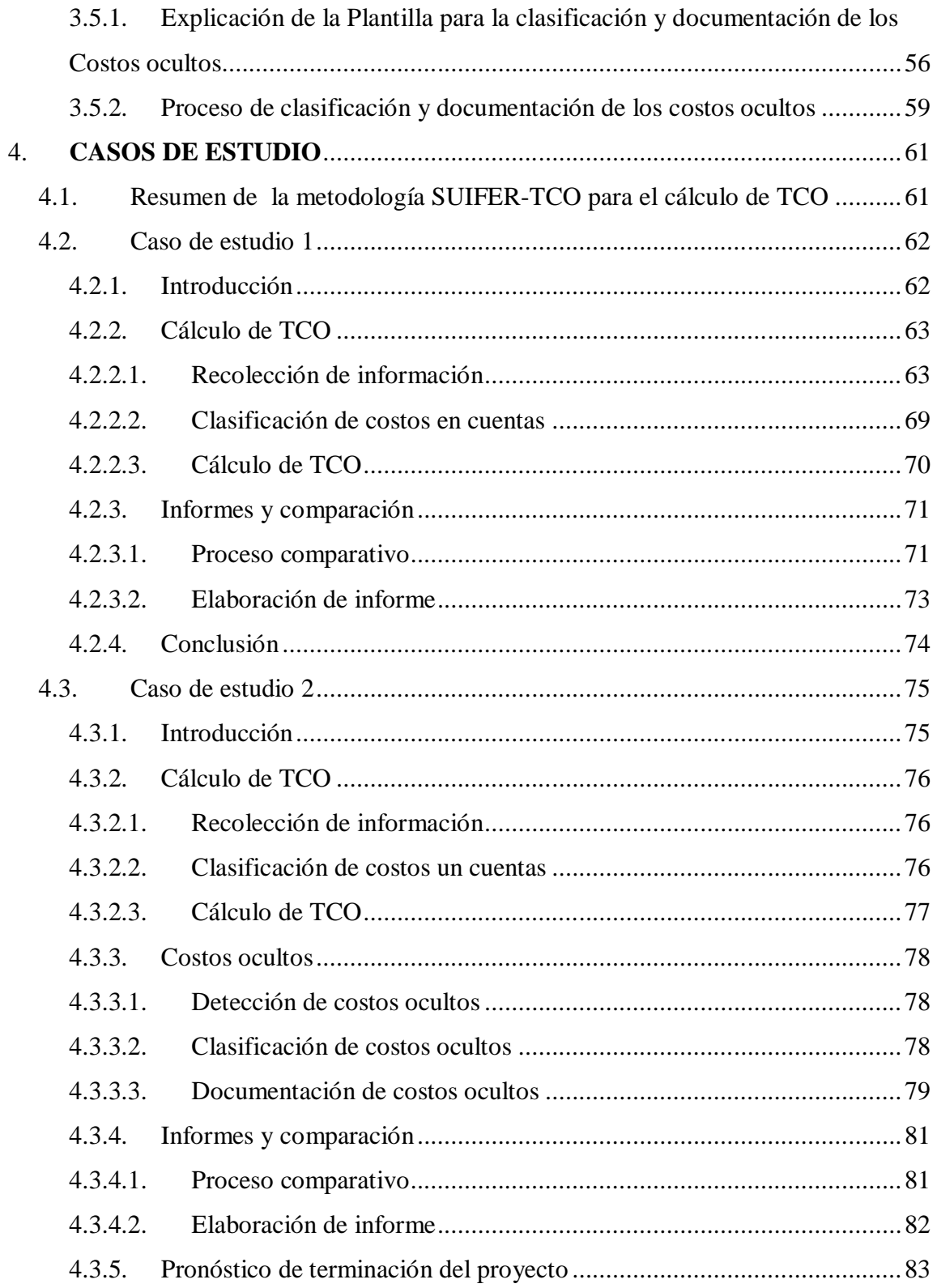

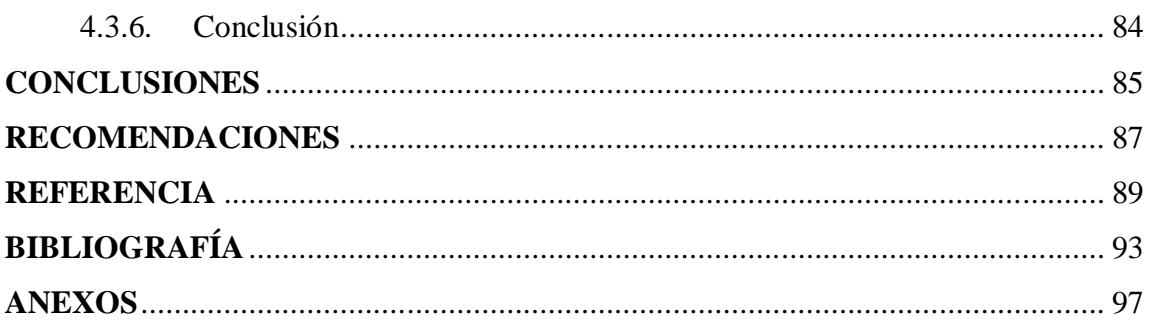

# **ÍNDICE ILUSTRACIONES**

# **FIGURAS**

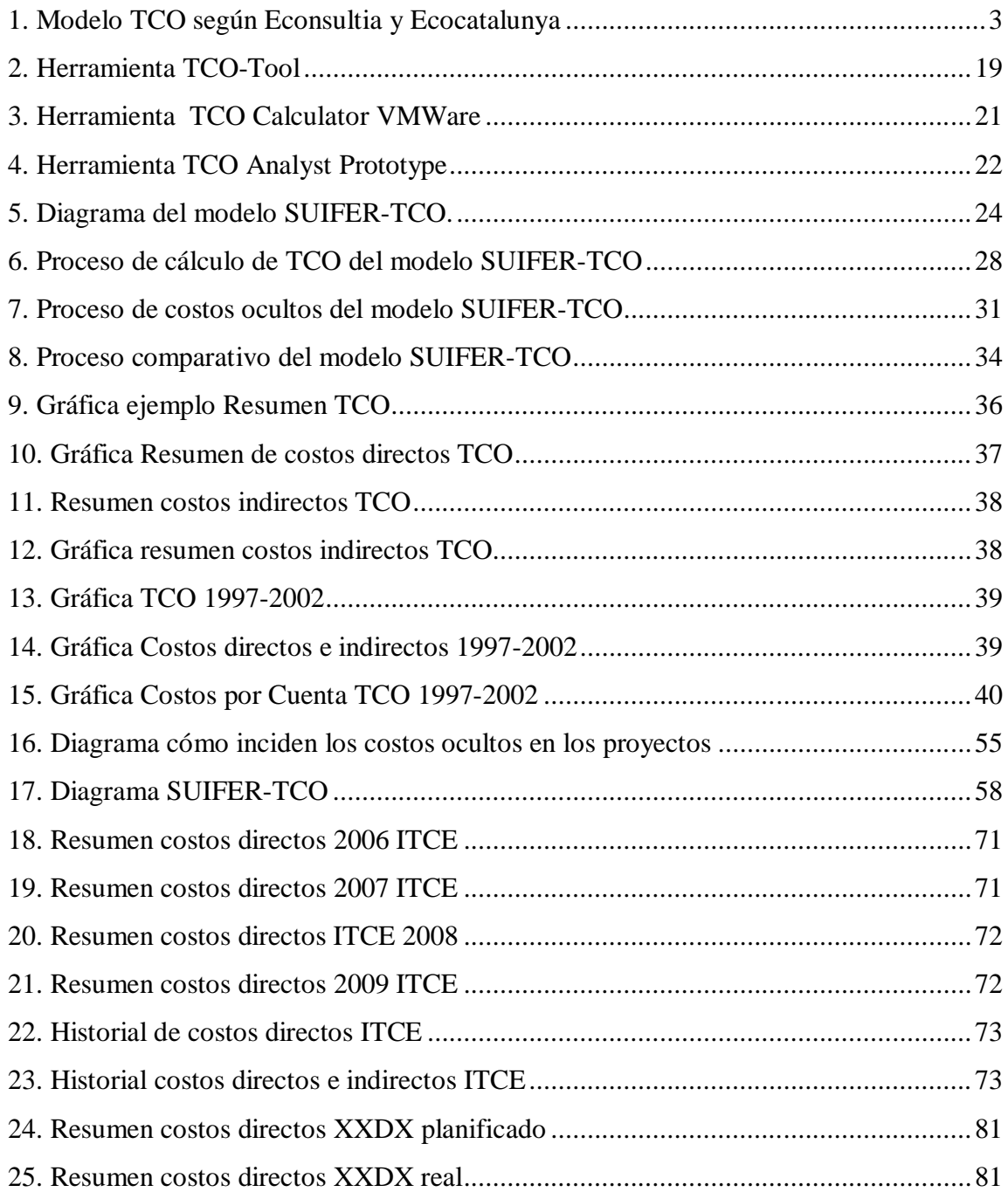

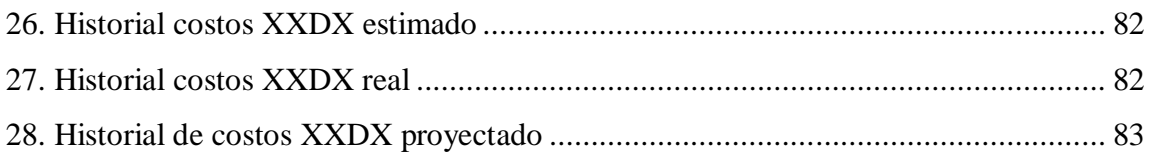

# **TABLAS**

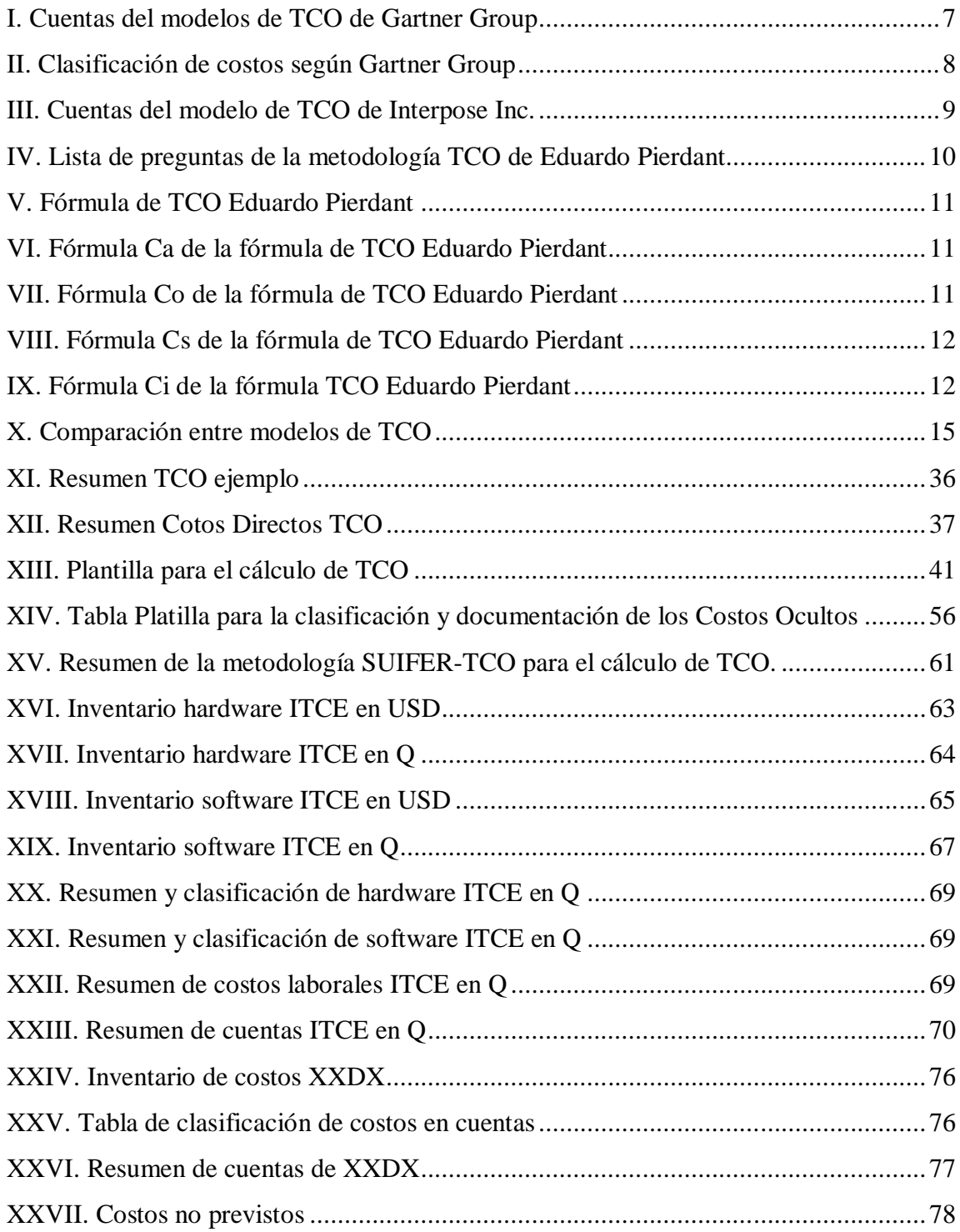

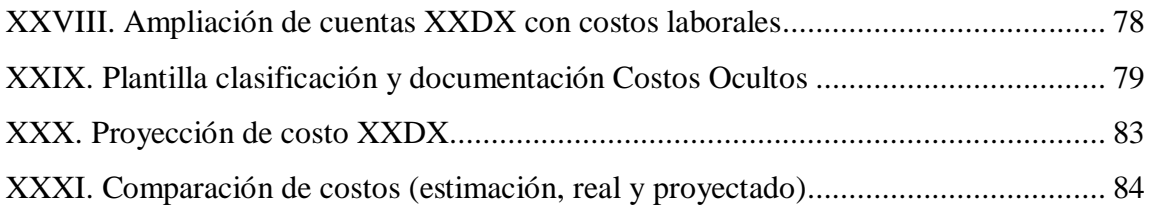

## **GLOSARIO**

**CD** "Conocido popularmente como CD, por las siglas en inglés de Compact Disc) es un soporte digital óptico utilizado para almacenar cualquier tipo de información (audio, fotos, video, documentos y otros datos"<sup>1</sup>

- **Creative Commons** "Es una organización no gubernamental sin ánimo de lucro que desarrolla planes para ayudar a reducir las barreras legales de la creatividad, por medio de nueva legislación y nuevas tecnologías. Fue fundada por Lawrence Lessig, profesor de derecho en la Universidad de Stanford y especialista en ciberderecho, que la presidió hasta marzo de 2008."<sup>2</sup>
- **DMS** "Sistema de gestión documental (en inglés, Document Management System) son todos aquellos programas de ordenador creados para la gestión de grandes cantidades de documentos, suele rastrear y almacenar documentos electrónicos o imágenes de documentos en papel. Estos documentos no tienen una organización clara de sus contenidos, al contrario de lo que suele suceder con la información almacenada en una base de datos."<sup>3</sup>
- **ERP** "Son sistemas de información gerenciales que integran y manejan muchos de los negocios asociados con las operaciones de producción y de los aspectos de distribución de una compañía comprometida en la producción de bienes o servicios."<sup>4</sup>
- **Framework** "Un framework, en el desarrollo de software, es una estructura de soporte definida, mediante la cual otro proyecto de software puede ser organizado y desarrollado. Típicamente, puede incluir soporte de programas, bibliotecas y un lenguaje interpretado entre otros software para ayudar a desarrollar y unir los diferentes componentes de un proyecto."<sup>5</sup>
- **GNU** "El proyecto GNU fue iniciado por Richard Stallman con el objetivo de crear un sistema operativo completamente libre: el sistema GNU. El 27 de septiembre de 1983 se anunció públicamente el proyecto por primera vez en el grupo de noticias net.unix-wizards. Al anuncio original, siguieron otros ensayos escritos por Richard Stallman como el "Manifiesto GNU", que establecieron sus motivaciones para realizar el proyecto GNU, entre las que destaca "volver al espíritu de cooperación que prevaleció en los tiempos iniciales de la comunidad de usuarios de computadoras"."<sup>6</sup>
- **Hardware** "Corresponde a todas las partes físicas y tangibles de una computadora: sus componentes eléctricos, electrónicos, electromecánicos y mecánicos; sus cables, gabinetes o cajas, periféricos de todo tipo y cualquier otro elemento físico involucrado; contrariamente al soporte lógico e intangible que es llamado software."<sup>7</sup>
- **IBM** "Conocida coloquialmente como el Gigante Azul es una empresa multinacional que fabrica y comercializa herramientas, programas y servicios relacionados con la informática"<sup>8</sup>
- **Intel** "Es una empresa multinacional que fabrica microprocesadores, circuitos integrados especializados tales como circuitos integrados auxiliares para placas base de computadora y otros dispositivos electrónicos."<sup>9</sup>
- **IPS** "Es un dispositivo que ejerce el control de acceso en una red informática para proteger a los sistemas computacionales de ataques y abusos. La tecnología de Prevención de Intrusos es considerada por algunos como una extensión de los Sistemas de Detección de Intrusos (IDS), pero en realidad es otro tipo de control de acceso, más cercano a las tecnologías cortafuegos."<sup>10</sup>
- **JAVA** "Java es un lenguaje de programación orientado a objetos" desarrollado por Sun Microsystems a principios de los años  $90.^{,11}$
- LAN "Una red de área local, red local o LAN (del inglés Local Area Network) es la interconexión de varios ordenadores y periféricos. Su extensión esta limitada físicamente a un edificio o a un entorno de 200 metros o con repetidores podríamos llegar a la distancia de un campo de 1 kilómetro. Su aplicación más extendida es la interconexión de ordenadores personales y estaciones de trabajo en oficinas, fábricas, etc., para compartir recursos e intercambiar datos y aplicaciones. En definitiva, permite que dos o más máquinas se comuniquen."<sup>12</sup>
- **LGPL** "La Licencia Pública General Reducida de GNU, o más conocida por su nombre en inglés GNU Lesser General Public License (antes GNU Library General Public License o Licencia Pública General para Bibliotecas de GNU)."<sup>13</sup>
- **Linux** "GNU/Linux es el término empleado para referirse al sistema operativo similar a Unix que utiliza como base las herramientas de sistema de GNU y el núcleo Linux. Su desarrollo es uno de los ejemplos más prominentes de software libre; todo el código fuente puede ser utilizado, modificado y redistribuido libremente por cualquiera bajo los términos de la GPL de GNU (Licencia Pública General de GNU) y otras licencias libres."<sup>14</sup>
- **Mac OS X** "Es una línea de sistemas operativos computacionales desarrollada, comercializada y vendida por Apple Inc."<sup>15</sup>
- **Microsoft** "Es una empresa multinacional estadounidense, fundada en 1975 por Bill Gates y Paul Allen. Dedicada al sector de la informática, con sede en Redmond, Washington, Estados Unidos." $16$
- **Novell** "Novell, Inc. es una compañía de origen estadounidense dedicada al software, específicamente en el área de sistemas operativos de redes, como Novell Netware y Linux, entre otras ramas de la tecnología. Es la empresa dueña de los derechos de la distribución SuSE Linux y NLD."<sup>17</sup>
- **Open Source** "Código abierto (en inglés open source) es el término con el que se conoce al software distribuido y desarrollado libremente. Fue utilizado por primera vez en 1998 por algunos usuarios de la comunidad del software libre, tratando de usarlo como reemplazo al ambiguo nombre original en inglés del software libre (free software)."<sup>18</sup>
- **PC** "Una computadora personal es una microcomputadora, diseñada en principio para ser usada por una sola persona a la vez, y que es compatible con el PC de IBM."<sup>19</sup>

**PYMES** "Es una empresa con características distintivas, tienen dimensiones con ciertos límites ocupacionales y financieros prefijados por los Estados o Regiones."<sup>20</sup>

**ROI** "El retorno de la inversión (del inglés return on investment) sirve para la viabilidad de un proyecto."<sup>21</sup>

- **Router** "Enrutador (en inglés: router), ruteador o encaminador es un dispositivo de haqrdware para interconexión de red de ordenadores que opera en la capa tres (nivel de red)."<sup>22</sup>
- **Software** "La palabra «software» se refiere al equipamiento lógico o soporte lógico de un computador digital, y comprende el conjunto de los componentes lógicos necesarios para hacer posible la realización de una tarea específica, en contraposición a los componentes físicos del sistema (hardware)."<sup>23</sup>

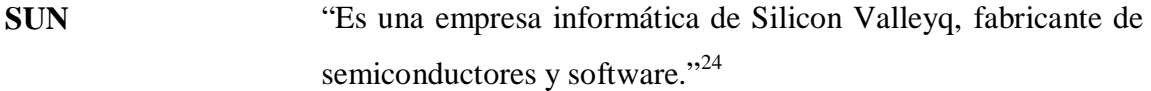

**Switch** "Un conmutador o switch es un dispositivo analógico de lógica de interconexión de redes de computadores que opera en la capa 2 (nivel de enlace de datos) del modelo OSI. Su función es interconectar dos o más segmentos de red, de manera similar a los puentes (bridges), pasando datos de un segmento a otro de acuerdo con la dirección MAC de destino de las tramas en la red."25

**TATA** "El Grupo Tata es un conglomerado industrial indio fundado por Jamsetji Tata en 1860. En India, Tata es uno de los grupos económicos más respetados y antiguo. Su presencia se extiende a Asia, Europa, América y Africa."<sup>26</sup>

**TCO** "El coste total de propiedad (proveniente del término anglosajón Total Cost of Ownership o TCO), es un método de cálculo diseñado para ayudar a los usuarios y a los gestores empresariales a determinar los costes directos e indirectos, así como los beneficios, relacionados con la compra de equipos o programas informáticos."<sup>27</sup>

**TCO-Tool** Herramienta para el cálculo de TCO Open Source

- **TI** "Las tecnologías de la información y la comunicación (TIC) son un conjunto de servicios, redes, software y dispositivos que tienen como fin la mejora de la calidad de vida de las personas dentro de un entorno, y que se integran a un sistema de información interconectado y complementario."<sup>28</sup>
- **Balanced Scorecard** "El concepto de cuadro de mando integral CMI (Balanced Scorecard – BSC) fue presentado en el número de Enero/Febrero de 1992 de la revista Harvard Business Review, con base en un trabajo realizado para una empresa de semiconductores (La empresa en cuestión sería Analog Devices Inc.). Sus autores, Robert Kaplan y David Norton, plantean que el CMI es un sistema de administración o sistema administrativo (Management system), que va más allá de la perspectiva financiera con la que los gerentes acostumbran evaluar la marcha de una empresa."<sup>29</sup>
- **WAN** "Una Red de Área Amplia (Wide Area Network o WAN, del inglés), es un tipo de red de computadoras capaz de cubrir distancias desde unos 100km hasta unos 1000 km, dando el servicio a un país o un continente. Un ejemplo de este tipo de redes sería RedIRIS, Internet o cualquier red en la cual no estén en un mismo edificio todos sus miembros (sobre la distancia hay discusión posible). Muchas WAN son construidas por y para una organización o empresa particular y son de uso privado, otras son construidas por los proveedores de Internet (ISP) para proveer de conexión a sus clientes." $30$
- **Windows** "Windows es una familia de sistemas operativos desarrollados y comercializados por Microsoft. Existen versiones para hogares, empresas, servidores y dispositivos móviles, como computadores de bolsillo y teléfonos inteligentes. Hay variantes para procesadores de 16, 32 y 64 bits."<sup>31</sup>
- **VMware** "VMware Inc., (VM de Virtual Machine) filial de EMC Corporation que proporciona la mayor parte del software de virtualización disponible para ordenadores compatibles X86. Entre este software se incluyen VMware Workstation, y los gratuitos VMware Server y VMware Player."<sup>32</sup>

# **LISTA DE SÍMBOLOS**

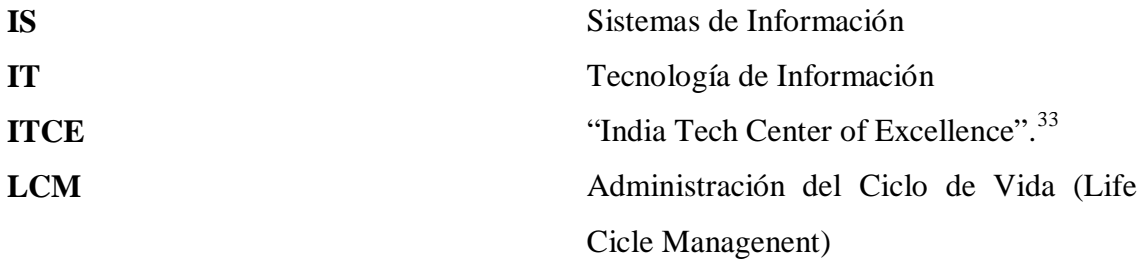

XVIII

## **RESUMEN**

El TCO es una metodología desarrollada por Hill Kirwin de Gartner Group Inc. dicho modelo ayuda a analizar los costos relacionados con las soluciones de tecnología, a lo largo del ciclo de vida útil de los proyectos. Inicialmente fue desarrollada para soluciones de IT, pero actualmente es utilizada por cualquier tipo de soluciones y áreas.

Con dicho método es posible determinar los costos directos e indirectos en que se incurriría al adquirir una solución de IT o que una solución actual tiene.

Dicha metodología es parte de las herramientas utilizadas para el análisis de factibilidad en proyectos, pues determina el costo que se tiene al desarrollar un nuevo proyecto.

Para esto se ha desarrollado una metodología que encapsula tres etapas, las cuales son: cálculo de TCO, costos ocultos, informe y comparación. El cálculo de TCO consiste en recolectar la información, clasificarla y hacer los cálculos.

Los costos ocultos se aplican a aquellos costos que no están incluidos en el proyecto y simplemente no se encuentra en el presupuesto del mismo.

Por último, los informes y comparaciones los cales hacen consolidaciones de los resultados de TCO's anteriores o de distintos cálculos del mismo proyecto.

XX

## **OBJETIVOS**

### **GENERAL**

Proporcionar una metodología para el cálculo de costo total de propiedad, orientados a los proyectos informáticos en Guatemala.

## **ESPECÍFICOS:**

- 1. Definir al menos una estructura de tres divisiones para la metodología de cálculo de TCO.
- 2. Desarrollar una lista de costos ocultos.
- 3. Llevar a cabo dos casos de estudio aplicando la metodología SUIFER-TCO.
- 4. Definir un modelo para la elaboración de la metodología para el cálculo de TCO que involucre los costos ocultos.

## **METAS:**

- 1. Identificar las áreas que encapsulan los costos para el cálculo de TCO.
- 2. Definir un modelo para la elaboración de la metodología para el cálculo de TCO.
- 3. Enfatizar el manejo de costos ocultos de los proyectos.

XXII

## **INTRODUCCIÓN**

El TCO es una herramienta por medio de la cual los gerentes de informática pueden hacer comparaciones entre varias opciones ya sea en la adquisición de una solución tecnológica o de las soluciones existentes de tecnología, siendo un indicador financiero que ayuda a la toma de decisiones, o para medir el costo de un proyecto.

El uso de una herramienta que fuera capaz de determinar el costo que un proyecto necesitara, es el principal motivo para el desarrollo del concepto de Costo Total de Propiedad (TCO), ya que al conocer cuánto cuesta la adquisición del mismo, proporciona un punto de ubicación para saber si un proyecto es factible o no, por eso Hill Kirwin desarrollo lo que ahora conocemos como TCO, una metodología de clasificación de los activos en: directos e indirectos, dando el análisis de adquisición de un proyecto, además los tipos de costos están divididos en cuentas que clasifican la mayoría de costos en los que se puede incurrir al emprender un nuevo proyecto.

Estas cuentas puede que se usen todas o algunas dependiendo de las necesidades del proyecto, la siguiente investigación, proporcionara una metodología basada en los puntos importantes de la versión de TCO que propone Gartner Group, Interpose Inc., la fórmula de cálculo de TCO de Eduardo Pierdant, así como la propuesta de Alejandra Fellner.

Por lo tanto, no se pretende en hacer un nuevo conjunto de cuentas dado a que una comparación de grupos de cuentas entre las metodologías antes mencionadas demuestra su similitud ver tabla IV. Es por eso que se propone todo un método que comprende el cálculo de TCO, pero dando un valor agregado, contemplando una forma de administrar los costos ocultos en los proyectos y las comparaciones pertinentes del proyecto, esto se explica en los diagramas de la metodología en el capítulo 2.

## **1. COSTO TOTAL DE PROPIEDAD**

#### **1.1. Definición de Costo Total de Propiedad (TCO)**

"Una definición según Interpose Inc.: Total Cost of Ownership (TCO) – Costo Total de Propiedad – es un modelo que ayuda a las empresas a analizar todos los costos y beneficios relacionados con la adquisición, desarrollo y uso de componentes de Tecnologías de Información (IT) a lo largo de su ciclo de vida"<sup>34</sup>.

Con dicho método es posible determinar costos directos e indirectos, así como clasificar e identificar los costos ocultos.

El TCO proporciona un informe de costos que se incurren por adquisición, mantenimiento, configuración, contratación, administración, entre otros. Siendo una de las herramientas usadas como medidor financiero para la toma de decisiones en proyectos informáticos. Clasificado como un método para calcular los distintos tipos de costos, apoyando tanto a usuarios como a gerentes de organizaciones.

#### **1.2. ¿Por qué usar el TCO?**

Según Chris Farver, Solutions Architect de Gartner Certified TCO Expert, opina que "implementar iniciativas corporativas de TCO, genera una reducción de costos, incrementa el nivel de servicio, así como incrementa la satisfacción de los usuarios. El uso de los altos estándares puede ayudar a reducir costos anuales entre un 15% hasta un 30%. El 85% de los profesionales de los sistemas informáticos usan costos de propiedad para las dediciones de gastos."<sup>35</sup>

"Hoy, el TCO es usado como base para tomar decisiones de compra y de planificación referente a los activos que generan costos significativos de operación y mantenimiento a lo largo de sus años de vida útil.

La continua gestión del TCO le presenta un panorama de las dimensiones de su infraestructura, comparándolas con sus competidores y con las referencias del sector, además de asesorarle sobre cómo invertir para reducir sus costos.

Comprender los puntos clave y reducir los precios de soportar y gestionar la evolución de una infraestructura IT de vanguardia es un reto difícil, que se simplifica mediante una adecuada gestión del TCO, siempre que se tomen en cuenta todos sus elementos."<sup>36</sup>

Según Econsultia y Ecocatalunya definen el TCO como la suma del TCO, así como costos invisibles y ocultos, donde los costos visibles representan el ROI.

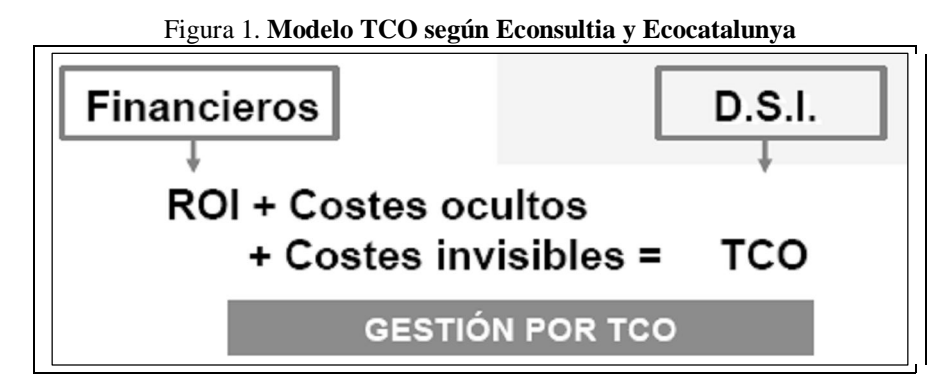

**Fuente**: Gestion por TCO, Econsultio, Ecocatalunya. Marzo 2007

En resumen, el uso de TCO en la gerencia informática proporciona datos más útiles que los arrojados por indicadores financieros como el ROI.

#### **1.3. Historia**

El TCO "Es una medida diseñada por el Grupo Gartner a finales de los 70's y ampliamente difundida a principios de los 80's para evaluar el costo total en que se incurre al adquirir un bien. Ha sido una ayuda significativa en el mundo de las tecnologías de información desde 1987, cuando Hill Kirwin de Gartner Group Inc., desarrollo el modelo para los PC o equipos de escritorio. Desde esta época el modelo se ha extendido a las LAN, sistemas cliente/servidor, computación distribuida, telecomunicaciones, centros de procesamiento de datos, y recientemente para sistemas portátiles"<sup>37</sup>.
El principio básico del TCO es que los costos de propiedad de cualquier bien que se adquieran, tienen componentes más allá de los estipulados en el precio de compra del mismo, dado que a lo largo de vida del activo se incurre en gastos adicionales, costos en los cuales se debe incurrir para garantizar el funcionamiento correcto, así como protegerlo, mantenerlo, administrarlo y operar el bien o conjunto de bienes, durante la vida útil del mismo. Esta medida surgió por la necesidad de comparar equitativamente propuestas que incluyen valores de cobro distribuido en el tiempo, al igual que valores de pago único. Proporciona una herramienta retrospectiva ya que nos informa el historial del costo que un proyecto ha tenido a lo largo del tiempo.

Históricamente, la administración informática era clasificada como una parte de servicios de la organización, o un departamento dentro de la empresa. Con el tiempo ha aumentado el rendimiento de las computadoras personales o estaciones de trabajo y la productividad obtenida desde los últimos 25 años por el uso de nuevas tecnologías ha hecho que la administración de la información se convierta en una parte integral del negocio en organizaciones o empresas.

#### **1.4. Tipos de costos**

El concepto de costo se puede definir de dos formas:

"**Administrativamente**: suma de erogaciones en que se incurre para la adquisición de un bien o un servicio, con la intención de que genere u ingreso o beneficio en el futuro.

**Contablemente**: representan los recursos que se entregar o prometen entregar (sacrificios económicos) a cambio de un bien o servicio."<sup>38</sup>

#### **1.4.1. Costos directos**

Están identificados como costos directos: los gastos de capital, administración de sistemas, soporte, costos de trabajo de desarrollo, honorarios externos, adquisiciones, impuestos, capacitación, viajes, mantenimiento, soporte y honorarios de comunicación, reparaciones, licencias, importaciones, contratos y en general aquellos costos que pueden ser fácilmente asignados o identificados en el activo.

Pretenden regular y capturar todos los gastos directos relacionados con: clientes, servidores, periféricos y la red.

También son llamados presupuestados dado a que representan bienes capitales, estos costos influyen directamente con las soluciones informáticas de la organización.

#### **1.4.2. Costos indirectos**

Llamados costos sin presupuestar, aunque no son directos estos también afectan los activos de in proyecto de IT, evalúan el capital y administración de área de sistemas. Estos costos solo son apreciables cuando el usuario final tiene que hacer uso de soporte por tiempos muertos, debido a fallas, los cuales involucren accesoria y/o consultaría por parte de terceros y es por eso que el cálculo de este tipo de costos es difícil de medir o calcular, dado a que no hay cuentas con un estándar o regla fija. Los costos indirectos también son llamados costos de segundo orden.

#### **1.4.3. Costos ocultos**

Los costos ocultos son aquellos que se generan, cuando se presupuesta mal un costo, por ejemplo cuando se calcula debajo del costo real, o porque no pudo identificar en su momento. Estos costos son recurrentes en el proyecto y no existe una metodología para identificarlos. Su identificación radica mucho en la experiencia del administrador del proyecto para descubrirlo.

En ocasiones los costos ocultos son inherentes en la adquisición de alguna tecnología, los cuales serán descubiertos cuando la tecnología adquirida entre en uso.

### **1.5. Metodologías existentes**

Actualmente existen varias metodologías para el cálculo de TCO como por ejemplo, las propuestas por:

- 1. Gartner Group
- 2. Microsoft Framework
- 3. Eduardo Pierdant
- 4. Alejandra Fellner

# **1.5.1. Gartner Group**

Es la primera metodología, apareció a finales de los 80, dividida en cuatro áreas: Capital, Administración, Soporte Técnico y Operación de usuario final.

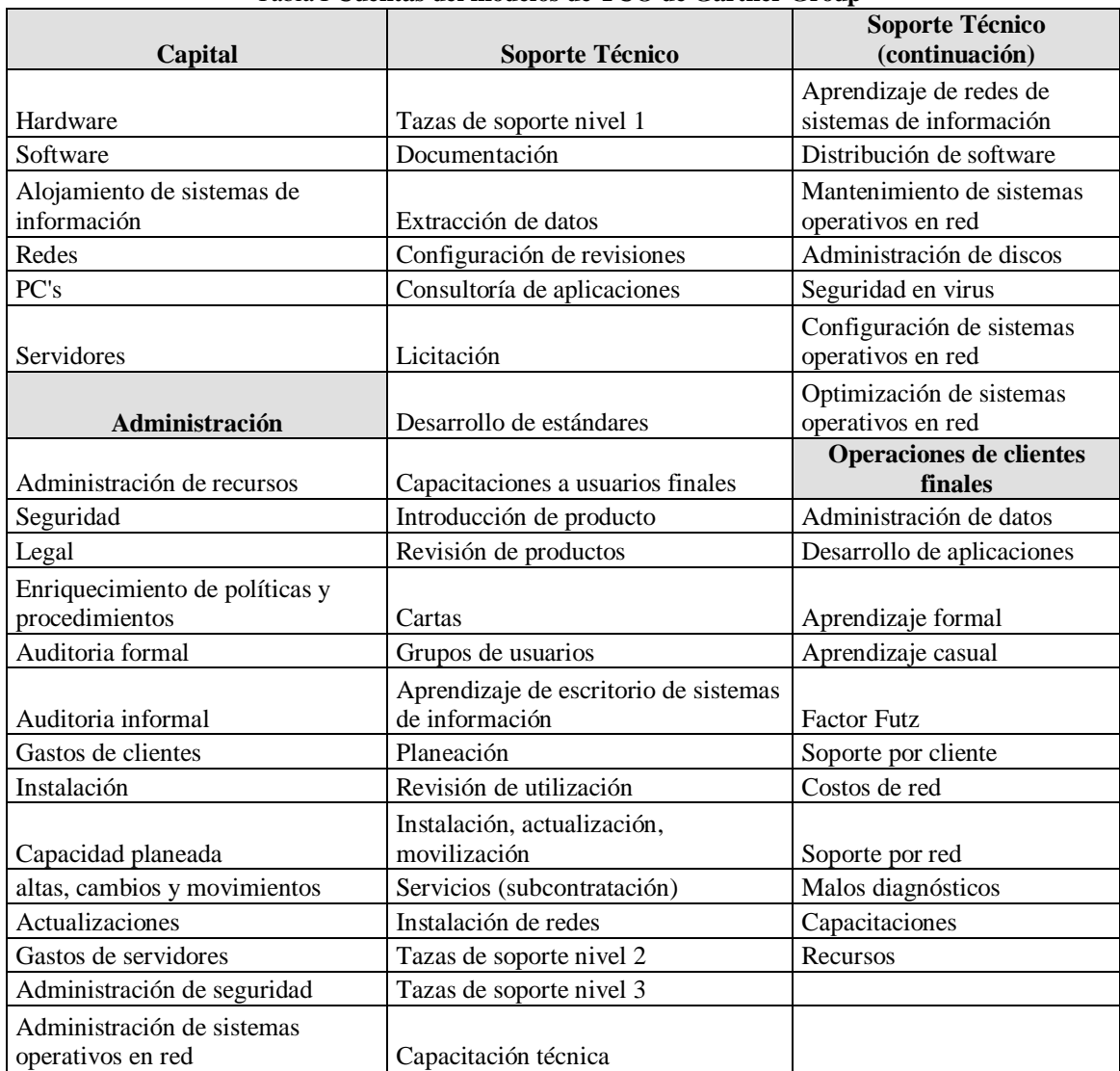

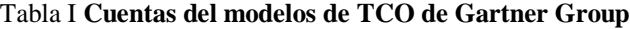

**Fuente**: TCO Analyst [en línea]. [Fecha de consulta: junio 2008] Disponible en: www.smartflextech.com/downloads/white-papers/TCO\_analyst.pdf

"El Modelo de TCO de The GartnerGroup es uno de los esquemas más completos para calcular el costo total de propiedad (TCO)."<sup>39</sup> El cual permite realizar una comparación de los costos actuales y los presupuestados, para simular planes de mejora.

Después que Gartner Group compro a Interpose Inc. (1998). Se fusionaron ambos modelos para generar el que hasta el momento es uno de los muchos modelos que Gartner Group ha desarrollado en el tema de TCO, a continuación describiremos dicho modelo.

|                                                  | тала и слаянсастон ис созгоз эсдин багикт бтопр      |  |
|--------------------------------------------------|------------------------------------------------------|--|
| <b>Costos Directos</b>                           | <b>Costos Indirectos</b>                             |  |
| Hardware.                                        | Costos de usuarios.                                  |  |
| Inversiones en activos fijos y cutas de alquiler | Costos no presupuestados por auto soporté de los     |  |
| con opción de compra.                            | usuarios, capacitación informal de los usuarios,     |  |
| Puede incluir las estaciones de trabajo, redes,  |                                                      |  |
| teléfonos y otras infraestructuras.              | Tiempos sin servicio.                                |  |
|                                                  | Perdida de productividad por tiempos planificados o  |  |
| Software.                                        | no planificados de tiempos sin servicio.             |  |
| Inversiones en activos fijos y cutas de alquiler |                                                      |  |
| con opción de compra.                            | Costos de oportunidad.                               |  |
|                                                  | Otros beneficios no realzados como resultado de esta |  |
| Administración de sistemas.                      | inversión.                                           |  |
| Gastos por personal propio y pago por            |                                                      |  |
| servicios externos para la administración de la  |                                                      |  |
| infraestructura IT.                              |                                                      |  |
| Soporte.                                         |                                                      |  |
| Gastos por personal propio y pago por            |                                                      |  |
| servicios externos para dar soporte a los        |                                                      |  |
| usuarios.                                        |                                                      |  |
| Desarrollo.                                      |                                                      |  |
| Gastos de mano de obra para el diseño,           |                                                      |  |
| pruebas, documentación y mantenimiento.          |                                                      |  |
| <b>Comunicaciones.</b>                           |                                                      |  |
| Gastos anuales por arriendo de líneas, servicios |                                                      |  |
| de acceso remoto, Web, Wan,                      |                                                      |  |

Tabla II **Clasificación de costos según Gartner Group**

Fuente: Mario Saffirio, Costo total de propiedad tco y administración del ciclo de vida (lcm)

#### **1.5.2. Interpose Inc.**

Esta metodología da un cambio al la metodología de Gartner Group, haciendo dos grandes áreas: Costos directos y Costos indirectos. Subdividiendo estas áreas.

Este modelo fue desarrollado en conjunto con Microsoft. Por dos razones: la primera es más claramente distintiva entre los costos directos e indirectos, y la segunda que explícitamente incluye costos asociados con usuarios finales y tiempos de fallo.

| Tabla III Cuentas del modelo de TCO de Interpose Inc.                                                                                                    |  |  |  |  |
|----------------------------------------------------------------------------------------------------|--|--|--|--|
| Costos directos (presupuestados)                                                                                                    |  |  |  |  |
| <b>Hardware y Software.</b>                                                                                                    |  |  |  |  |
| Gastos de capital y cuotas por alquiler con opción a compra para nuevas instalaciones, actualización de<br>servidores, clientes, impresoras, dispositivos de comunicación de redes. |  |  |  |  |
| Administración.                                                                                                    |  |  |  |  |
| La red, sistemas y labores de administración de almacenamiento de IS y tasas por servicios profesionales<br>de terceros.                                                            |  |  |  |  |
| Soporte.                                                                                                    |  |  |  |  |
| Trabajos de soporte, cuotas y trabajo de capacitación, adquisición, viajes, mantenimiento y contratos de<br>soporte y tareas superiores.                                            |  |  |  |  |
| Desarrollo.                                                                                                    |  |  |  |  |
| Desarrollo de contenidos y aplicación, pruebas y documentación incluyendo nuevos desarrollos,<br>personalizaciones y mantenimiento de aplicaciones auxiliares.                      |  |  |  |  |
| Cuotas de comunicación.                                                                                                    |  |  |  |  |
| Contratos de líneas de enlace, carga de acceso a servidores, gastos de asignación WAN                                                                                               |  |  |  |  |
| Costos Indirectos (no presupuestados)                                                                                                    |  |  |  |  |
| Usuarios finales de sistemas de información                                                                                                    |  |  |  |  |
| costos por soporte a usuarios finales por ellos mismos en ves del soporte de IS, aprendizaje casual<br>(capacitación no formal) y aplicaciones producidas por los usuarios finales  |  |  |  |  |
| <b>Tiempos sin servicio</b>                                                                                                    |  |  |  |  |
| Perdida de productividad debido a redes planificadas o no planificadas y falta de disponibilidad de los                                                                             |  |  |  |  |

Tabla III **Cuentas del modelo de TCO de Interpose Inc.**

sistemas, medir la perdida de salarios **Fuente**: TCO Analyst [en línea]. [Fecha de consulta: junio 2008] Disponible en: www.smartflextech.com/downloads/white-papers/TCO\_analyst.pdf

# **1.5.3. Eduardo Pierdant**

Е

Es una fórmula básica para el cálculo del TCO que pretende mostrar una forma sencilla, que se detalla de la siguiente manera:

Eduardo Pierdant sugiere ciertas preguntas para obtener la mayor información posible:

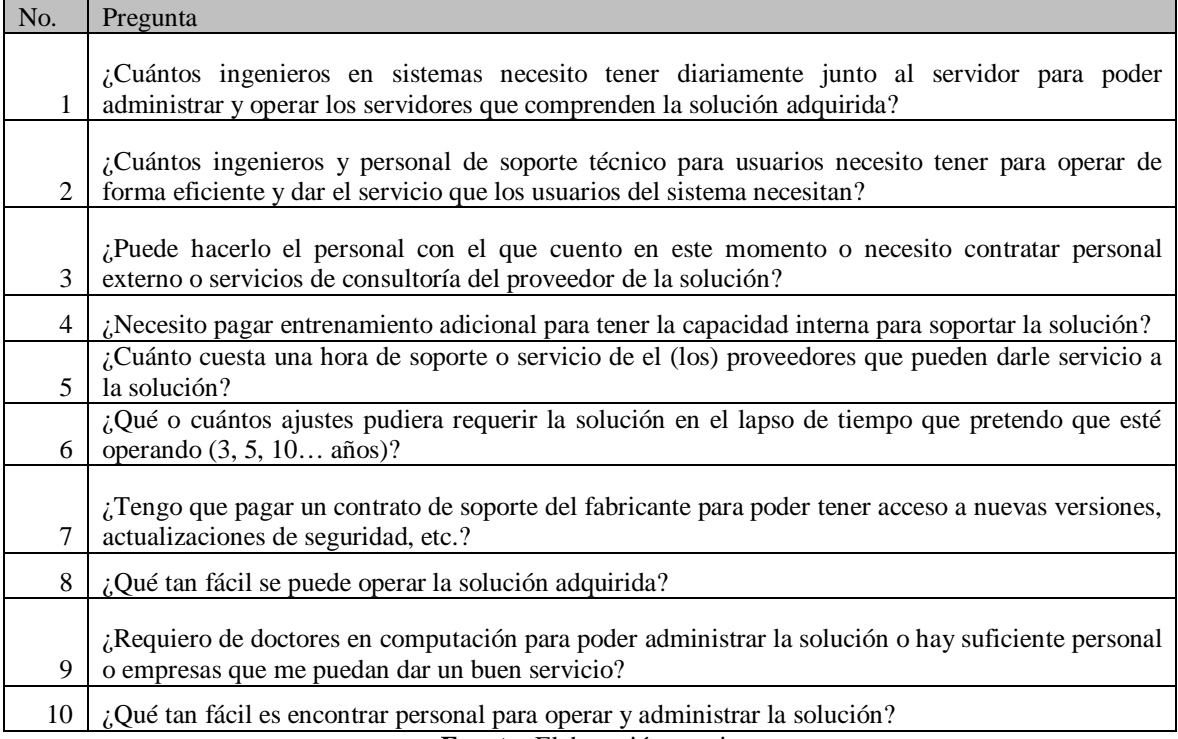

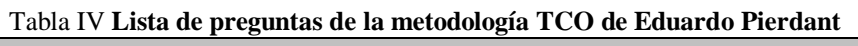

┓

**Fuente:** Elaboración propia

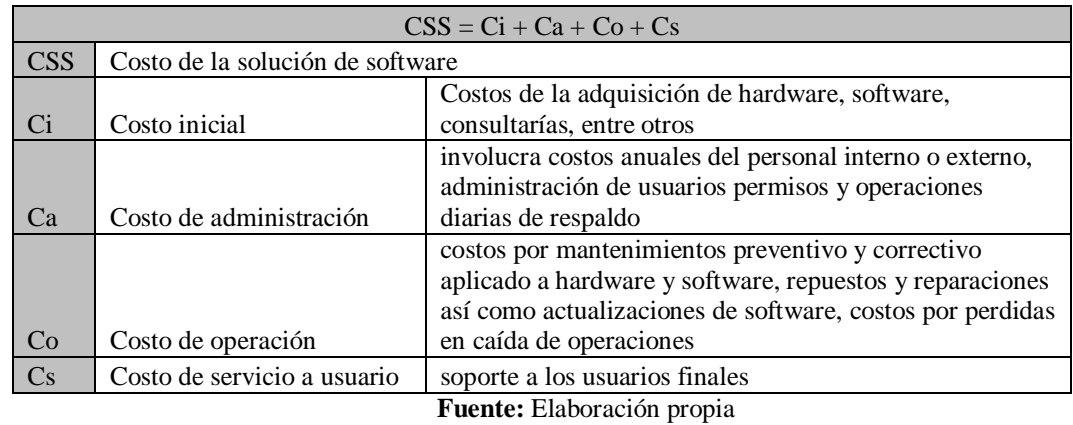

#### Tabla V **Fórmula de TCO Eduardo Pierdant**

Esta fórmula la describiremos detalladamente a continuación

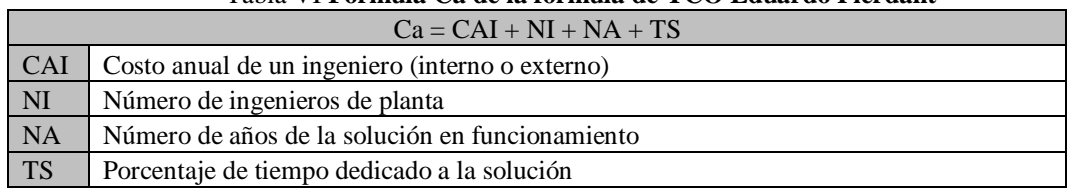

#### Tabla VI **Fórmula Ca de la fórmula de TCO Eduardo Pierdant**

**Fuente:** Elaboración propia

De donde el término "Ca" esté definido por el costo de Administración, la cual involucra costos anuales del personal interno o externo, administración de usuarios permisos y operaciones diarias de respaldo, etc.

| $Co = NIPP + NASP + CHS + TTF$ |                                                 |  |
|--------------------------------|-------------------------------------------------|--|
| <b>NIPP</b>                    | Número de incidentes promedio por año           |  |
| <b>NASF</b>                    | Número de años de la solución en funcionamiento |  |
| <b>CHS</b>                     | Costo por hora de servicio                      |  |
| <b>TTF</b>                     | Tiempo aproximado para reparar la falla         |  |

Tabla VII **Fórmula Co de la fórmula de TCO Eduardo Pierdant**

**Fuente:** Elaboración propia

Costo de Operación "Co", aquí tomamos en cuenta los costos por mantenimientos preventivo y correctivo aplicado a hardware y software, repuestos y reparaciones así como actualizaciones de software, costos por pérdidas en caída de operaciones, etc.

#### Tabla VIII **Fórmula Cs de la fórmula de TCO Eduardo Pierdant**

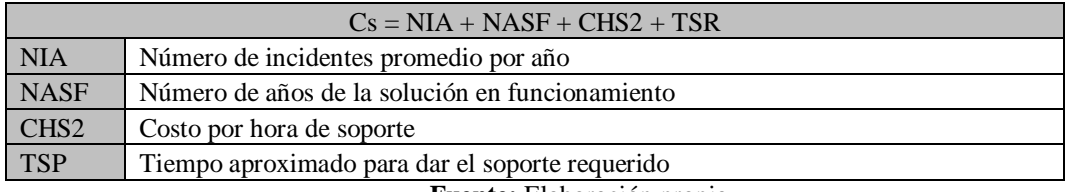

**Fuente:** Elaboración propia

Costo de servicio a usuarios "Cs", denotado por los costos dados al soporte a los usuarios finales.

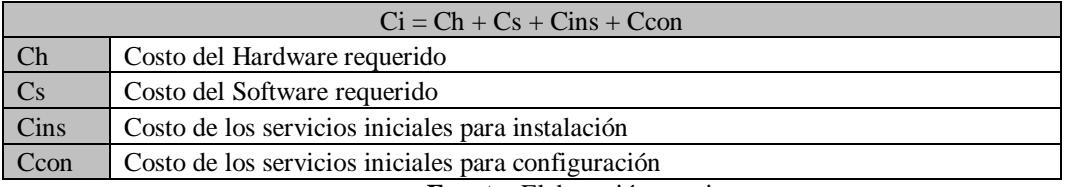

### Tabla IX **Fórmula Ci de la fórmula TCO Eduardo Pierdant**

**Fuente:** Elaboración propia

#### **1.5.4. Alejandra Fellner**

Esta metodología esta dividida en 5 grandes componentes los cuales son: Costo de staff, Costo de capital, Costo de mantenimiento, Costo de soporte, Gastos recurrentes. A continuación detallaremos cada uno de los componentes.

#### **Costo de Staff (personal)**

- 1. Tiempo de *senior managers* (Administradores experimentados)*.*
- 2. Gerentes de TI.
- 3. Administradores de red.
- 4. Técnicos.
- 5. Coordinadores de Tecnología.
- 6. Capacitadotes.

# **Costo de Capital**

- 1. Hardware
	- a. Servidores.
	- b. PCs.
	- c. Switches/routers.
	- d. Cableado de red.
	- e. Gabinetes.
	- f. Periféricos (impresoras, scanners, biométricos, etc.)

### 2. Software

- a. Sistema operativo de red.
- b. Herramientas de administración de red.
- c. Sistemas operativos de las PCs.
- d. Software de aplicación estándar.
- e. Software de aplicación específico.

# **Costo de mantenimiento**

- 1. Contratos de mantenimiento de hardware (servidores, equipos de red, etc.).
- 2. Partes de repuesto.

# **Costo de soporte**

- 1. Contratos de soporte.
- 2. Servicios profesionales (ej. consultoría).
- 3. Cursos de entrenamiento.

# **Gastos recurrentes**

- 1. Insumos (toner, CDs, tinta, DVDs, etc.).
- 2. Conexiones a IPS de Internet.
- 3. Comunicaciones telefónicas.
- 4. Enlaces de red de datos.

#### **1.5.5. Comparación de las metodologías**

Al analizar los métodos investigados, se concluyó que todos tenían ciertas secciones similares, las cuales concluyen en un acercamiento a una lista de cuentas que abarcan la mayoría de costos en los que se puede incurrir en un proyecto a continuación se presenta una tabla que compara las metodologías investigadas en el campo de divisiones de cuentas, en general todas componen 3 áreas en común: la de costos iniciales o capital, la de la administración y por ultimo la de soporte. Tres de las cuatro metodologías coinciden en una cuarta sección de operaciones. Por último dos metodologías cuentan con secciones totalmente diferentes, estas metodologías fueron detalladas anteriormente.

| <b>Modelo Gartner</b><br>Group     | <b>Modelo Interpose Inc.</b> | <b>Modelo Eduardo</b><br><b>Pierdant</b> | <b>Modelo Alejandra</b><br><b>Fellner</b> |
|------------------------------------|------------------------------|------------------------------------------|-------------------------------------------|
|                                    |                              |                                          |                                           |
| Capital                            | Hardware y Software          | Inicial                                  | Capital                                   |
|                                    |                              |                                          |                                           |
| Administración                     | Administración               | Administración                           | Recursos humanos                          |
|                                    |                              |                                          | Mantenimiento                             |
|                                    |                              |                                          |                                           |
| Soporte Técnico                    | Soporte                      | Soporte                                  | Soporte                                   |
|                                    | Desarrollo<br>Comunicaciones |                                          |                                           |
| Operaciones de<br>usuarios finales | Usuarios finales             | Operación                                |                                           |
|                                    | Tiempo de inactividad        |                                          | Recurrentes                               |

Tabla X. **Comparación entre modelos de TCO**

**Fuente**: Elaboración propia

#### **1.6. Propuestas de empresas**

Según "Organizaciones como el Gartner Group o el Forrester Research, quienes han desarrollado sus propios modelos. Han llegado a la conclusión que el costo original de la computadora y el software se encuentra entre un 20% y 30% del costo total, los costos del soporte técnico entre un 20% y 25%, los costos de administración entre un 12% y 20% y el costo del usuario final entre un 46% y 50%."<sup>40</sup>

Actualmente existen diversas empresas como Microsoft, Intel, Novell, SUN e IBM, las cuales ofrecen servicios, herramientas y facilidades para incorporadas a sus productos formas para reducir el TCO, tanto del hardware y software. Con el objetivo de facilitar a sus clientes el proceso de justificación en las inversiones de hardware y software.

Es notable que estas herramientas ofrecidas por Microsoft, Intel, Novell, y Sun, tan solo brindan una solución para reducir los costos al cálculo de TCO, por medio de la administración de los recursos, instalación, actualización y configuración remota y centralizada de los equipos, otros tan solo pueden realizar procesos de inventario específicos en un sistema. En pocas palabras, solo reducen el TCO por optimización pero no lo calcula. Siendo IBM quien proporciona un servicio más apegado a los lineamientos del TCO.

#### **1.7. Factores que afectan el TCO**

El enfocarse únicamente en los costos directos para la evaluación de las tecnologías de información, como precios de equipo o compra de licencias, provocará una estimación corta, que al mismo tiempo no contemplará casos como los de mantenimiento y reparación, entre otros. Dado a que también están involucrados costos indirectos como los son: arquitectura, escalabilidad, tiempos de implementación y capacitación, soporte, mantenimiento, reparación, entre otros, que por su naturaleza son difíciles de medir. Sin olvidar los costos ocultos que todo proyecto tiene.

Por ejemplo, si se necesita adquirir una computadora para la persona encargada del módulo de información de un banco. ¿Qué costos encontramos?

- 1. Costo de la computadora.
- 2. Costos de licencias.
- 3. Costo de instalación.
- 4. Costo de configuración.
- 5. Costo de mantenimiento.
- 6. Costo de reparación.
- 7. Costo por carga al sistema.
- 8. Costo por la falta de funcionamiento (costo de oportunidad).
- 9. Costo de capacitación.
- 10. Costo por soporte de escritorio.

#### **1.8. Fórmula del modelo TCO**

No hay una fórmula ampliamente aceptada para el cálculo del TCO. La idea principal detrás de este concepto, es que se necesita considerar todo los costos relevantes que se relacionan con el activo. La lista contiene los siguientes elementos de costos típicos del TCO: Pecio de compra, costo de instalación, costos de financiamiento, comisión por compra, costos de importación, costos energéticos, costos de reparación, costos de conversión, costos de entrenamiento, costos por contratos, costos del soporte, costos de servicios, costos de mantenimiento, costos del tiempo muerto, costos de seguridad, costos de productividad, costos del riesgo, costos de desechos, costos de instalaciones secundarias necesarias (aire acondicionado, cableado, extinguidotes), entre otros.

¿Qué factores se deben utilizar? Esto depende de la industria donde el activo será utilizado y de las características del activo. (Software, computadoras, edificios, automóviles, equipo, planes, etc.) $41$ .

Durante la investigación, (Costo Total de Propiedad (TCO) y Administración del Ciclo de Vida (LCM), ¿Qué es el Costo Total de Propiedad?, Diagrama de categorías para la medición del TCO (costo total de propiedad) del Gartner Group, entre otras), se determino que existen diversas formas que se proponen para el cálculo del TCO dentro de ellas podemos mencionar la propuesta por Gartner Group, quienes establece las áreas a evaluar y realiza una división de los costos, separando en costos directos y costos indirectos.

#### **1.9. Herramientas de Software existente**

# **1.9.1. TCO-Tools**

TCO-Tools es el resultado de un proyecto Open Source del gobierno de Suiza, bajo licencia LGPL y tecnología JAVA, como una solución al concepto de TCO desarrollado por Gartner Group. Extendido de los trabajos desarrollados en hojas de cálculo como una forma de integrar y compartir información empresarial respectos a los costos de propiedad. Dado a que usa la tecnología JAVA es independiente a la plataforma y existen versiones precompiladas para GNU/Linx, Windows, Mac OS X y todos aquellos sistemas operativos que soporten la maquina virtual de JAVA, así como el código fuente.

Por ser una aplicación JAVA y Open Source su uso es libre, pero su soporte es un punto importante que provoca que la curva de aprendizaje de la aplicación se eleve, al no contar con una gran cantidad de información del uso y soporte del mismo.

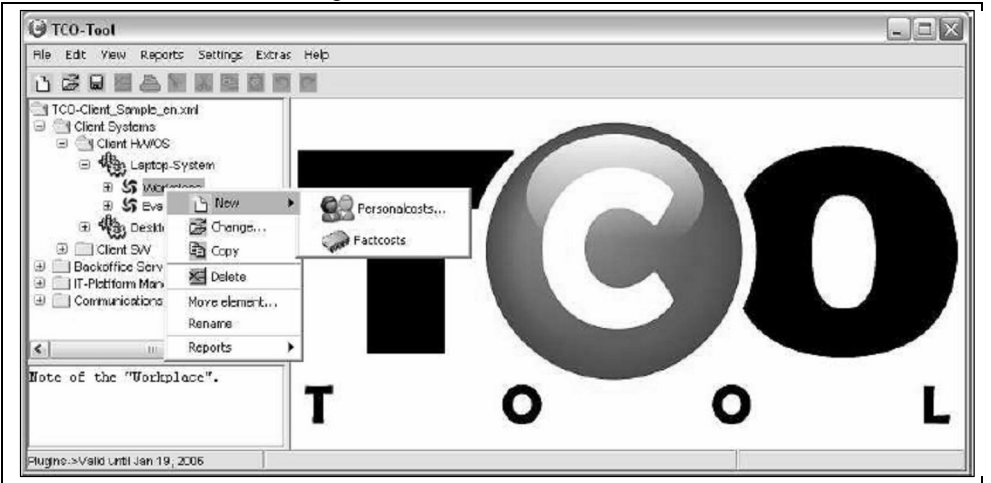

Figura 2. **Herramienta TCO-Tool**

**Fuente**: User Manual. http://www.softenvironment.ch/portrait/introducing.html

#### **1.9.2. IBM online trial**

"IBM ofrece sus servicios e investigaciones sobre el TCO para proporcionar a la empresa un **detallado análisis** del ciclo de vida de la tecnología instalada, el soporte existente y las operaciones realizadas por el usuario, permitiendo reconocer los costos reales incurridos y los beneficios que pueden obtenerse.

El objetivo buscado es lograr redefinir los procesos administrativos involucrados, facilitar la adquisición de nuevas tecnologías e instalar herramientas para facilitar el soporte y mantenimiento. Permite, además, realizar un **test gratuito** en Internet para lograr establecer la actual situación en la administración del TCO en la empresa."<sup>42</sup>

# **1.9.3. VMWare TCO Caculator Online**

"VMware TCO Calculador es una sofisticada herramienta, de fácil uso, que genera un informe rápido y detallado que calcula cada Área en el que el cliente puede obtener ahorros potenciales al introducir unos cuantos datos del usuario. VMware TCO Calculador utiliza una robusta metodología basada en estudios y en la experiencia de clientes que han desplegado VMware Infrastructure."<sup>43</sup>

Herramienta Web de acceso libre para el cálculo de TCO, así como la taza de inversión, detallando informes de posibles puntos de ahorro en costos potenciales con el uso de las herramientas de VMWare.

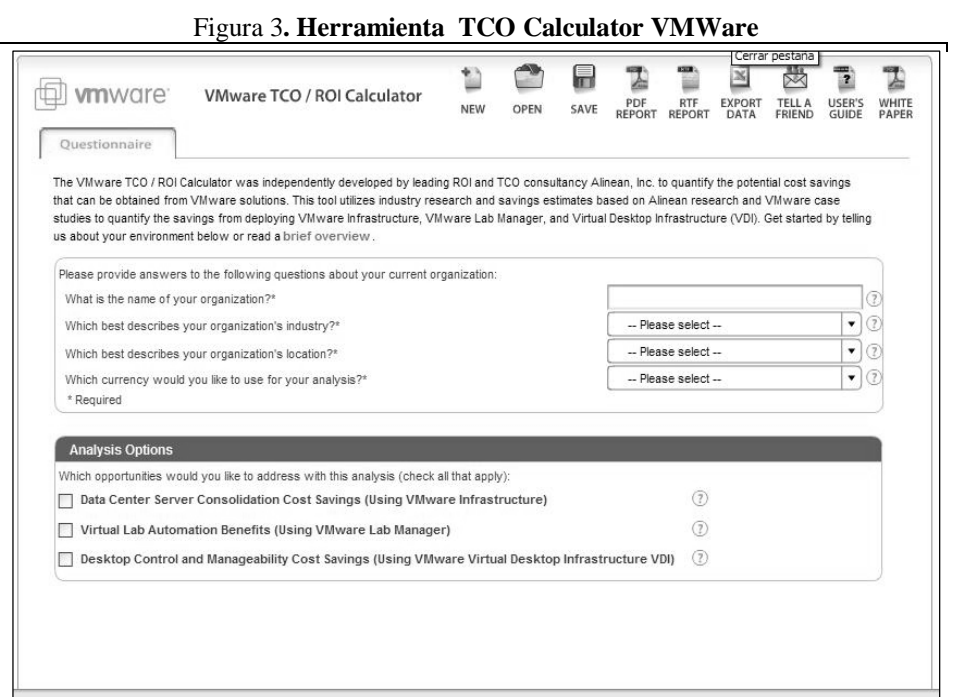

**Fuente**: VMWare TCO/ROI Calculator. http://www.vmware.com/products/vi/calculator.html

# **1.9.4. Measurement de Gartner Group**

Gartner Group ha desarrollado varias aplicaciones para el cálculo de TCO entre ellas tenemos el TCO Analyst Prototype conjunto con Interpose Inc y que contemplaba, los costos directos e indirectos del ambiente de tecnologías de información y comunicaciones, lo cual es una fusión entre los modelos del propio Gartner Group y la clasificación de Interpose Inc. Junto con identificar oportunidades de reducción de costos, desarrollando por ultimo el software Measurement de Gartner Group.

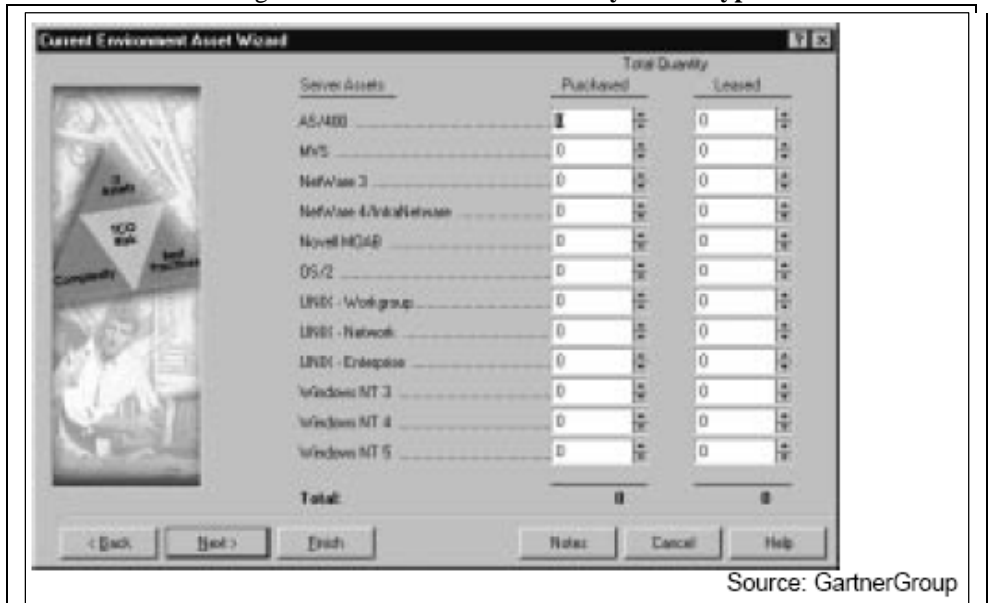

Figura 4**. Herramienta TCO Analyst Prototype**

**Fuente**: TCO Analyst. Gartner Consulting.

# **2. METODOLOGÍA DE CÁLCULO**

Al realizar el análisis del TCO en la inversión de un activo se tomaran en cuenta no sólo los costos de comprar productos y servicios de TI, sino también todos los costos que conlleva utilizar el producto o servicio. El cálculo del TCO tiene en cuenta los costos directos, costos indirectos de una inversión en tecnología.

La siguiente metodología esta basada en la propuesta del conjunto de cuentas desarrollada por Interpose Inc. Dado a que primero divide los costos en dos grandes áreas que son costos directos e indirectos y en cada una de estas dos áreas subdividen las mismas para detallar de forma mas completa.

A continuación describiremos las áreas de cada división de la metodología de cálculo TCO.

Este modelo describe tres procesos: el cálculo de TCO, los costos ocultos descubiertos durante los períodos anteriores y por ultimo comparaciones con cálculos de TCO de años anteriores, a continuación se presenta el diagrama del modelo.

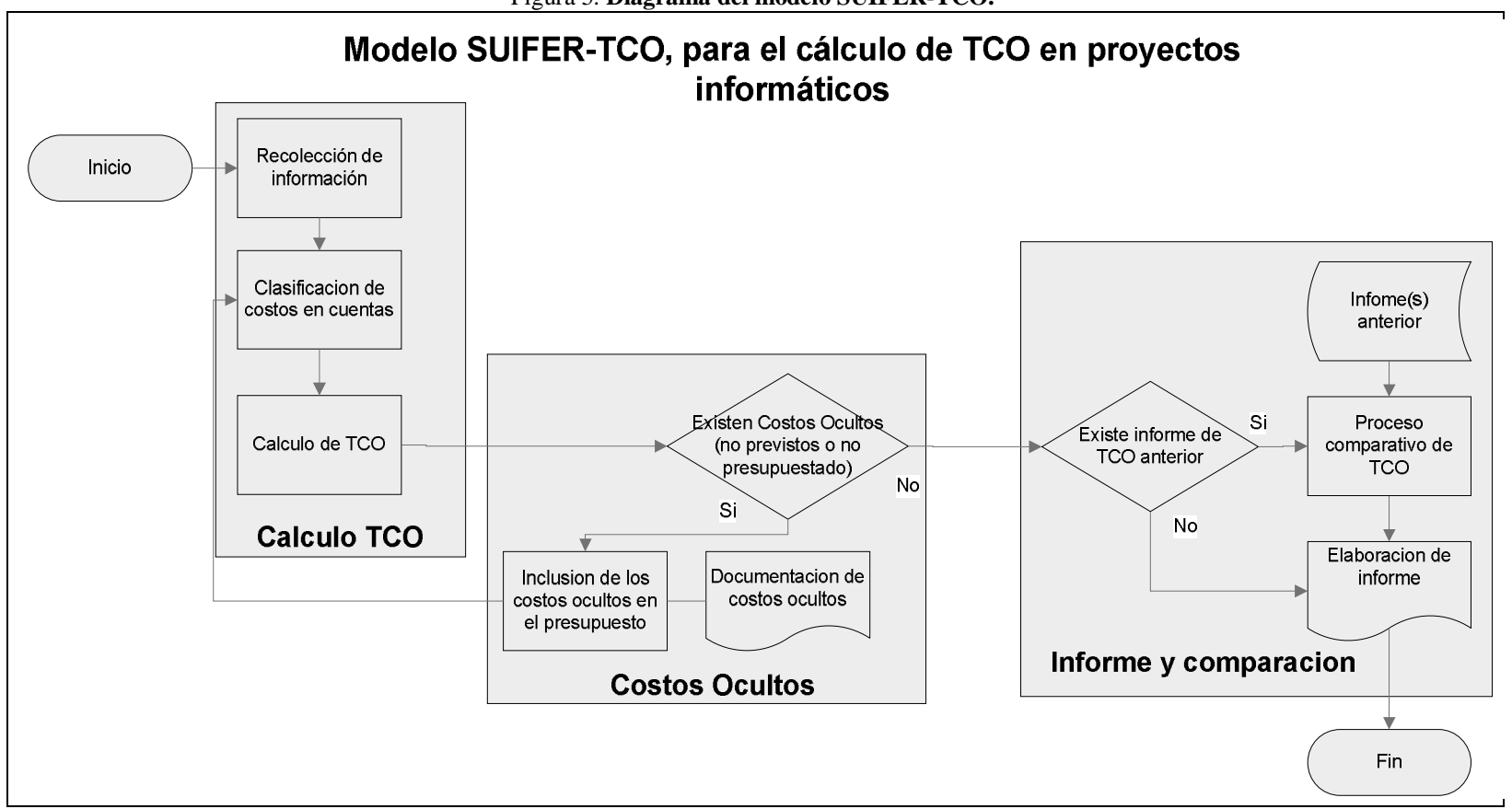

Figura 5. **Diagrama del modelo SUIFER-TCO.**

**Fuente:** Elaboración propia

#### **Valor de un activo**

- Si un activo es hardware y no fue adquirido como un repuesto este sufre a lo largo de su vida útil una depreciación, en Guatemala los activos de equipo de cómputo son afectados por una depreciación de 1/3 anual del valor de conpra. Por ejemplo so se adquiere un punto de acceso (access point) con precio de Q900.00 este se depreciara cada año Q300.00, este valor es representativo en libros contables, después del cuarto año su valor en libros es de Q1.00.
- Si un activo es hardware y fue adquirido como repuesto este no sufre depreciación. Con lo cual este repuesto vale su costo contablemente durante el período en que fue adquirido.
- Si un activo es software, sufre amortización, lo que significa que su valor se difiere en el tiempo, si no se estipula un período de amortización este se considera de 5 años. Por ejemplo si se adquiere un sistemas operativo por un precio de Q10,000.00 y no se estipula un período de tiempo de amortización sabremos que el mismo cuesta por 5 años Q2,000.00. ahora si se estipulo un tiempo en 10 años este tendrá un valor anual de Q1,000.00. En Guatemala la mayoría de empresas deprecian el software con el criterio de 1/3 anual y con un costo de Q1.00 después del cuarto año. Otras para no utilizar el método de depreciación o amortización lo ingresan a su contabilidad como un gasto o simplemente como una compra.

### **2.1.1. Ciclo de vida de la metodología SUIFER-TCO**

Para entender el ciclo de vida de la metodología SUIFER-TCO es necesario definir ciertos hitos y períodos:

- 1. Hito inversión inicial: este punto en el tiempo es cuando un proyecto inicia, con lo cual se tiene la inversión inicial con la que el proyecto comenzara.
- 2. Hito cálculo de TCO: es cuando en un punto especifico de tiempo se elabora el cálculo para el TCO de un proyecto, se aconseja hacerlo anualmente, sin embargo este hito se puede realizar en períodos menores o mayores al sugerido.
- 3. Período entre cálculo: como su nombre lo dice en el período de tiempo que transcurre entre cada cálculo de TCO y es cuando se complementa con el ciclo de vida de los costos ocultos para la realización de un cálculo de TCO mas completo.

Cuando se realiza un cálculo de TCO es posible que existan dos posibilidades:

- 1. Cuando el cálculo de TCO coincide con la inversión inicial de un proyecto.
- 2. Cuando el cálculo de TCO se realiza una vez iniciado el proyecto.

Una vez inicia el primer cálculo de TCO y este presente todo el proceso del mismo que se describirá mas adelante, inicia el período de cálculo hasta el inicio del próximo cálculo de TCO.

Este proceso de ciclo de vida es más evidente en el diagrama SUIFER-CO, el cual se verá en el siguiente capítulo.

A continuación se describe el proceso de cálculo de TCO para proyectos informáticos esta metodología utiliza las cuentas desarrolladas por Interpose Inc. Proporcionando un modelo básico para el cálculo del TCO.

#### **2.2. Modelo SUIFER-TCO**

El modelo SUIFER-TCO consiste en dividir el cálculo de TCO en tres partes, la primera, proceso de cálculo, que consiste en recolectar toda la información concerniente a la solución tecnológica, este proceso consiste en identificar: activos, costos y gastos que pueden ser realmente importantes en la solución y cuales son derivados y no importantes, seguido se clasifica los datos obtenidos entre costos directos e indirectos y en sus respectivas subdivisiones, por ultimo un proceso que a su vez contiene tres fases, en las cuales primero se calcula los datos clasificados en la fase de clasificación de costos en cuentas, después hacer sumas por: subáreas, áreas y totales.

La segunda, proceso de costos cultos, consiste en buscar e identificar posibles costos ocultos, en base a costos no presupuestados o costos no previstos. De identificar algún costo de este tipo, se clasifica ya sea como directo o indirecto y a su vez a alguna subdivisión de estas. Por último estos costos se presupuestan para que no se repitan a lo largo del proyecto, también se documentan para tener una mayor y mejor base de costos ocultos para evitar que estos se repitan en otros proyectos.

La última parte, proceso comparativo, consiste en hacer comparaciones de los TCO anteriores si existen. En cada proceso de cálculo de TCO se debe, en esta parte hacer gráficas y resúmenes de los costos, lo cuales sirven de informe y documentación del cálculo. Cuando existen documentos de TCO anteriores del proyecto, estos se consolidan tanto en gráficas como en resúmenes con lo cual se pueden ver comportamientos de los costos del proyecto a lo largo del ciclo de vida del proyecto.

# **2.3. Proceso de cálculo de TCO**

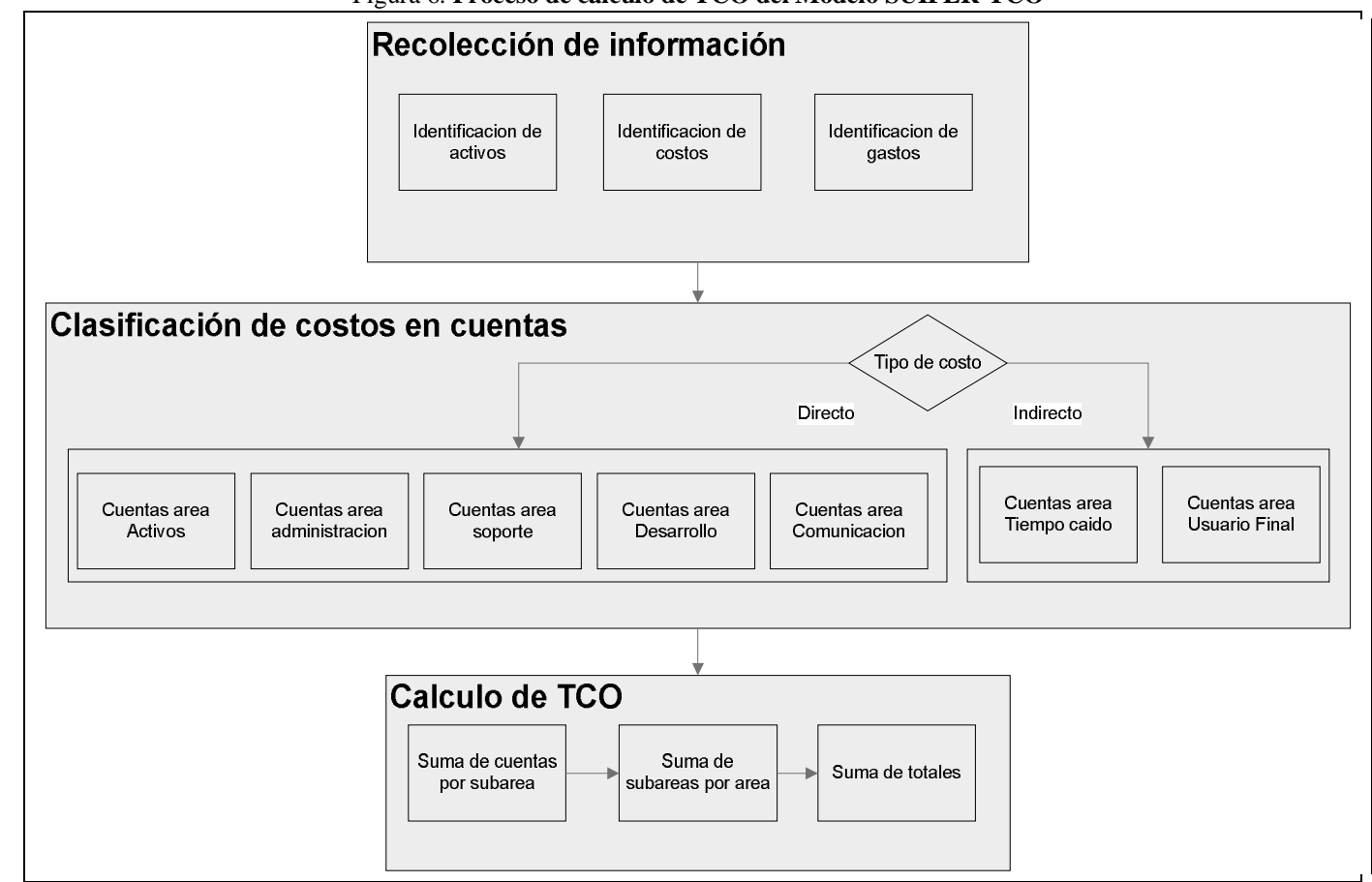

Figura 6. **Proceso de cálculo de TCO del Modelo SUIFER-TCO**

**Fuente:** Elaboración propia

# **2.3.1. Recolección de información**

Es en esta sección se recolecta toda aquella información del proyecto, lo que involucra es hacer un inventario de los activos con que el proyecto es sustentado, además es necesario la inclusión de aspectos como: costos gastos laborales, contratación a terceros, mantenimiento, reparación, entre otros.

Es importante que si el cálculo de TCO lo realizará como un proceso periódico dentro del proyecto para medir históricamente el comportamiento del mismo, los datos recolectados sean anualizados o transformados al período de tiempo al que se desea realizar el cálculo. O si se realiza el cálculo como opciones entre distintas soluciones para un proyecto este sea globalizado por solución de proyecto y de ser posible anualisarlo, si es que la solución tuviera una vida de más de un año.

Si los datos estuvieran en moneda diferente es necesario hacer la conversión a un único tipo de moneda para homogenizar los costos.

# **2.3.2. Clasificación de costos en cuentas**

Este proceso separa los costos en directos e indirectos, y así en cada subdivisión de cada tipo de costo, que clasifica los costos en los cuales se pueden tener en un proyecto informático. Cada subdivisión proporciona valores subtotales de cada área los cuales deben de ser sumados para obtener el valor total de TCO. Cada cuenta tiene el costo total de la misma.

Es aquí donde se transforma la información recaudada a cuentas representativas, con esto se engloban los costos por área y subárea, dando un orden a la información obtenida en la sección anterior, hay que tener el cuidado de clasificar de forma adecuada la información.

El conjunto de cuentas a usar debe de ser uniforme, si utiliza el conjunto de cuentas propuesta por Gartner Group, debe siempre de usar este conjunto de cuentas y queda a discreción del usuario el conjunto de cuentas a usar para el cálculo de TCO, dejando la posibilidad de generar un conjunto de cuentas específicos al proyecto.

# **2.3.3. Cálculo de TCO**

Es aquí es donde se realizan las sumas parciales y totales por subárea y área, que representa el valor del cálculo.

Para esto es necesario tener el valor total de las cuentas involucradas en el cálculo, teniendo estos datos, se procede a sumar todas las cuentas por subárea, con lo que se puede hacer los totales por subárea dejando por ultimo la suma de las áreas, dando como resultado el cálculo de TCO.

Claro esto si se usa el conjunto de cuentas de Interpose Inc. o similares, por lo tanto el cálculo depende del conjunto y la representación que tiene cada cuenta en el conjunto de cuentas a utilizar para el cálculo.

# **2.4. Proceso de costos ocultos**

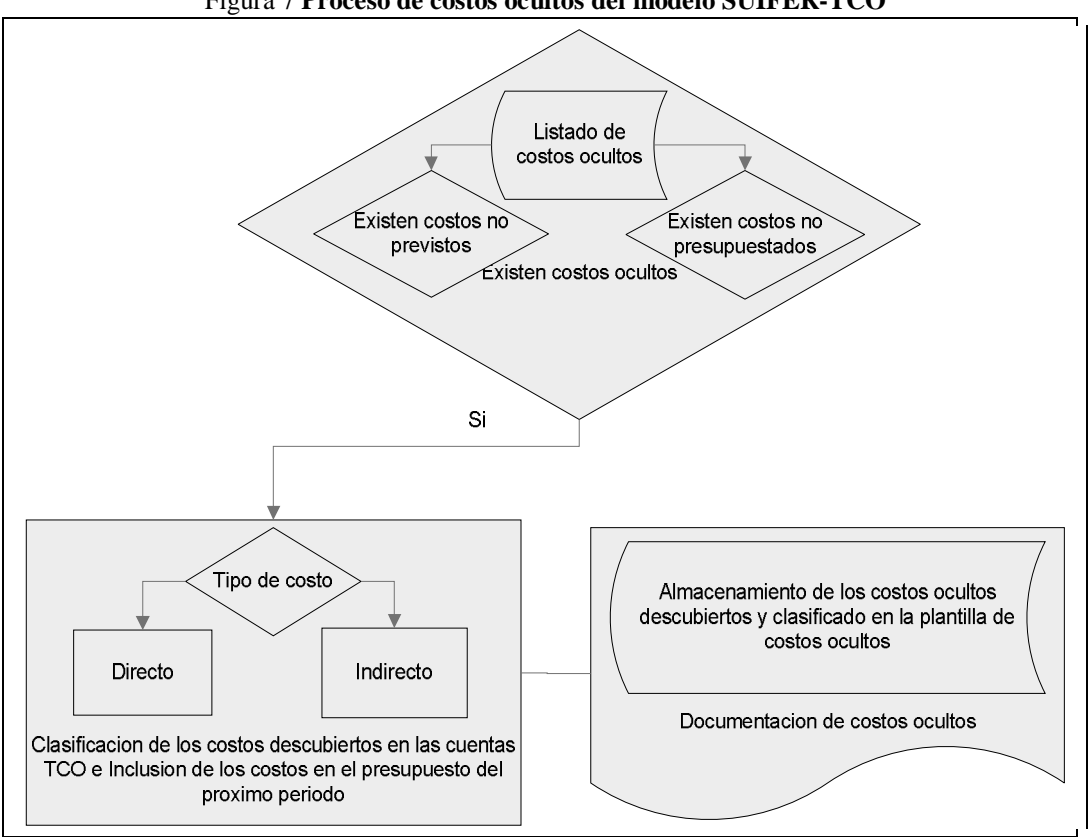

Figura 7 **Proceso de costos ocultos del modelo SUIFER-TCO**

**Fuente:** Elaboración propia

#### **2.4.1. Identificación de costo oculto**

No exististe una fórmula que nos indique cuando hay un costo oculto en un proyecto, lo que se puede asegurar es que siempre existirán, y la mejor forma de identificarlo es prestando atención de irregularidades en costos que provoque algún proceso del proyecto y compararlos con los costos presupuestados, si este no existe es porque se ha descubierto un costo oculto, en la mayoría de las ocasiones estos costos son periódicos, ósea ocurren con alguna frecuencia, los costos ocultos pueden existir desde la planeación del proyecto y es por eso que se recomienda, que jefes de tecnóloga este relacionados en las decisiones de la alta gerencia que involucre tecnología, también se puede lograr a través del alineamiento de objetivos del departamento de IT con los objetivos de la empresa.

Aun así es necesario tener en cuenta que la persona que realiza los cálculos de TCO tenga un listado de costos ocultos ya sea los proporcionados en una sección mas adelante o los que la documentación de costos ocultos de otros proyecto puedan tener, así como la experiencia del mismo.

### **2.4.2. Clasificación y presupuestación de costos ocultos**

Esta sección comprende la clasificación de la lista de cotos ocultos descubiertos, para esto hay que identificar el tipo de costo uno a uno de la lista de costos ocultos y basados en la lista de costos de la metodología propuesta o la lista de costos a usar, se clasifican para luego presupuestarlo en el proyecto, y así documentar el costo descubierto e integrarlo como un costo mas del proyecto, logrando una mayor exactitud en la elaboración del cálculo de TCO.

# **2.4.3. Documentación de costos ocultos**

En este proceso se clasifican todos los costos ocultos descubiertos durante el período anterior al cálculo de TCO, si es el primer cálculo de TCO este proceso se obvia dado a que no existen costos ocultos en período anterior, puesto que este cálculo es la inversión inicial.

De haber al menos un cálculo de TCO anterior y exista una lista de costos ocultos este proceso se encarga de clasificar el costo oculto en su respectiva área y subárea para que refleje un cálculo mas exacto del TCO del proyecto.

# **2.5. Proceso comparativo**

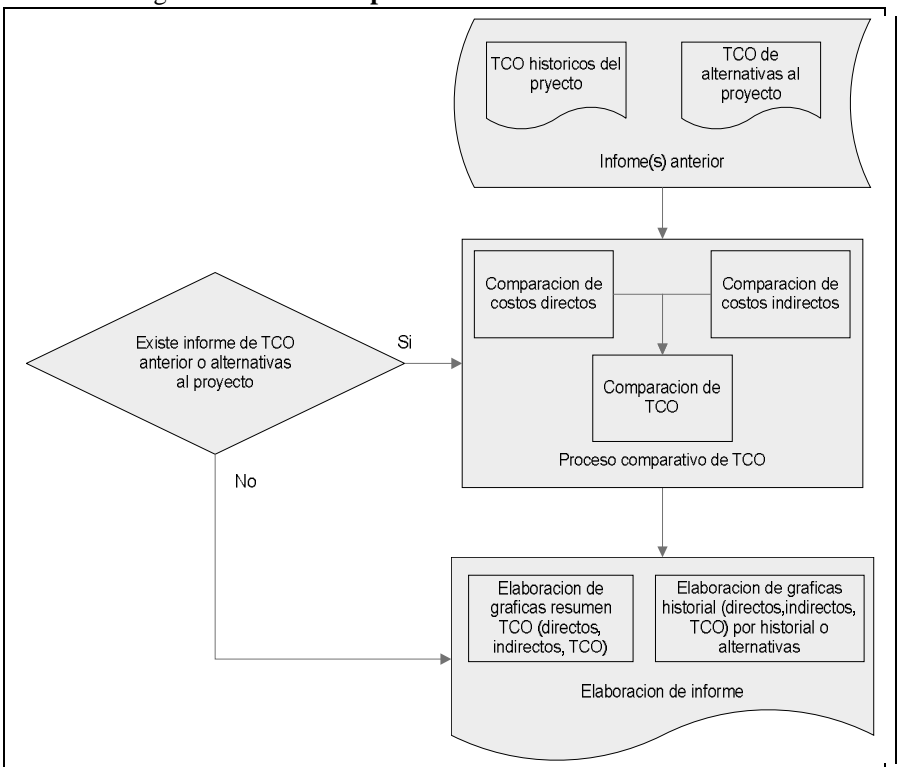

Figura 8 **Proceso comparativo del modelo SUIFER-TCO**

Fuente: **Fuente:** Elaboración Propia

#### **2.5.1. Comparación de TCO**

Esta sección aplica si existen informes de TCO de años o períodos anteriores, preferiblemente consecutivos, puesto que la comparación representara la evolución que el proyecto tiene a lo largo del tiempo. La otra opción de comparación es si se realizaron estudios de cálculo de TCO para distintos escenarios de un mismo proyecto, con esto se podrá tener una variedad de valores generales según las distintas soluciones a un proyecto.

# **2.5.2. Elaboración de informe TCO**

Es importante saber que si el cálculo de TCO es el primero que se realiza al proyecto este proceso no se puede realizar, en cambio si ya existen cálculos de TCO anteriores en el proyecto, se realiza la comparación con el cálculo anterior así como una serie de gráficas entre las cuales podemos mencionar las siguientes:

- Gráfica de barras de los valores TCO de un proyecto
- Gráfica de barras de los de los costos directos e indirectos de un proyecto
- Gráfica de barras de las cuentas de costos directos e indirectos de un proyecto

# **2.5.3. Resumen SUIFER-TCO**

En esta sección los datos presentados en tablas y en gráficas son representativos de ejemplo y no son resultados de un estudio realizado.

# **Resumen TCO**

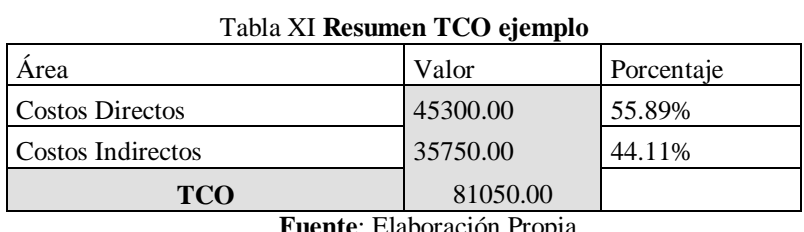

**Fuente**: Elaboración Propia

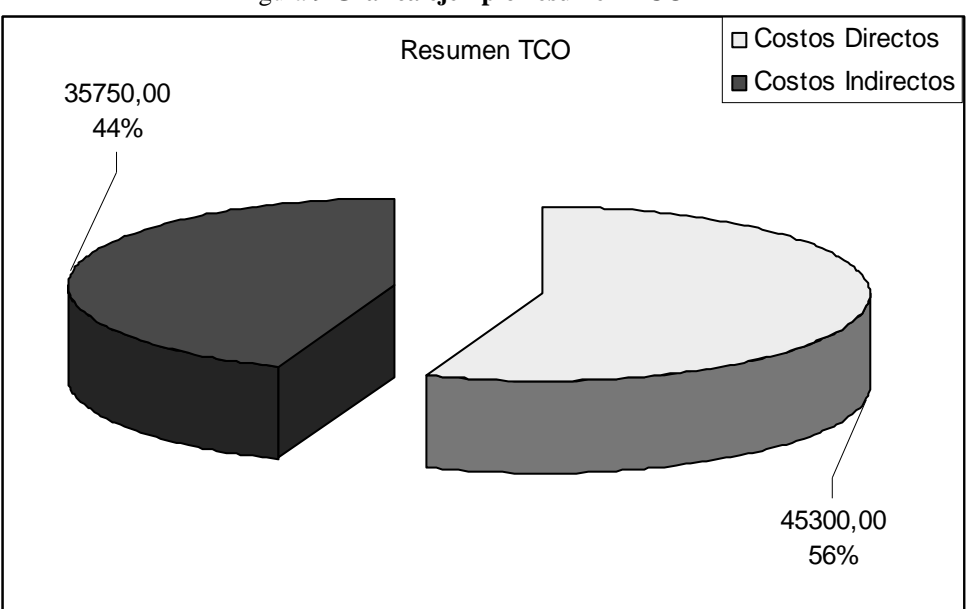

#### Figura 9 **Gráfica ejemplo resumen TCO**

## **Fuente**: Elaboración Propia

# **Resumen costos directos**

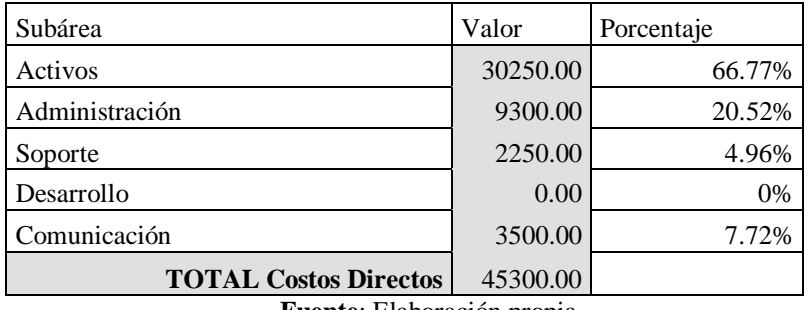

# Tabla XII **Resumen Cotos Directos TCO Resumen área costos directos**

**Fuente**: Elaboración propia

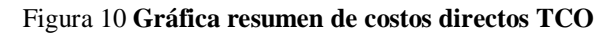

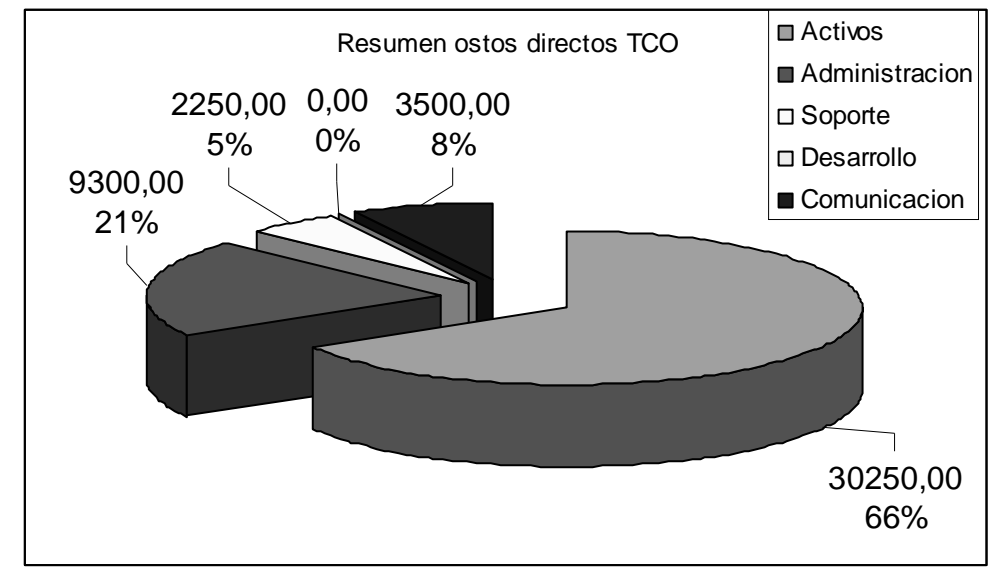

**Fuente**: Elaboración propia

# **Resumen costos indirectos**

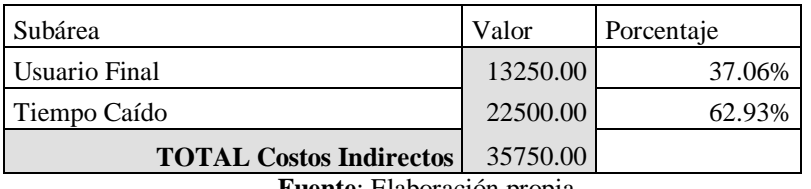

# Figura 11 **Resumen costos indirectos TCO Resumen área costos indirectos**

**Fuente**: Elaboración propia

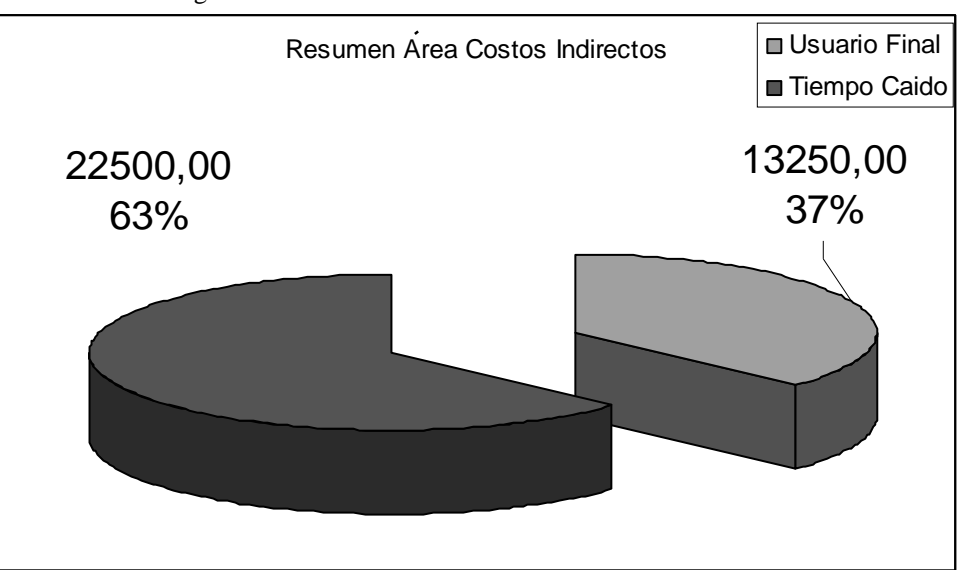

# Figura 12 **Gráfica resumen costos indirectos TCO**

**Fuente**: Elaboración propia

# **2.5.4. Gráficas comparativas de los valores con los cálculos TCO de los años anteriores.**

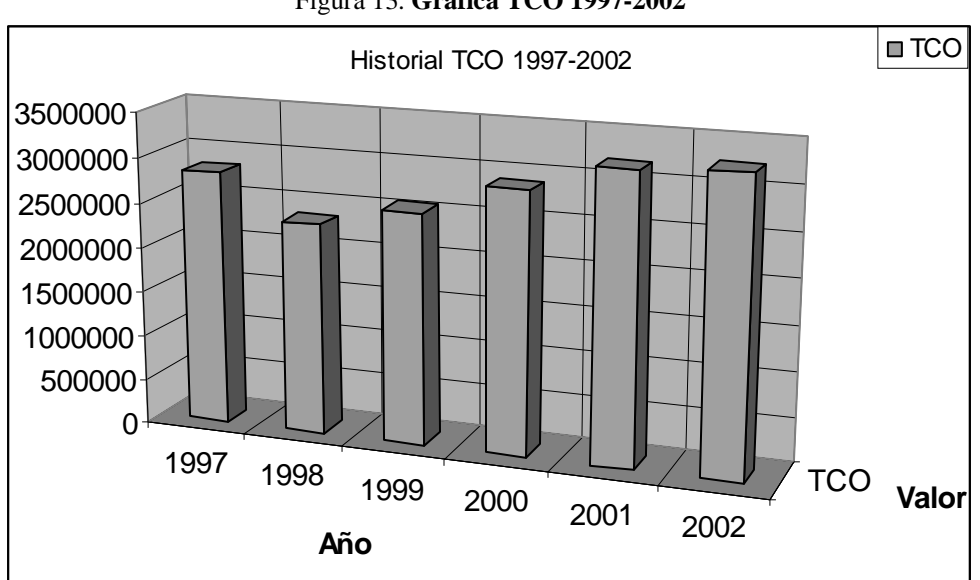

Figura 13. **Gráfica TCO 1997-2002**

Fuente**: Elaboración propia**

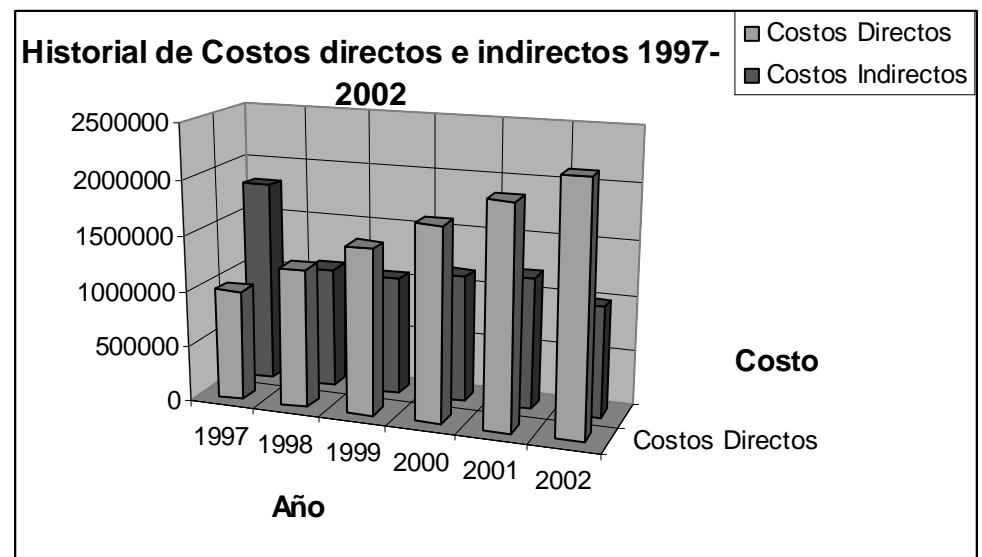

Figura 14. **Gráfica costos directos e indirectos 1997-2002**

**Fuente:** Elaboración propia
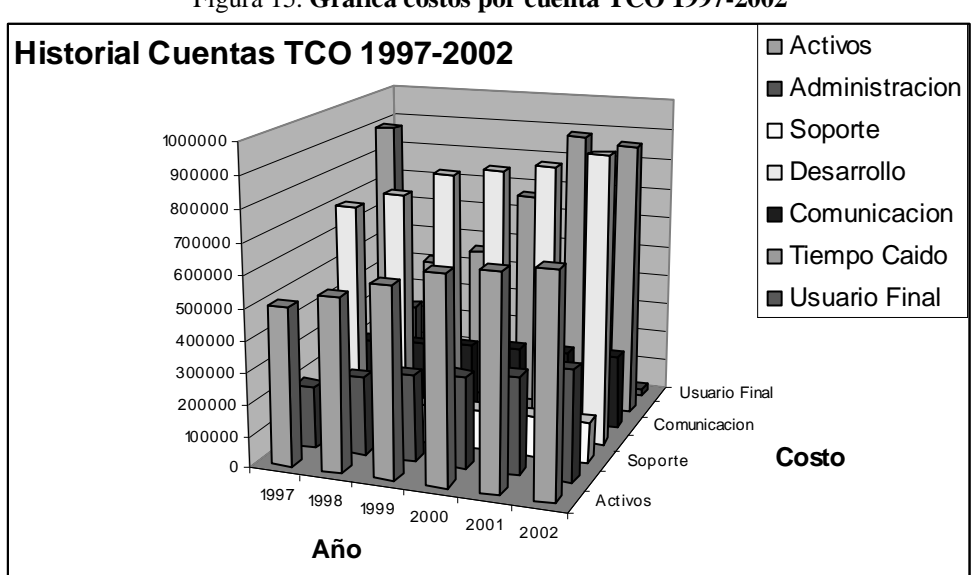

Figura 15. **Gráfica cóstos por cuenta TCO 1997-2002**

**Fuente:** Elaboración propia.

## **2.6. Plantilla de cuentas**

Las cuentas usadas en la Metodología SUIFER-TCO son propiedad de Interpose Inc. Y queda a discreción del usuario usar las cuentas descritas en la metodología SUIFER-TCO, algún otro juego de cuentas o crear un juego de cuentas para el cálculo de TCO.

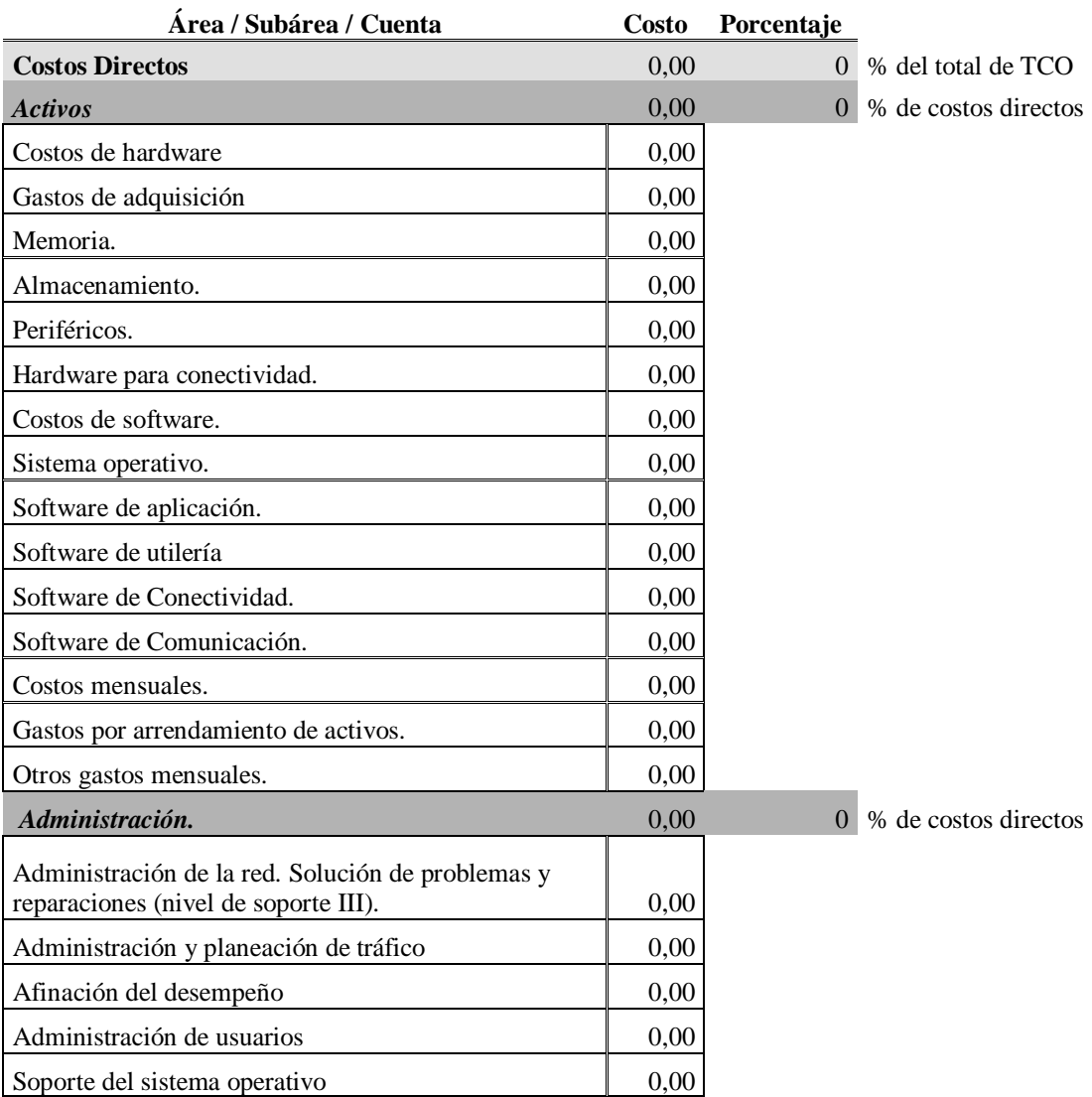

# Tabla XIII **Plantilla para el cálculo de TCO Plantilla Cálculo TCO SUIFER-TCO**

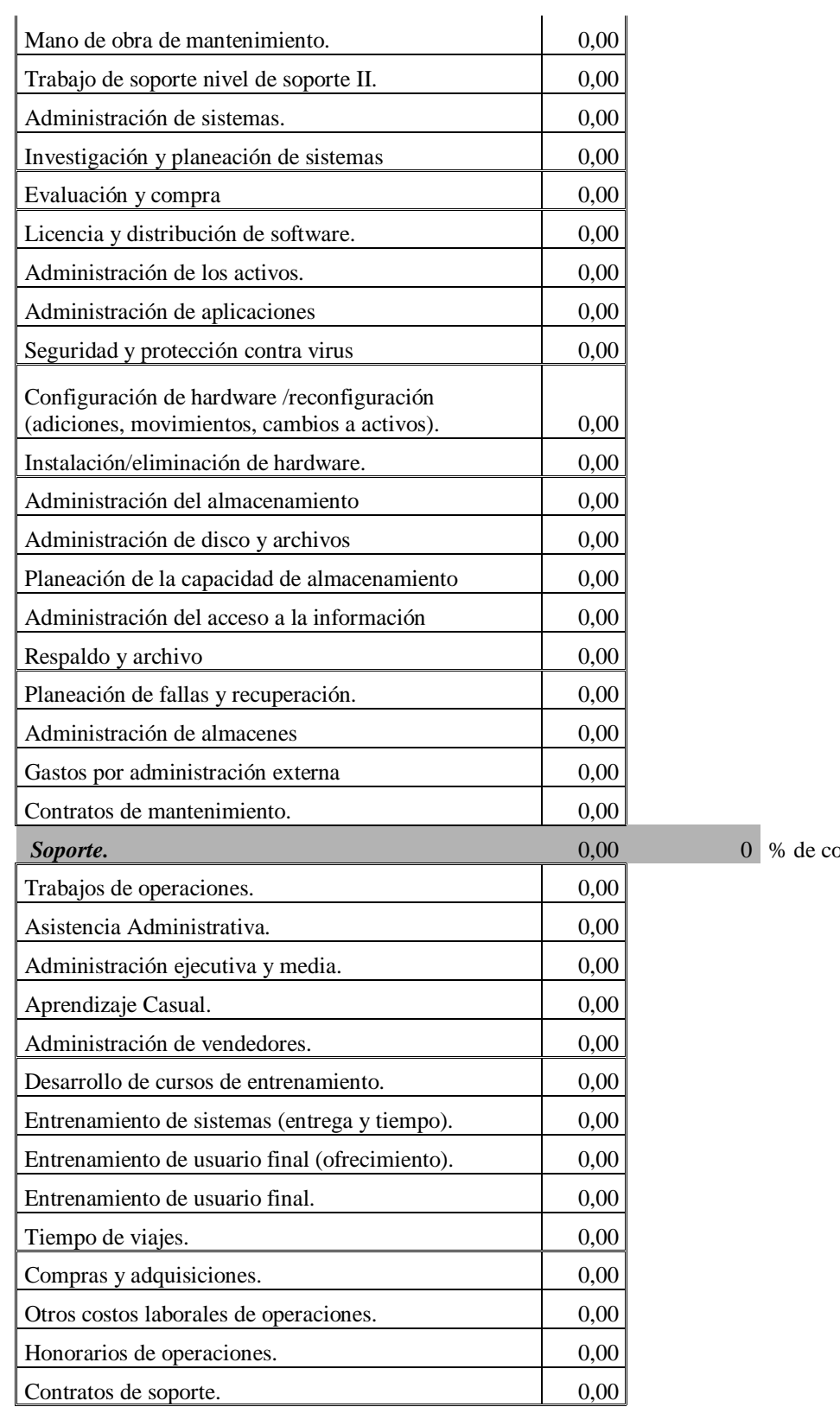

ostos directos

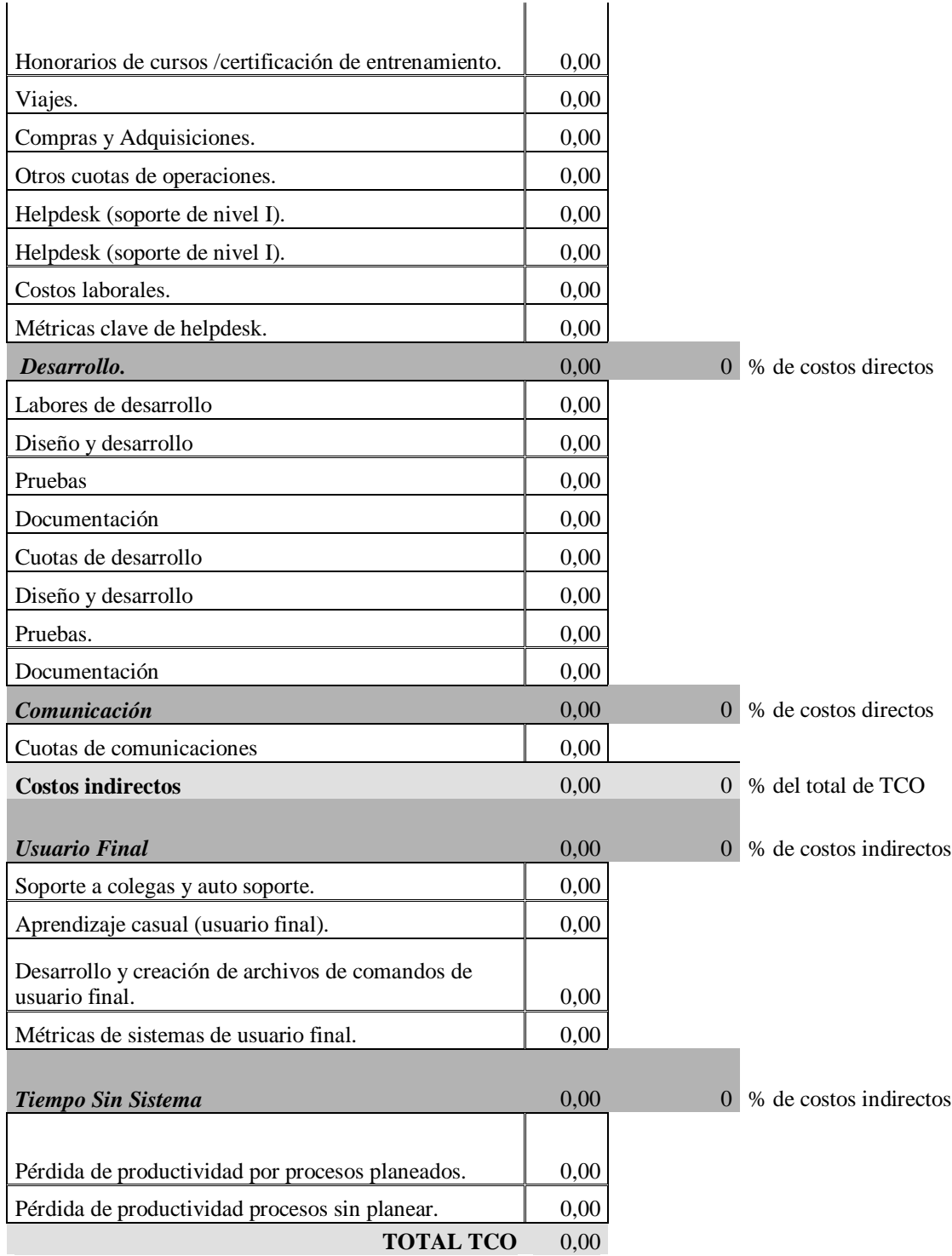

**Fuente**: Elaboración propia basado en la estructura de cuentas de TCO de Interpose

#### **2.7. Propiedad Intelectual**

- Metodología para el cálculo de Costo Total de Propiedad para sistemas informáticos por Fernando José Ernesto Mendoza Jerez esta bajo una licencia Creative Commons Reconocimiento-No comercial-Compartir bajo la misma licencia 3.0 Unported License.
- Esta licencia cubre todo el capítulo 2 con excepción del punto 2.5 dado a que las cuentas pertenecen a Interpose, para esto la metodología se ha realizado para que se use bajo un conjunto de cuentas, que pueden ser propietarias como el caso de Interpose, libres en el caso de TCO tool, así como de elaboración propia que satisfaga las necesidades del proyecto o de la organización.

# **3. COSTOS OCULTOS**

#### **3.1. Qué es un costo oculto**

A continuación citaremos varias definiciones acerca del concepto costo oculto, el cual, como veremos más adelante son variables que afectan el costo de los proyectos, así como la estabilidad y producción de los mismos.

Los costos ocultos son aquellos que no están representados en la contabilidad, por lo que son omitidos en los presupuestos de los proyectos. La intuición y experiencia es muy requerida para la detección de estos.

Además de detectar y conocer los costos ocultos es más importante que los causan, para encontrar las posibles soluciones.

"Los Costos Ocultos, son como la mancha de humedad en la pared, donde tomo un hermoso cuadro de Van Gogh y tapo la mancha, de esta manera lo puedo disimular con un hermoso cuadro pero NO resuelvo el problema, sigue existiendo."<sup>44</sup>

En resumen cuando hablamos de costos ocultos hablamos de costos que se pagan frecuentemente en un proyecto u organización y que por falta de olfato del administrador o por parte de los auditores o contadores de la misma son obviados pero siempre son pagados.

También los costos ocultos son subestimados o mal valorados, ocasionando que los proyecto sean afectados por factores derivados por los mismos.

Según Farmers Insurance Group, afirma que los costos ocultos producen entre 4 a 7 veces de los costos directos presupuestados.

A continuación describiremos como es que estos costos ocultos pueden afectar los proyectos, daremos una lista de algunos de los costos ocultos mas frecuentes en proyectos, así como un análisis del ciclo de vida de los costos ocultos y como se complementa al modelo SUIFER-TCO con el modelo SUIFER-CO del ciclo de vida de los costos ocultos.

#### **3.2. Cómo afectan los costos ocultos un proyecto**

En la mayoría de veces los altos ejecutivos desconocen la existencia de los costos ocultos, dado a que esperan que los proveedores generen las soluciones.

Los costos ocultos al no ser descubiertos e incluidos provoca que los mismos crezcan o mantengan su periodicidad en proyectos u organizaciones, dado a que muchos de estos costos ocultos se relacionan con tiempo muertos de productividad los cuales se pueden cuantificar con horas extra de trabajo, pérdida de cliente, así como el debilitamiento de la marca entre otros.

## **3.3. Cómo detectar los costos ocultos**

Una buena práctica es desarrolla una lista por proyecto de los costos ocultos descubiertos para formar una base de datos que ayude a detectar costos cuando se emprenda un nuevo proyecto, estos listados deben ser actualizados y aumentados proporcionalmente al numero de proyectos que se tengan

No existe una técnica definida, ni una fórmula que nos revele dichos costos, para esto se han tomado en cuenta varias practicas entre la que tenemos la integración de la toma de decisiones de la gerencia con el departamento de IT, la otra es la implementación de un *Balanced scorecard* específicamente en los objetivos generales de IT con los objetivos generales de la organización.

## **3.3.1. Integración de IT en la alta gerencia**

Cuando se integra al departamento de IT en las reuniones y toma de decisión que realiza la alta gerencia, con respecto a lineamientos o proyectos a adoptar en tecnología, se pueden empezar a ver posibles costos ocultos, dado a que el departamento de IT tiene el conocimiento técnico de la tecnología a adoptar y puede sugerir y asesorar a los gerentes de que o cual es la opción mas optima para la organización, y si esta adopción de tecnología es necesaria. Esto representa un reto para el departamento de IT dado a que resulta muy difícil aclarar ciertos puntos que la adopción de tecnología involucra, por ejemplo: licencias, desarrollo, capacitación, contratación, compras, planificación, administración entre un sin fin de aspectos que envuelve la adopción de tecnología.

#### **3.4. Lista de algunos costos ocultos**

Cuando se inicia un proyecto u organización se incurre en gastos no previstos por falta de una adecuada planificación.

Otros costos ocultos se encuentran envueltos en incentivos solicitados por los empleados con falta de consentimiento o conocimiento de la organización.

Es probable que también se tengan costos ocultos debido a falta de información, que proveedores ocultan o dejan de proporcionar para después tener que devengar más recursos por soporte, capacitaciones, aplicaciones específicas o simplemente hardware.

El análisis de los sistemas que se usaran en proyectos u organizaciones implica contemplar ciertos puntos que generaran costos ocultos los cuales veremos a continuación:

Los porcentajes de remuneración que un empleado hace a un proveedor para ser favorecido representan costos ocultos.

Las empresas que ofrecen servicios o soluciones corren el riesgo de costos ocultos debido a solicitudes de ofertas, sobretodo por aquellas ofertas en donde los posibles clientes ya tienen de antemano al ganador de las ofertas, estas puede involucrar uso de recursos que si la oferta es despreciada se justifican como perdida.

Se pueden encontrar costos ocultos en hardware cuando el proveedor vende y exige a sus clientes productos propietarios de costos elevados.

Las capacitaciones a usuarios finales pueden proveer costos ocultos, debido a retardos o curvas de aprendizaje mas altas dado a sistemas poco amigables o muy difíciles de entender, en los sistemas operativos, plataformas y otro tipos de software y hardware.

La falta de conocimiento de costos extras por uso de sistema genera costos ocultos, puesto que el cliente desconoce que el proveedor cobra por transacciones, impresiones o uso de ciertas características de un sistema.

Una inadecuada administración de los recursos de la organización es generadora de costos ocultos, que afectan tanto a la organización como a sus proyectos, para esto es importante tomar en cuenta lo siguiente:

Según el grupo ADD cuando no se realiza una buna planificación al obtener un ERP se puede adquirir costos cultos como por ejemplo, mala adquisición del equipo de cómputo, una mala planificación provocaran que los procesos tengan tiempos muertos así como problemas de demora en capacitación. Todo esto por la adquisición de aplicaciones de soluciones contables así como de gestión del negocio.

Algunas empresas de software exigen que se utilice hardware provisto por ellos. Dado que la mayoría de los sistemas modernos es capaz de correr en cualquier PC actualizada, no habría razones concretas para tal exigencia, más que el lucro del proveedor de software

Si la empresa ha crecido demasiado puede ser necesario agregar módulos y nuevas funciones al sistema. Es importante averiguar los costos de esta posible ampliación.

Si el sistema es grande y/ o complicado podría haber costos de capacitación. Si bien la capacitación inicial suele estar incluida en el costo del sistema, las empresas usualmente cobran adicionales para capacitar al personal nuevo.

Ciertos proveedores de software cobran cuotas extras o "*fees*" por el uso de algunas de las características del sistema, por ejemplo por impresión o por transacción

Los costos ocultos mas difíciles de calcular es cuando existe una caída de servicio, y esto provoca en los empleados tiempos de ocio o tiempos improductivos, una forma fácil de medir estos costos es calculando el tiempo por hora de improductividad y multiplicarlo por el pago por hora del empleado, repetírsete este proceso con todos los empleados de un proyecto, departamento u organización, este cálculo nos puede indicar el detalle tiempo improductivo por empleado, con estos datos se puede determinar el promedio de improductividad por departamento y por supuesto cuanto cuesta no tener un servicio a la organización por falta de productividad. Es importante tener en cuenta que los empleados no pueden ser productivos en un 100%.

Si el promedio de improductividad es muy elevado, se debe considerar una reducción de este indicador con lo que obtendrá tanto la solución de este costo oculto, como una reducción de costos por planilla o empleados.

Pero también los costos ocultos están cuando en la organización o proyectos ocurren accidentes laborales que pueden ser de cualquier tipo, desde una caída de un trabajador hasta la enfermedad del mismo, entre un sin fin de imprevistos que pueden sufrir los empleados.

# **3.4.1. Listado de costos ocultos**

- "La minoración de la demanda
- Rotura de stocks de materias primas o semi-terminados por fallos de proveedores
- Huelga
- Absentismo
- Inadecuada organización de los métodos de trabajo
- Deficiencias de habilidad o motivación de los recursos humanos.
- Intereses de los capitales propios
- El salario del empresario"<sup>45</sup>
- "Falta de Sistema de Calidad
- Bajo Rendimiento de Equipos y Máquinas
- Falta de Capacitación del Personal
- Falta de Especificación del Bien
- Reclamo o Devolución del Cliente
- Excesivo Scrap, Desmotivación Interna
- Errores y Acciones Correctivas
- Cambios y rotación de personal"<sup>46</sup>
- "Pérdidas en productividad laboral
- Horarios interrumpidos
- Tiempo perdido por el personal de supervisión y administrativo
- Reemplazo de material y equipo dañado
- $\bullet$  Pérdida de clientes"<sup>47</sup>
- "Mantenimiento de los equipos y sistemas.
- Personal de administración de los sistemas y contenidos.
- Actualización periódica no más demorada de cada 24 meses (12 18 meses es lo recomendable para gran parte de los equipos, aplicaciones y estrategias).
- Capacitación del personal administrativo y los usuarios.
- Adecuación de infraestructura (suministro energía, acondicionamiento físico)
- Conectividad.
- Aplicaciones de enseñanza, administración, aprendizaje y comunicación.
- Seguridad, monitoreo y protección de los datos y sistemas.
- Almacenamiento y replicación del contenido."<sup>48</sup>
- "Cancelación de las reuniones programadas sin previo aviso.
- Citan a una hora determinada y reciben sistemáticamente al proveedor 1 hora más tarde.
- Piden material de marketing e información que nunca llega a ser leída, sin tener en cuenta el costo que implica cada folleto comercial."<sup>49</sup>
- "Asegúrese que la nueva solución acompaña el crecimiento de su empresa
- Confirme que el DMS mantenga vigente el cumplimiento de las regulaciones impositivas
- Presencie una demostración del sistema que elegirá
- El sistema debe ser flexible
- El entrenamiento es esencial
- Elija a un proveedor que brinde más que sólo un sistema
- ¿Cómo es el soporte técnico?
- Cuidado si el sistema es demasiado sencillo
- $\bullet$  Cuidado con los descuentos"<sup>50</sup>
- "Riesgo ante demandas / Costosas soluciones de administración de licencias.
- Protección contra virus.
- Falta de escalabilidad y flexibilidad." $51$
- "Tiempo de trabajo perdido por el empleado lesionado
- Tiempo perdido por los compañeros de trabajo
- Pérdida de eficiencia debido a la descomposición de la cuadrilla de trabajo
- Pérdida de tiempo de los supervisores
- Costo de capacitación de una nueva cuadrilla de trabajo
- Daño a las herramientas y al equipo
- Deterioro incendio, agua, productos químicos, explosivos, etc.
- Incumplimiento de surtir los pedidos" $52$
- "Ajustes de inventario.
- Localización de bienes devueltos.
- Requerimiento de personal adicional servicio al cliente, transporte, producción, etc.
- Costos administrativos.
- Costos adicionales de empaque y transporte.
- Reemplazo de bienes.
- Pérdida ocasionada por la falsificación de productos.
- Costos de investigación.
- Reclamos y costos de pólizas de seguros.
- Clientes insatisfechos / pérdida de lealtad.
- $\bullet$  Erosión de la marca del bien."<sup>53</sup>
- "Congelación y preservar los proyectos antes de la separación de las piezas.
- Definir la interfaz de puntos para la segregación de piezas.
- Designar a alguien para que la interfaz con el proveedor externo.
- Definir el proceso que alimenta la empresa externa con el trabajo solicitudes y comentarios (o de lo contrario el equipo se encuentra en alta mar de inactividad).
- Transferencia de tecnología (que puede tomar tiempo y paciencia).
- Identificar recursos internos y los procesos afectados por el cambio de externalizar
- Reajustar las personas y equipos.
- Dirección potencial empleado descontento y protestas.
- Reubique las empresas a utilizar la subcontratación como un agente de transformación de negocios."<sup>54</sup>

## **3.5. El Ciclo de vida de los costos ocultos y el Modelo SUIFER-CO**

Los costos ocultos en proyectos ocurren en dos formas diferentes:

- 1. Cuando un costo oculto nunca es "descubierto", se incurrida en pagos frecuentes, que son clasificados de forma incorrecta o valuados inadecuadamente, estos siempre estarán presentes en el proyecto pero nunca se clasificara eficientemente.
- 2. Cuando un costo oculto es "descubierto" es necesario que el mismo sea clasificado y documentado para que no ocurra en el proyecto u otros proyectos así como en la organización.

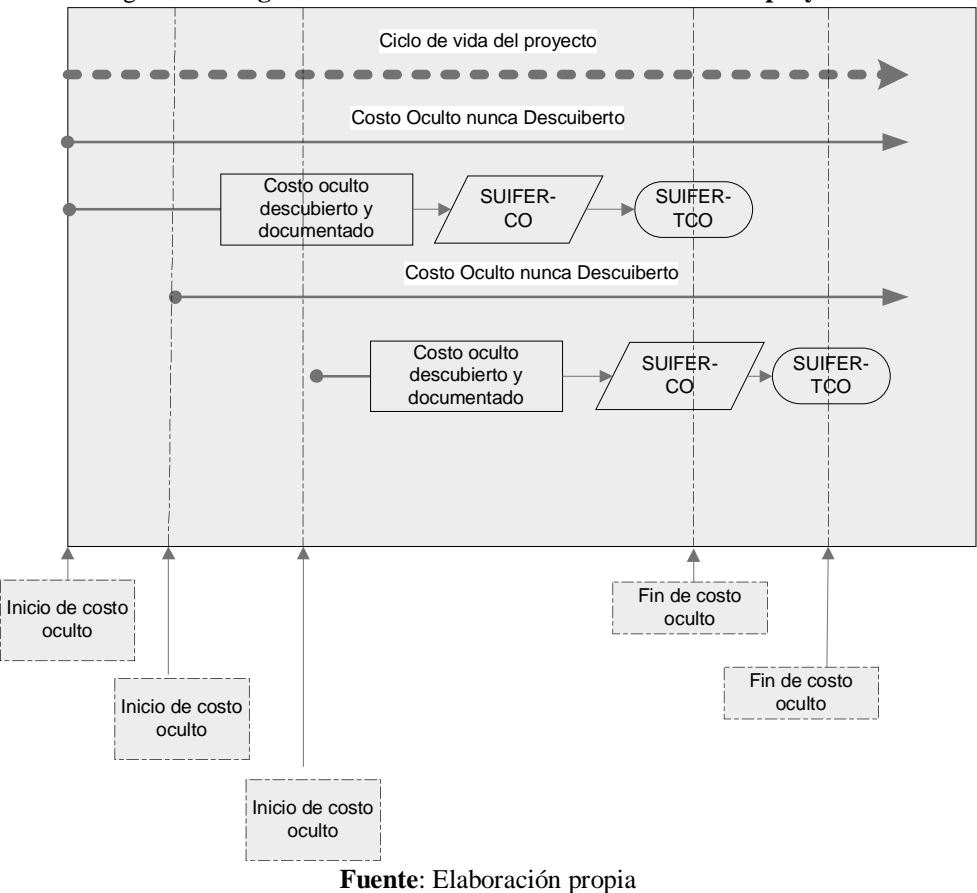

Figura 16. **Diagrama cómo inciden los costos ocultos en los proyectos**

Para tener un registro de los costos ocultos en los que un proyecto u organización puede tener a lo largo de los mismos, deben registrar o documentar los costos ocultos a continuación se presenta una plantilla simple para la documentación de los costos ocultos.

## Tabla XIV. **Tabla Platilla para la clasificación y documentación de los Costos Ocultos** Plantilla clasificación y documentación Costos Ocultos

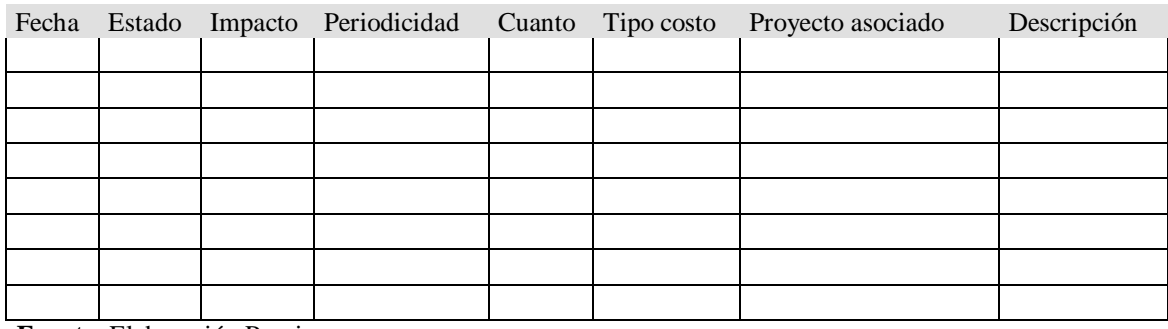

**Fuente**: Elaboración Propia

# **3.5.1. Explicación de la Plantilla para la clasificación y documentación de los Costos ocultos**

- 1. En la casilla fecha ponemos la fecha cuando el costo oculto fue descubierto y se inicio al análisis para su apropiada clasificación.
- 2. La casilla estado describe si el costo oculto dentro de un proyecto ya ha sido o no incluido entre los costos para el cálculo de TCO, por ejemplo incluido en TCO o no incluido en TCO.
- 3. Impacto, esta casilla es objetiva y compete al analista como impacta dicho costo oculto en la vida de un proyecto, una sugerencia es medir entre 1 y 10 donde 1 es un impacto muy leve y 10 es un impacto catastrófico, que requiere mucho interés no solo de IT sino de gerencia.
- 4. Cuando hablamos de periodicidad estamos refiriéndonos a si este costo oculto se repite periódicamente durante los ciclo de cálculo de TCO.
- 5. La casilla cuanto se refiere a cada cuanto el costo oculto incide en el proyecto, por ejemplo cada 56 días, 3 veces al mes, 4 ocasiones al año, entre otros.
- 6. En la casilla tipo de costo, requiere que una vez el costo oculto es descubierto debe clasificarse en algún costo de la lista que utilice la organización en su cálculo de TCO.
- 7. Proyecto asociado, casilla que refiere a que proyecto esta asociado el costo oculto descubierto.
- 8. Y por último, la casilla descripción, es usada para dar: información, detalle, nota o descripciones que el costo oculto tiene.

Con esta sencilla plantilla para la clasificación y documentación de costos ocultos, se puede llevar un control de los costos ocultos descubiertos durante los proyectos que una organización ha tenido, la cual sirve como historia para no cometerlos en futuros proyectos.

Ahora que ya tenemos una base de datos acerca de los costos ocultos veremos el modelo SUIFER-CO, que nos ayudara a integrar el manejo de los costos ocultos encontrados durante los períodos del cálculo de TCO en la metodología SUIFER-TCO.

Diagrama SUIFER-CO del ciclo de vida de los costos ocultos par el cálculo de TCO en los proyectos informáticos.

Figura 17. **Diagrama SUIFER-TCO** Diagrama SUIFER-CO, del ciclo de vida de los costos ocultos para el cálculo de TCO en proyectos informáticos

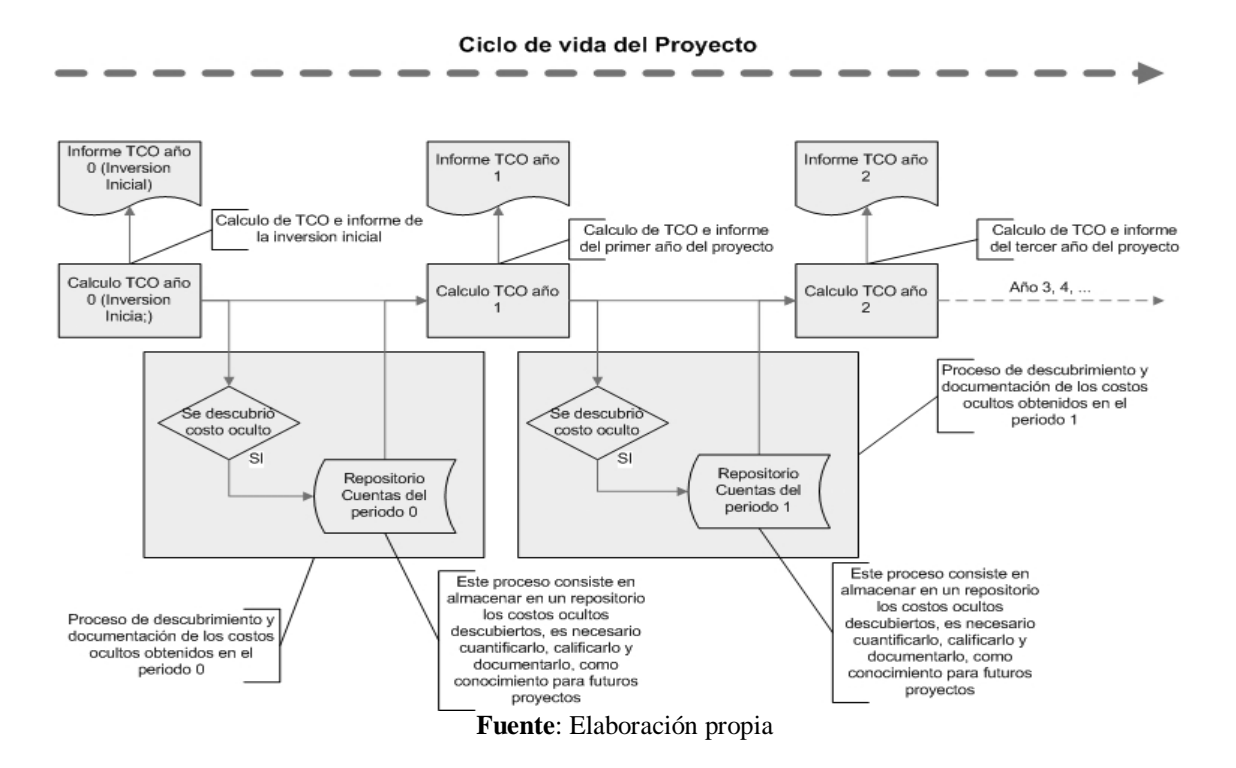

#### **3.5.2. Proceso de clasificación y documentación de los costos ocultos**

Este proceso consiste en aislar el origen y más datos importantes tomando como base la "Platilla para la clasificación y documentación de los Costos Ocultos", con esto se documentan y deja registro del costo oculto descubierto. Este costo oculto tiene como estado "no incluido en TCO", lo que nos indica que este no esta dentro de los cálculos de TCO, y como en la plantilla se especifica a que proyecto pertenece, al realizar en el nuevo período de cálculo de TCO, se seleccionan todos los costos ocultos que la plantilla que se tengan respecto a un proyecto específico y que su estado sea no incluido, este listado de costos oculto son la entrada para el proceso "clasificación de costos ocultos" del modelo de caculo de TCO "SUIFER-TCO", por último los costos ocultos tratados en el cálculo de TCO del período actual se modifican, en su estado a incluido.

# **4. CASOS DE ESTUDIO**

# **4.1. Resumen de la metodología SUIFER-TCO para el cálculo de TCO**

A continuación se presenta un resumen de la metodología SUIFER-TCO para el cálculo de TCO, que muestran los pasos a seguir para la aplicación de la metodología.

|    |                                          | 1) Cálculo de TCO             |                                                        |  |
|----|------------------------------------------|-------------------------------|--------------------------------------------------------|--|
|    | a)                                       | Recolección de información    |                                                        |  |
|    |                                          | $\mathbf{i}$                  | Identificación de activos                              |  |
|    |                                          | $\ddot{11})$                  | Identificación de costos                               |  |
|    |                                          |                               | iii) Identificación de gastos                          |  |
|    | Clasificación de costos en cuentas<br>b) |                               |                                                        |  |
|    |                                          | $\mathbf{i}$                  | Costos directos                                        |  |
|    |                                          | $\mathbf{ii}$                 | Costos indirectos                                      |  |
|    | Cálculo de TCO<br>c)                     |                               |                                                        |  |
|    |                                          | $\mathbf{i}$                  | Suma de cuentas por subárea                            |  |
|    |                                          | $\mathbf{ii}$                 | Suma de subáreas por áreas                             |  |
|    |                                          |                               | iii) Suma de áreas (totales)                           |  |
| 2) |                                          | <b>Costos Ocultos</b>         |                                                        |  |
|    | Detección de costo oculto<br>a)          |                               |                                                        |  |
|    |                                          | $\mathbf{i}$                  | Costo no previsto o presupuestado                      |  |
|    | b)                                       |                               | Clasificación de costo oculto                          |  |
|    |                                          | $\mathbf{i}$                  | Costo directo                                          |  |
|    |                                          | $\mathbf{ii}$                 | Costo indirecto                                        |  |
|    | $\mathbf{c}$                             |                               | Documentación de costo oculto                          |  |
|    |                                          | $\bf{ii)}$                    | Plantilla clasificación y documentación Costos Ocultos |  |
| 3) |                                          | <b>Informes y Comparación</b> |                                                        |  |
|    | a)                                       |                               | <b>Informes</b> anteriores                             |  |
|    |                                          | $\mathbf{i}$                  | Informes TCO históricos del proyecto                   |  |
|    |                                          | $\mathbf{ii}$                 | Informes TCO alternativos del proyecto                 |  |
|    | b)                                       | Proceso comparativo           |                                                        |  |
|    |                                          | i)                            | Comparación de costos directos                         |  |
|    |                                          | $\mathbf{ii}$                 | Comparación de costos indirectos                       |  |
|    |                                          | iii)                          | Comparación general de TCO                             |  |
|    | c)                                       | Elaboración de informe        |                                                        |  |
|    |                                          | $\mathbf{i}$                  | Elaboración de gráficas resumen de TCO                 |  |
|    |                                          | $\mathbf{ii}$                 | Elaboración de gráficas historiales de TCO             |  |

Tabla XV **Resumen de la metodología SUIFER-TCO para el cálculo de TCO.**

**Fuente**: Elaboración propia

#### **4.2. Caso de estudio 1**

## **4.2.1. Introducción**

A mediados del año 2006 el Gobierno de la India realizo una donación de tecnología a la República de Guatemala, a través de la empresa TATA, dicha donación consta equipo informático para dos laboratorios de computaciones y una oficina para su administración. Como primera medida y junto con el equipo arribaron al país dos empleados de TATA para coordinar y supervisar la instalación y configuración del equipo donado, terminado este proceso arribaron a Guatemala tres empleados mas de la empresa antes mencionada, dos de los cuales fungían como instructores y el tercero como administrador del proyecto, aparte de la donación en tecnología los profesionales impartieron cursos de tecnología en dichos laboratorio durante dos años.

A continuación presentamos un informe del uso de la metodología para cálculo de TCO aplicado a proyecto de los laboratorios de la India.

# **4.2.2. Cálculo de TCO**

# **4.2.2.1. Recolección de información**

# **Hardware**

Valores del equipo de cómputo en dólares (\$)

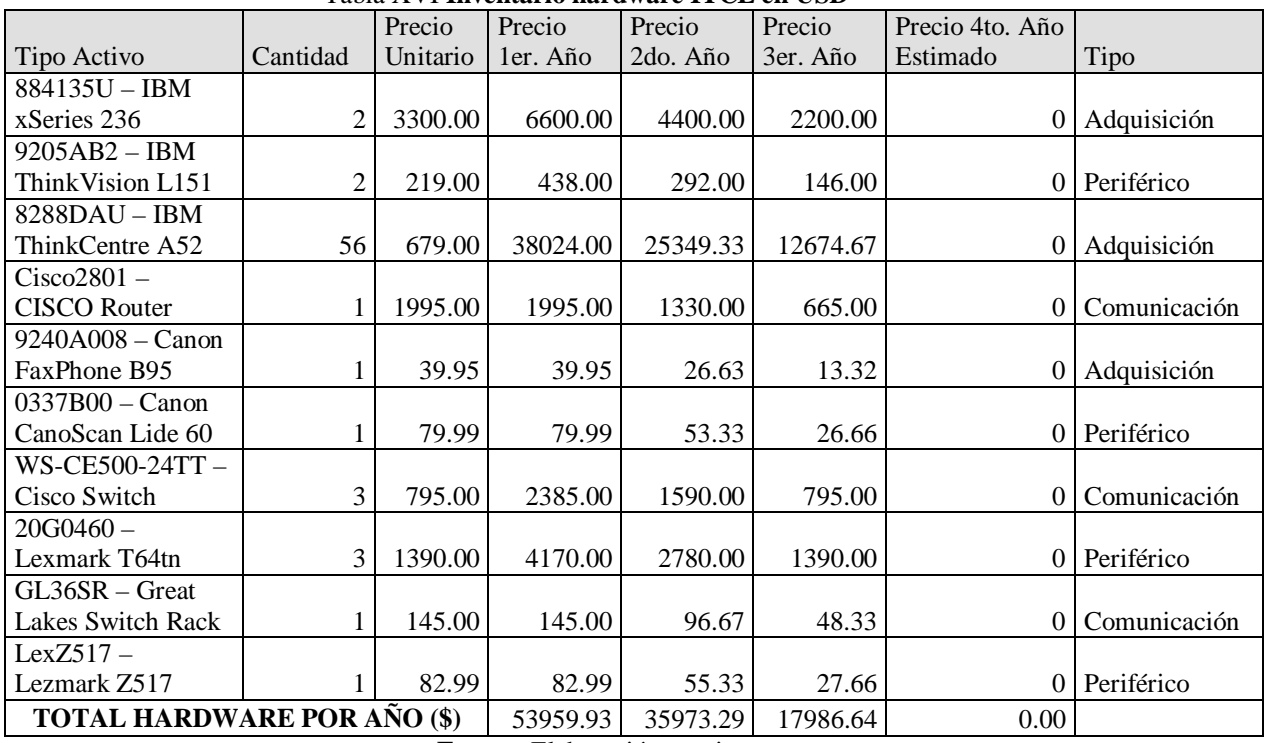

#### Tabla XVI **Inventario hardware ITCE en USD**

**Fuente:** Elaboración propia

Se usara una taza de cambio promedio para el año 2006

Taza de cambio 7.50 Q x \$

Valores del equipo de computo aplicando la taza de cambio anterior en Quetzales

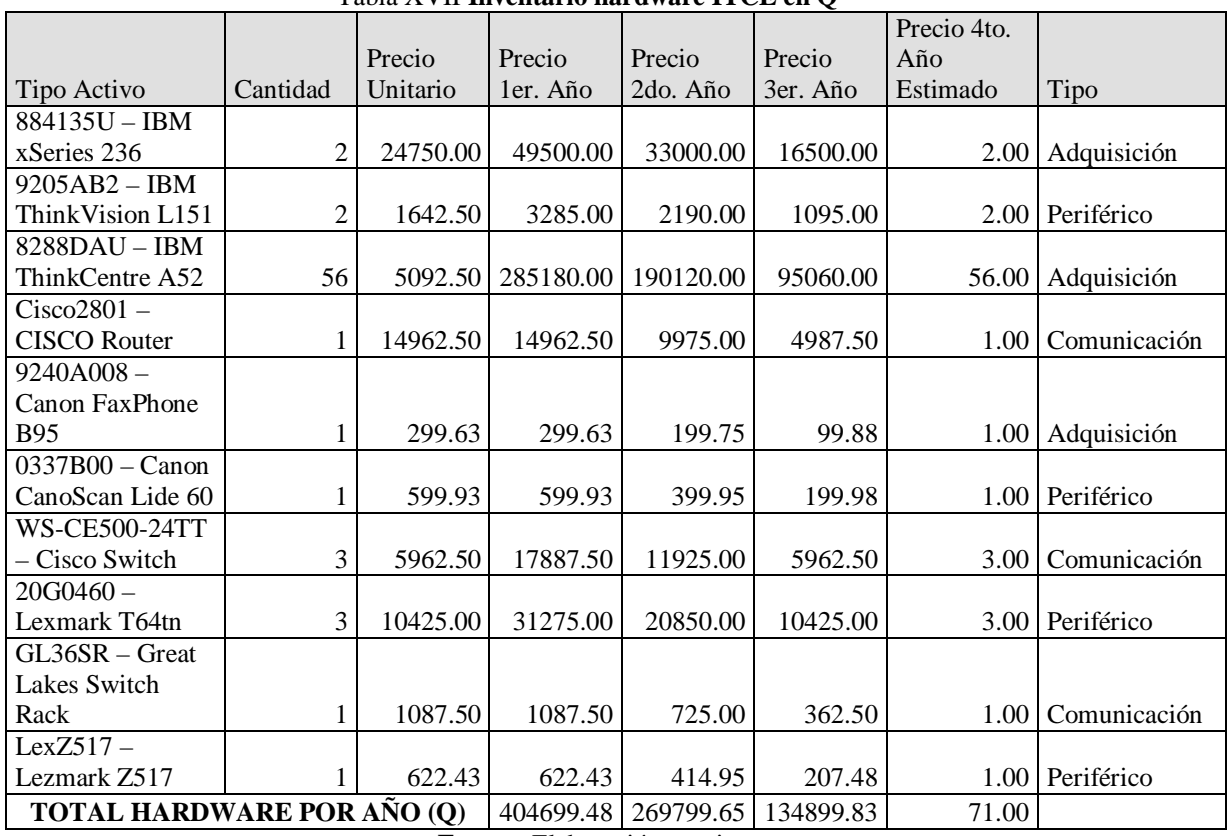

Tabla XVII **Inventario hardware ITCE en Q**

(Q)

**Fuente:** Elaboración propia

Estos datos estiman el cuarto año (2009) para demostrar el comportamiento de la depreciación de los activos.

# **Software**

Valores del software en dólares (\$)

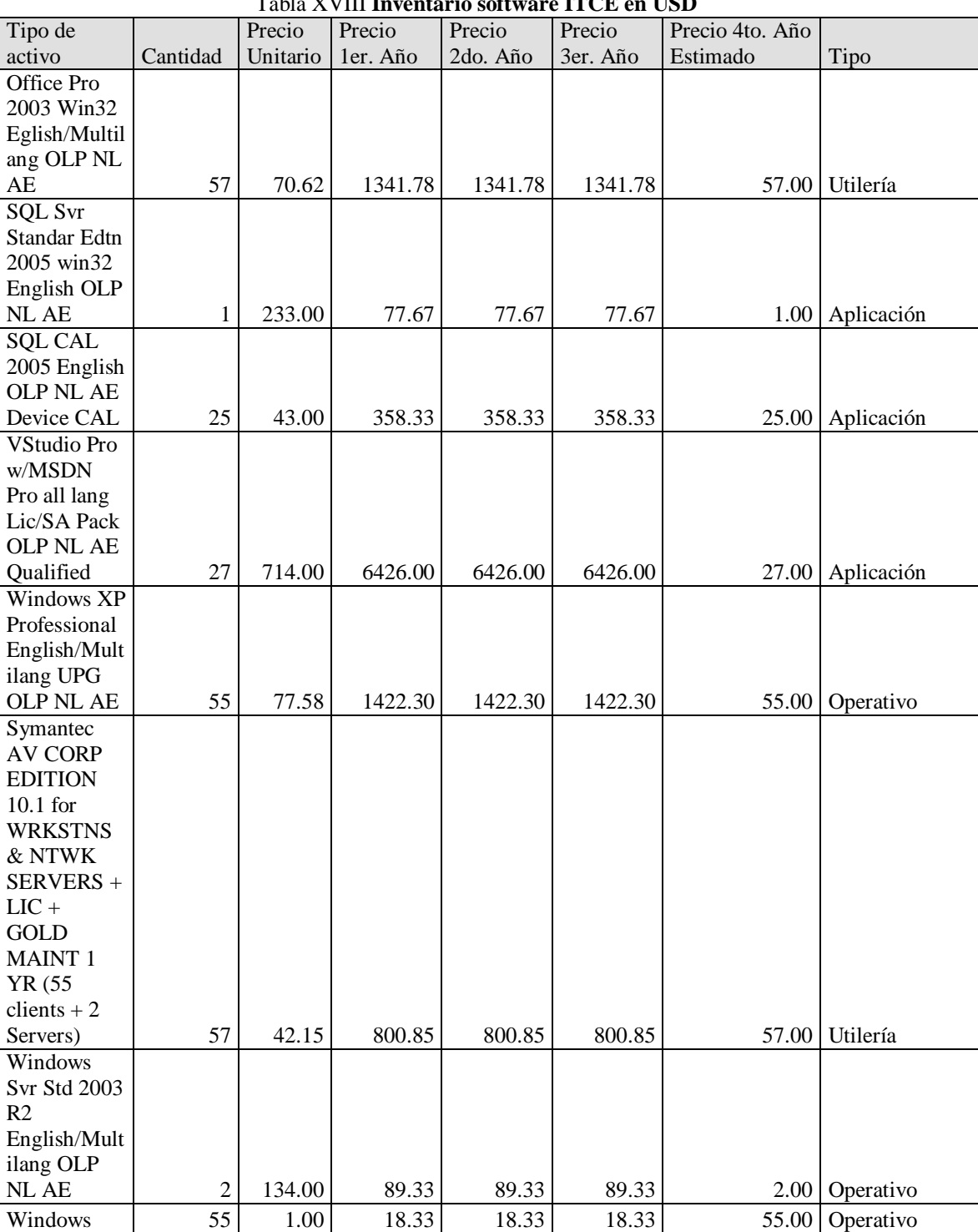

Tabla XVIII **Inventario software ITCE en USD**

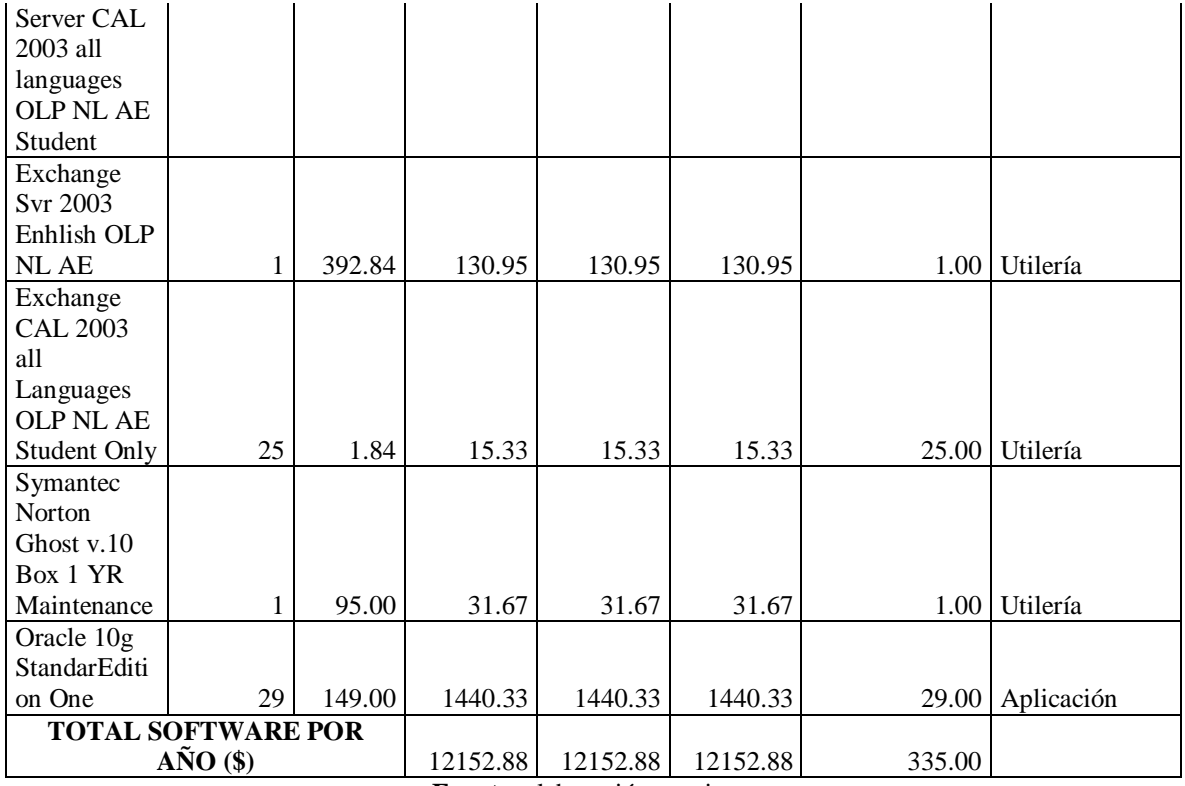

**Fuente**: elaboración propia

Se usará una taza de cambio promedio para el año 2006

Taza de cambio 7.50 Q x \$

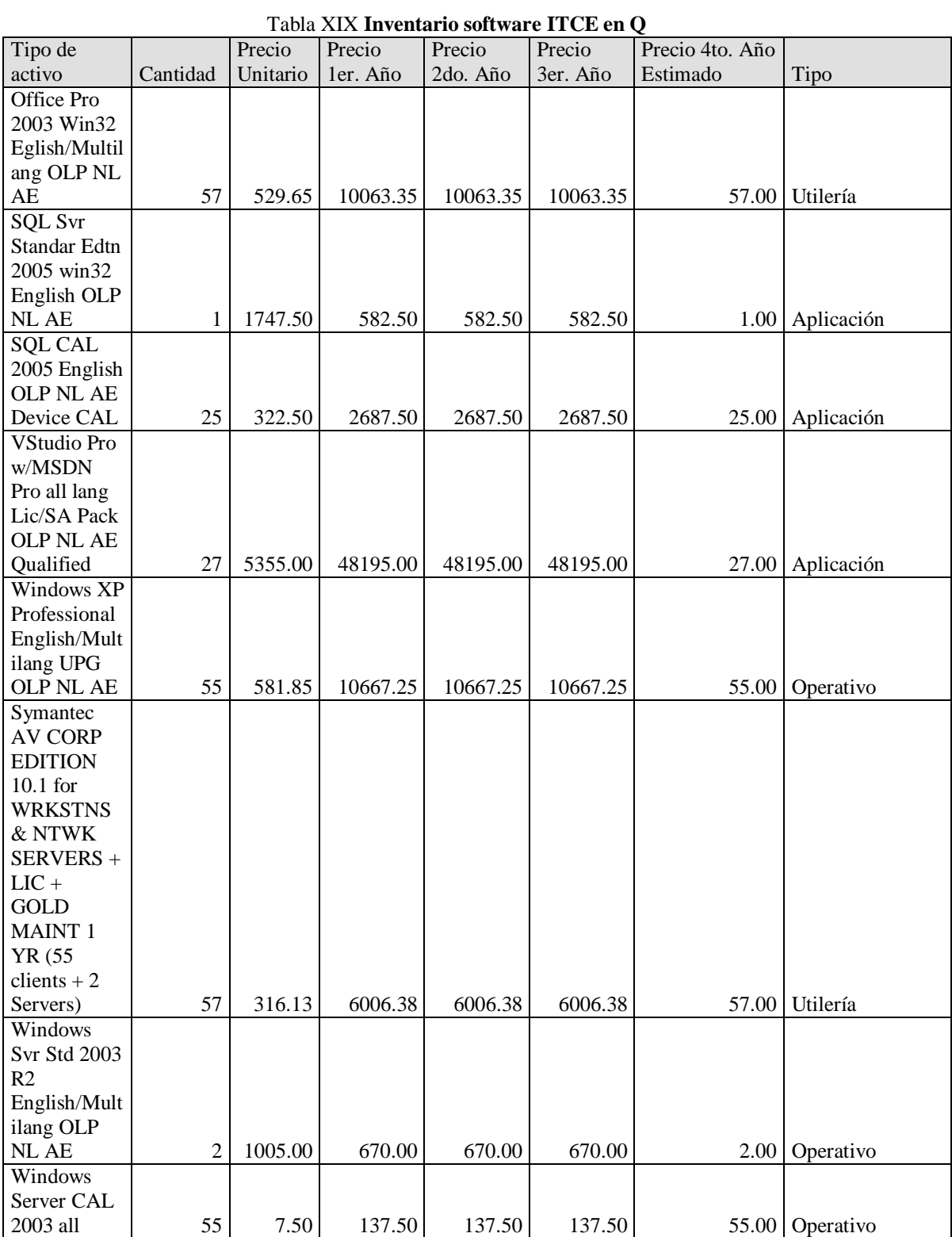

Valores del software aplicando la taza de cambio anterior en Quetzales (Q)

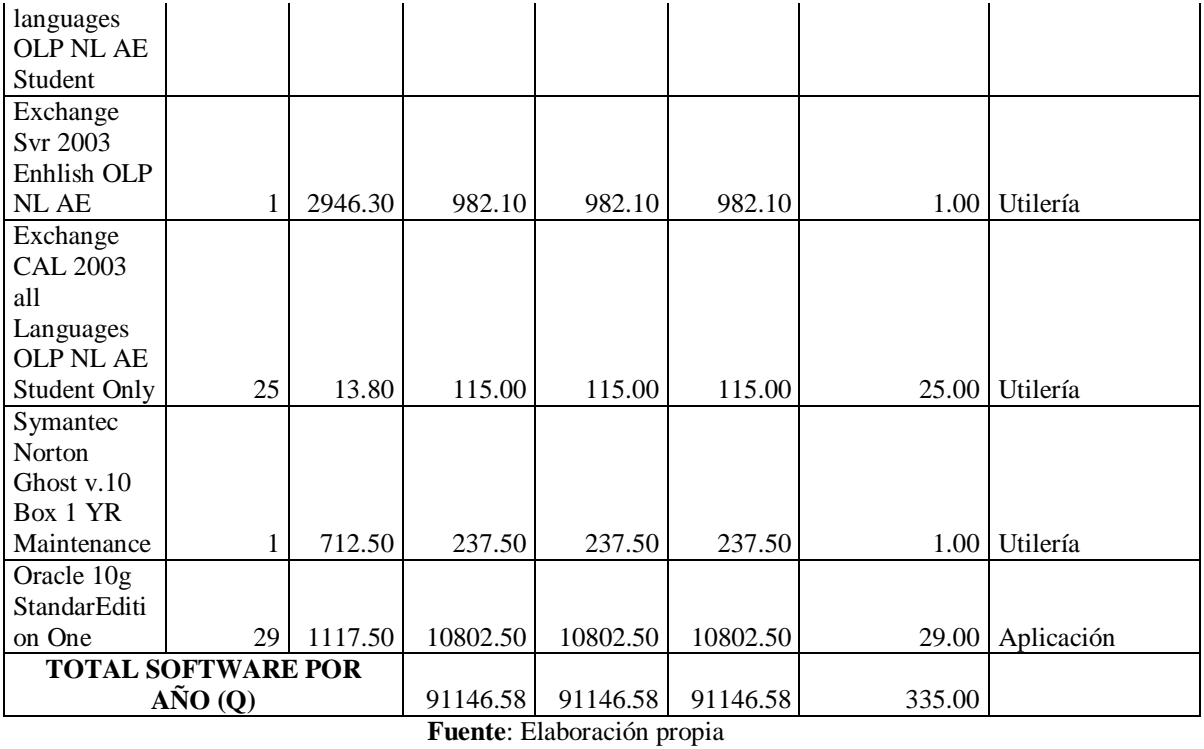

Estos datos estiman el cuarto año (2009) para demostrar el comportamiento de la amortización de los activos.

# **4.2.2.2. Clasificación de costos en cuentas**

# **Hardware**

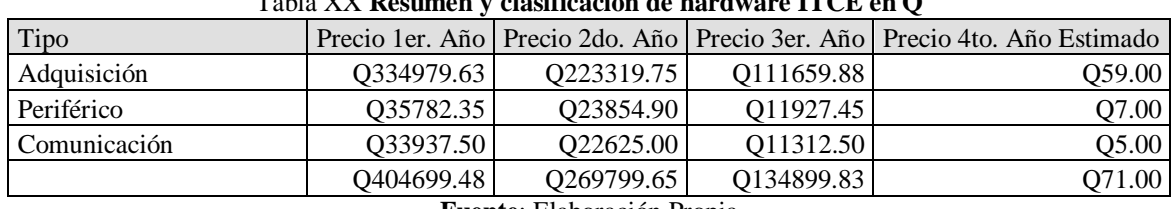

## Tabla XX **Resumen y clasificación de hardware ITCE en Q**

**Fuente**: Elaboración Propia

## **Software**

#### Tabla XXI **Resumen y clasificación de software ITCE en Q**

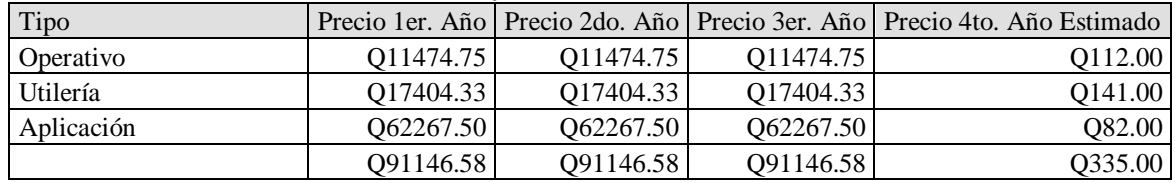

**Fuente**: Elaboración propia

# **Costos laborales**

Estos costos laborales están bajo la sección de soporte

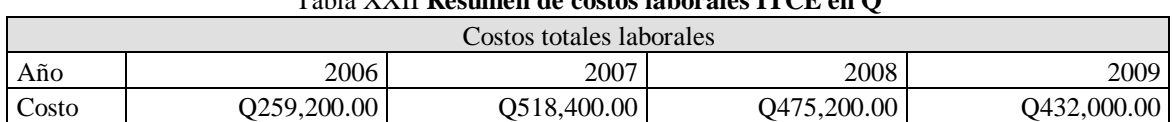

# Tabla XXII **Resumen de costos laborales ITCE en Q**

**Fuente**: Elaboración propia

# **4.2.2.3. Cálculo de TCO**

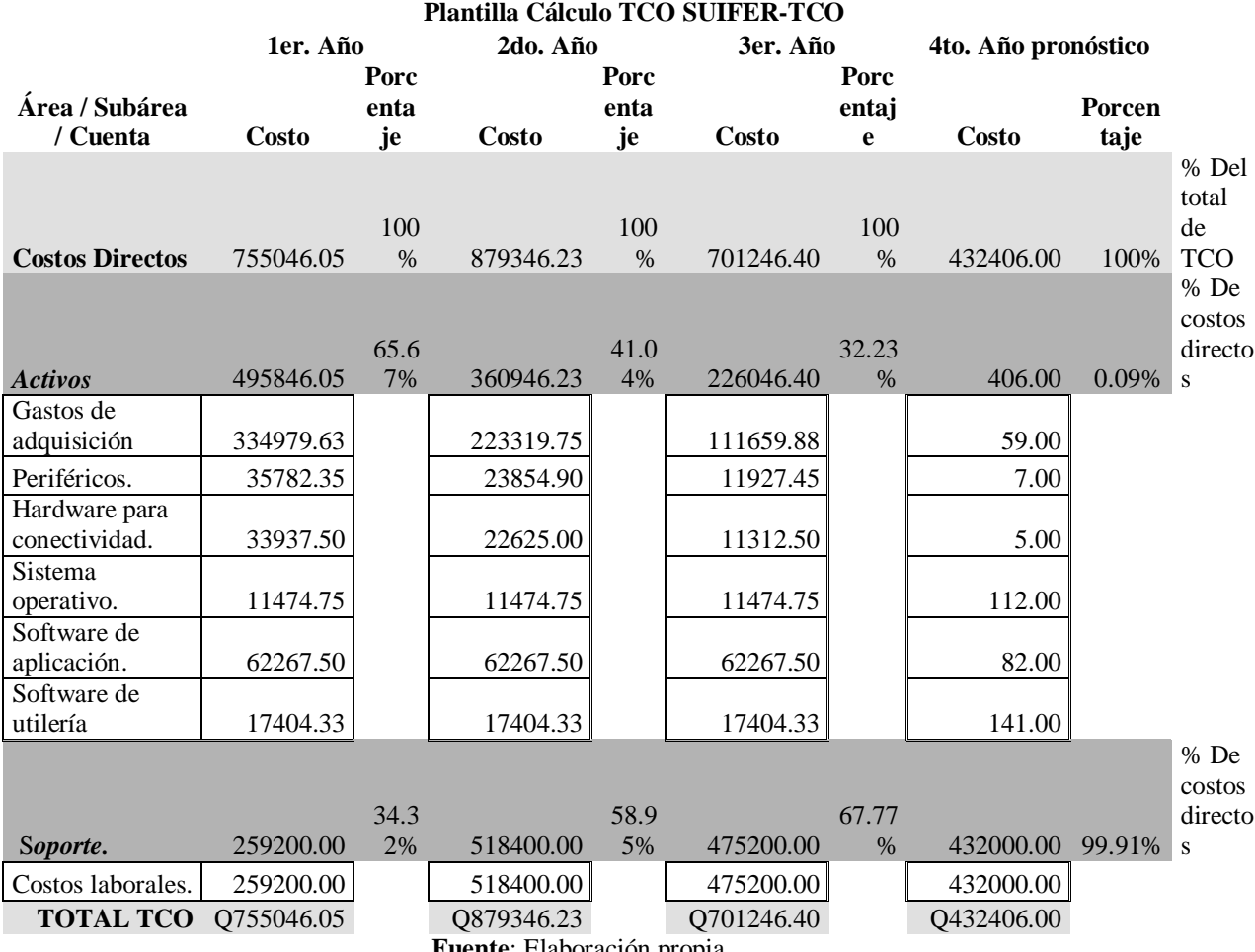

# Tabla XXIII **Resumen de cuentas ITCE en Q**

**Fuente**: Elaboración propia

# **4.2.3. Informes y comparación**

# **4.2.3.1. Proceso comparativo**

Resumen cuentas directas año 2006

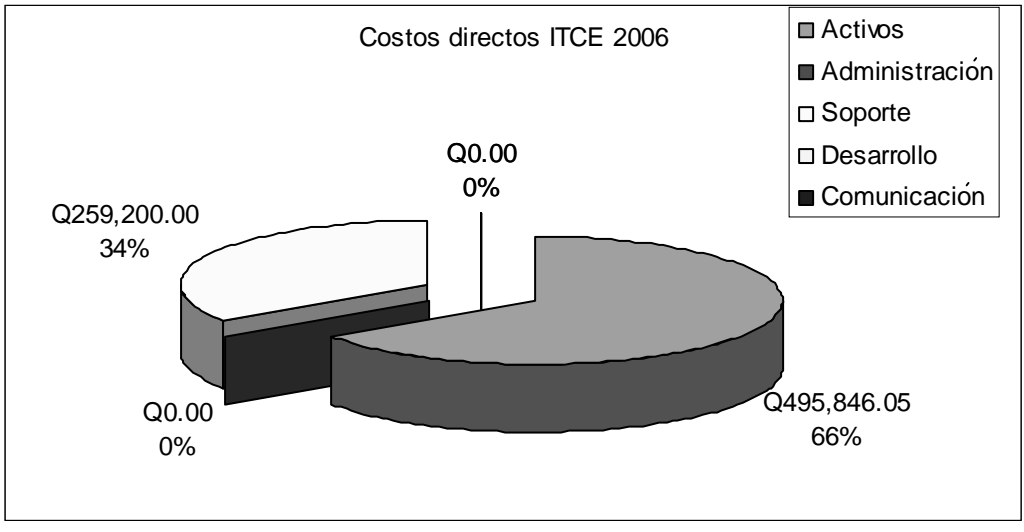

Figura 18 **Resumen costos directos 2006 ITCE**

**Fuente:** Elaboración propia

Resumen cuentas directas año 2007

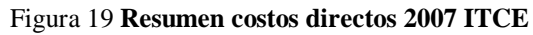

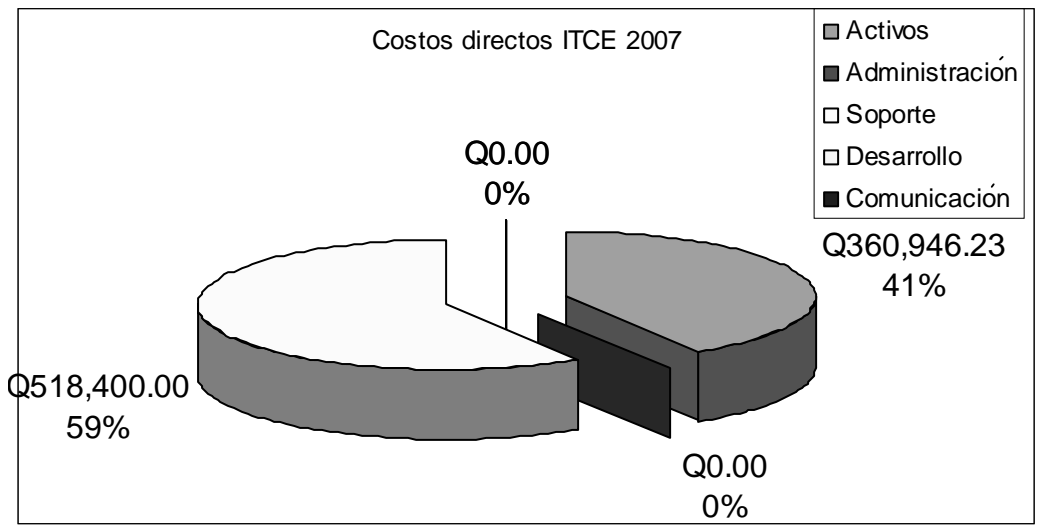

**Fuente**: Elaboración propia

Resumen costos directas año 2008

## Figura 20 **Resumen costos directos ITCE 2008**

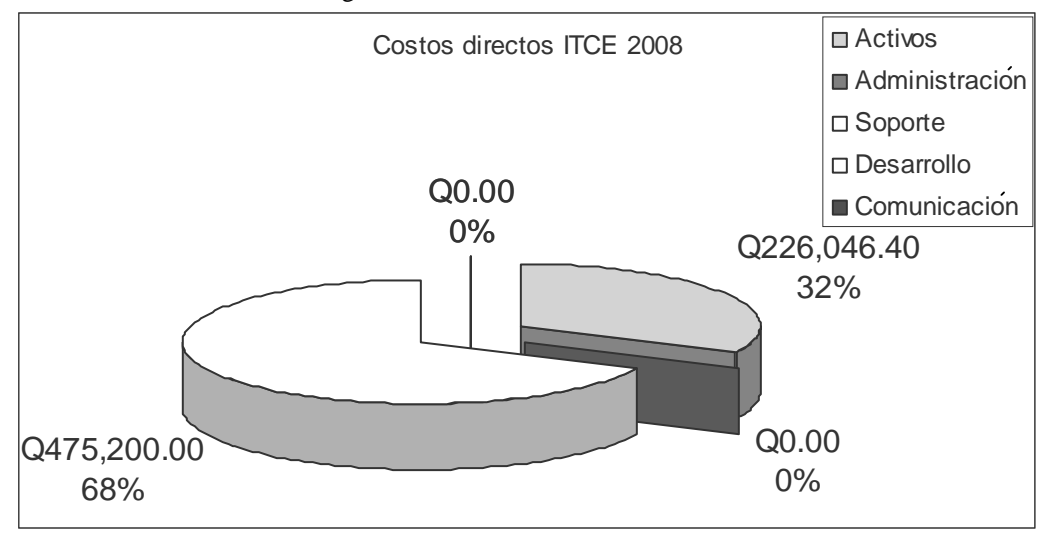

**Fuente:** Elaboración propia

Resumen cuentas directas año 2009

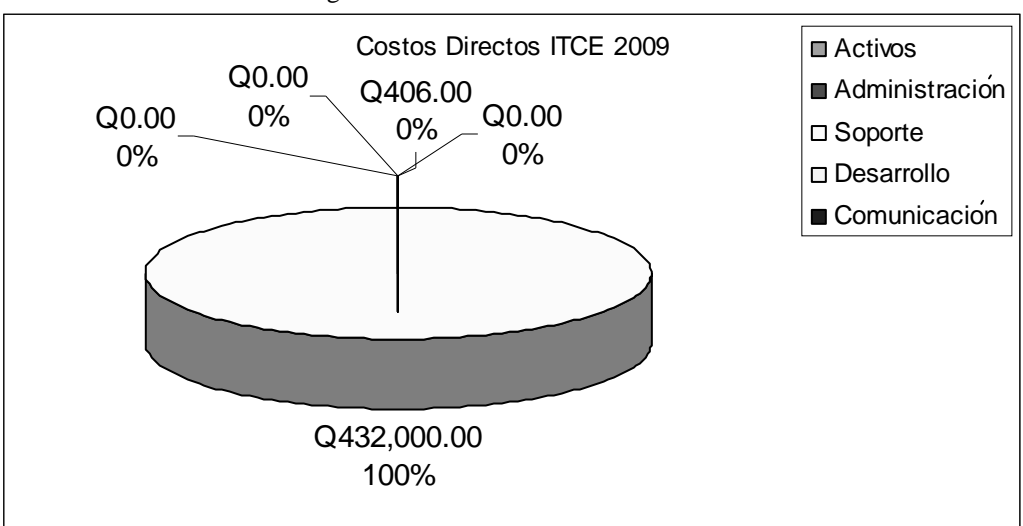

Figura 21 **Resumen costos directos 2009 ITCE**

**Fuente**: Elaboración propia

Dado a que el proyecto no incurre en costos indirectos esta sección no produjo información, siendo insignificativa.

# **4.2.3.2. Elaboración de informe**

Costos directos por año

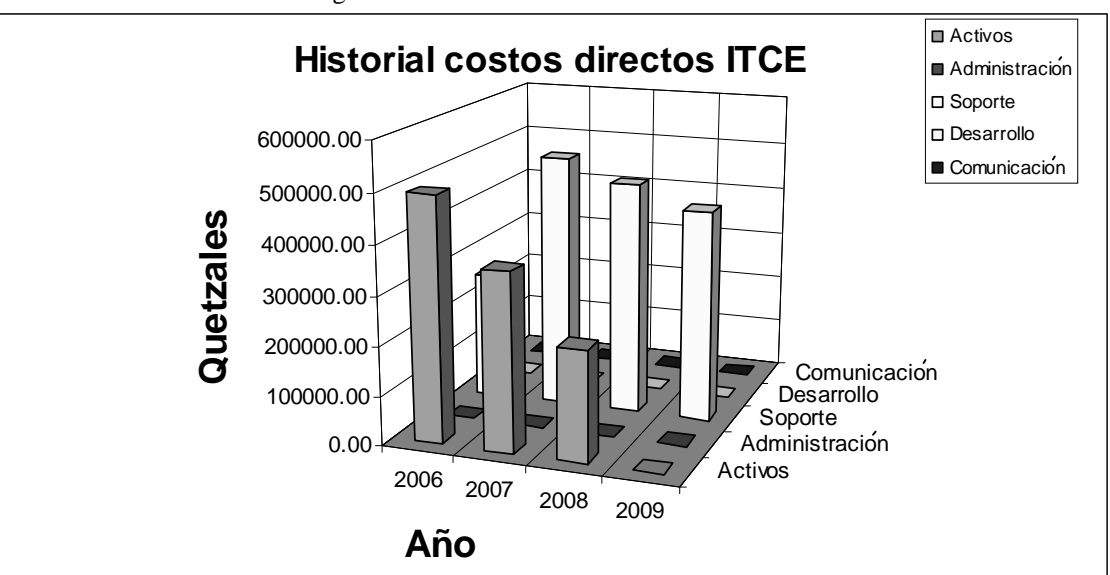

Figura 22 **Historial de costos directos ITCE**

**Fuente**: Elaboración propia

Costos directos e indirectos por año

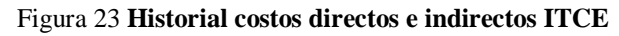

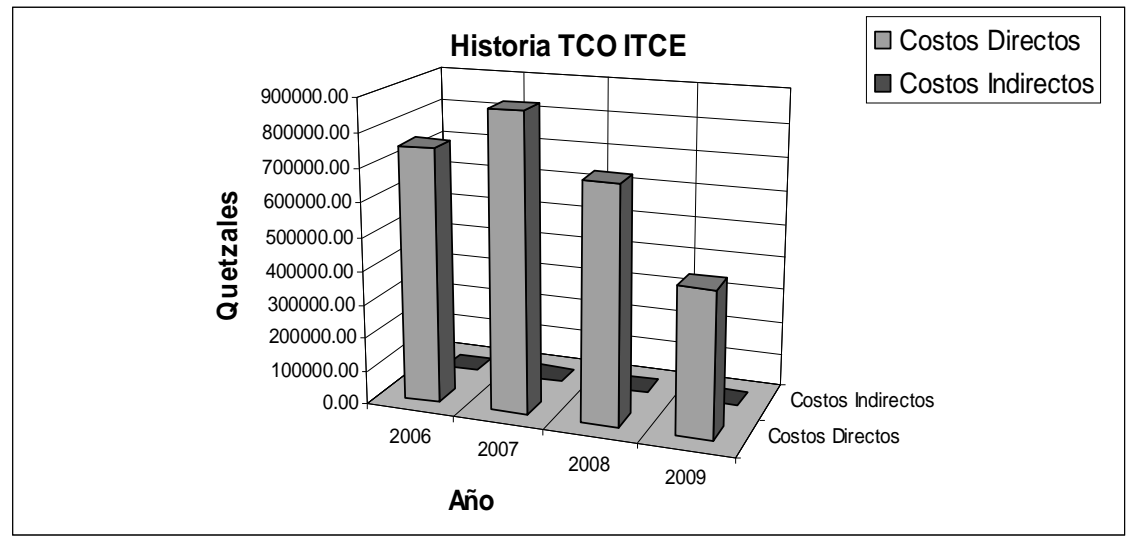

**Fuente**: Elaboración propia

#### **4.2.4. Conclusión**

Podemos observas que en el caso de estudio los costos en cuanto a hardware y software caen llegando a valores representativos contablemente y los costos laborales crecen y se estabilizan a lo largo del tiempo mientras el proyecto este vivo y a medida que los equipos vallan desapareciendo por fallos y/o daños irreparables los costos de hardware descenderá aun mas sin embargo si se adquieren nuevos equipos estos harán que esta cuenta crezca al igual que los de software.

Dado a que el proyecto esta orientado con fines educativos estos no generan mas tipos de costos y lamentablemente este caso de estudio no presento costos ocultos que fueran evidente y pudieran mostrar la funcionalidad de los costos ocultos, dándole una importancia de seguimiento en el tiempo a la metodología que se puede observa en las gráficas de resúmenes ver figura 22 y 23.

El mayor costo es notable en el año 2007, dado a que en el año 2006 el proyecto inició a mediados del mismo, en los años siguientes al 2007 el valor de proyecto se estabiliza con el valor mínimo de activos y la permanencia del personal del proyecto.

#### **4.3. Caso de estudio 2**

## **4.3.1. Introducción**

Desarrollo de un nuevo sistema de administración de recursos humanos, en este caso se utilizará la metodología para medir el proyecto, el costo que contemplaría el proyecto idealmente planteado para tres meses y como hasta el momento dicho proyecto ha costado.

Por motivos de confidencialidad hemos renombrado la empresa como XXDX dicha empresa ha decidido contratar personal temporal para un proyecto de un sistema de administración de recursos humanos.

Para esto se contempló contratar a dos analistas/programadores por un costo de Q 7,000.00 mensuales por cada persona, el plazo del contrato es de 3 meses, para lo cual adquirió hardware y software extra por persona.

Sin embargo, el departamento de IT ha contemplado que la planificación proporcionada por dirección no cumplirá con lo esperado y ha decidido asignar a una persona como tercer analista/programador con un costo de Q 7,000.00, al mes (sueldo que devenga como empleado de la empresa).

También se contempla asignar a 4 personas del departamento de IT al proyecto con costos de: Q 8,000.00 Q 5,000.00 Q 4,000.00 y Q 6,500.00 por mes, el primer asignado trabajara en el proyecto durante 4.5 meses, los 3 restantes por 3.5 meses y uno extra por un período de 2.5 meses, con esto el departamento de IT espera cumplir con el tiempo del proyecto
## **4.3.2. Cálculo de TCO**

## **4.3.2.1. Recolección de información**

Se realizaron los siguientes cálculos y estimaciones del proyecto.

#### Tabla XXIV **Inventario de costos XXDX**

para el proyecto des sistema de administración de recursos humanos se han adquirido los siguientes costos:

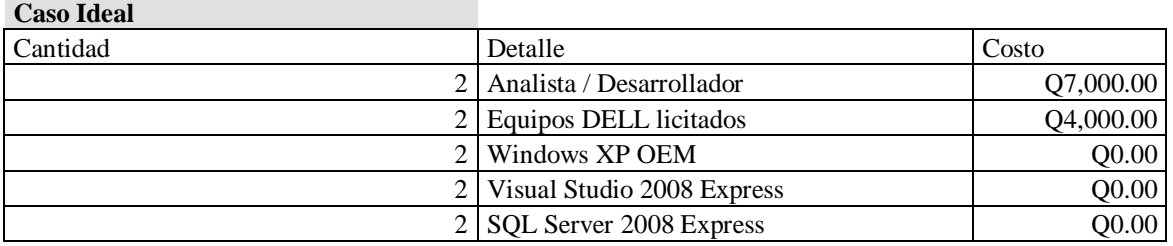

*NOTA: el proyecto consta según al análisis dado un período de 3 meses* **Fuente**: Elaboración propia

## **4.3.2.2. Clasificación de costos un cuentas**

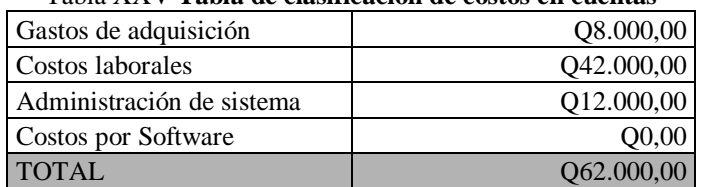

#### Tabla XXV **Tabla de clasificación de costos en cuentas**

# **4.3.2.3. Cálculo de TCO**

A continuación presentamos un resumen de las cuentas usadas en el cálculo de **TCO** 

Tabla XXVI **Resumen de cuentas de XXDX**

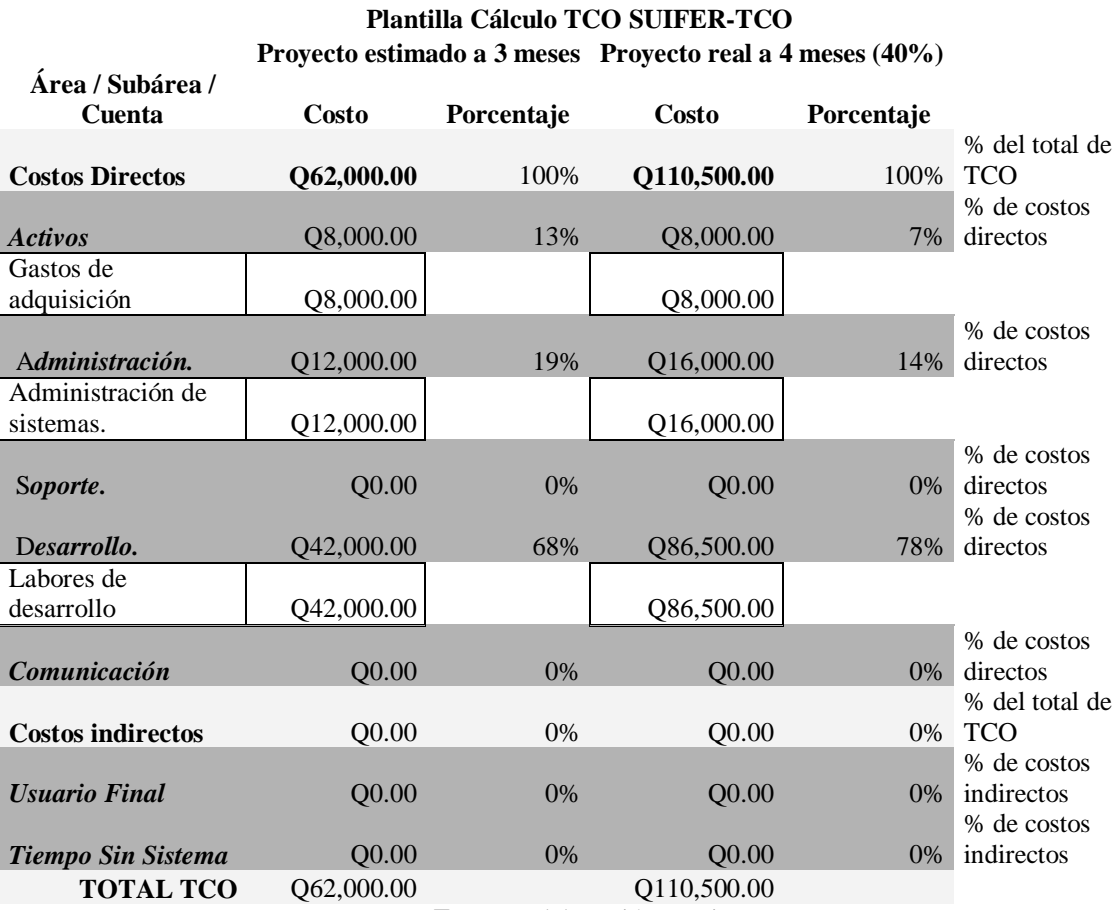

### **4.3.3. Costos ocultos**

## **4.3.3.1. Detección de costos ocultos**

Basado en los datos del proyecto se reconocieron costos ocultos, que por cumplimiento se tuvo re reubicar personal del departamento de tecnología para el desarrollo del mismo, con esto la cuenta de "Labores de desarrollo", ha incrementado en su valor y la cuenta "administración de sistema", aparece en el proyecto, a continuación se detalla una tabla que describe los costos ocultos detectados en el proyecto.

| Tabla AAVII Costos no previstos |               |                  |  |  |
|---------------------------------|---------------|------------------|--|--|
| Analista                        | Costo por mes | Meses de trabajo |  |  |
| A                               | Q7,000.00     | 3.5              |  |  |
|                                 | Q6,500.00     | 0.5              |  |  |
| D                               | Q5,000.00     |                  |  |  |
|                                 | Q4,000.00     |                  |  |  |
| Е                               | Q4,500.00     |                  |  |  |
| TOTAL personal extra            | Q48,500.00    |                  |  |  |

Tabla XXVII **Costos no previstos**

**Fuente**: Elaboración propia

## **4.3.3.2. Clasificación de costos ocultos**

Actualmente, el proyecto lleva 4 meses de desarrollo, dado a que por las situaciones antes mencionadas el proyecto no llego a lo esperado de finalización en tres meses, con lo cual se calcularon los costos que el proyecto ha generado.

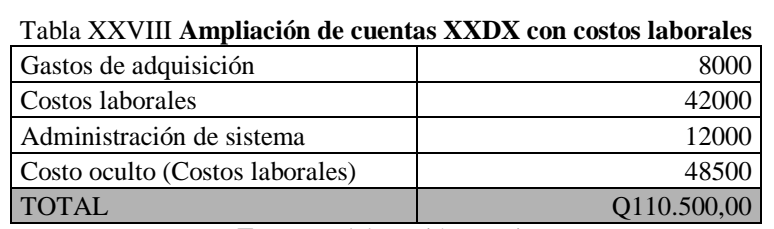

# **4.3.3.3. Documentación de costos ocultos**

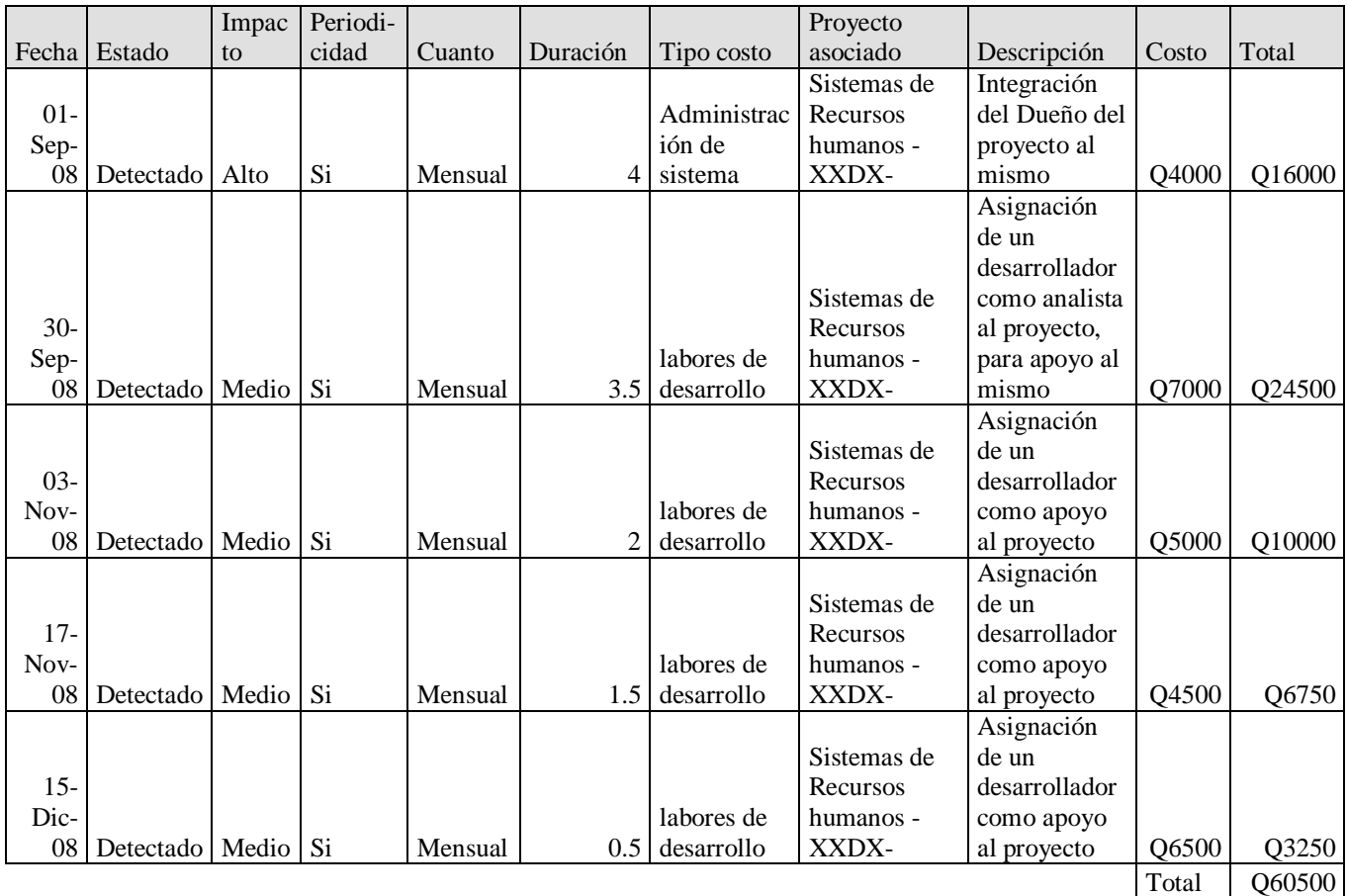

#### Tabla XXIX **Plantilla clasificación y documentación Costos Ocultos** Plantilla clasificación y documentación Costos Ocultos

Como se observa en la tabla anterior la estimación del proyecto de 3 meses muestra un costo de Q 62,000.00, pero la realidad es que el proyecto inicio sin un análisis y diseño previo al mismo, provocando que el personal temporalmente contratado incurriera en aspectos que se describen a continuación

- 1. Que los dos analistas/desarrolladores del proyecto perdieran tiempo entendiendo módulos que existían y prometían cumplir con el producto proporcionado por el departamento de tecnología, resultando en módulos sin documentación y poco eficientes, provocando un retraso en el proyecto de un mes.
- 2. Dado a que los módulos suministrados fueron insatisfactorios, el personal del proyecto realizo un análisis y diseño para el proyecto, el cual tuvo una duración de un mes.
- 3. Se designo un dueño de proyecto al mismo para la administración del proyecto.

## **4.3.4. Informes y comparación**

### **4.3.4.1. Proceso comparativo**

Resumen de costos directos

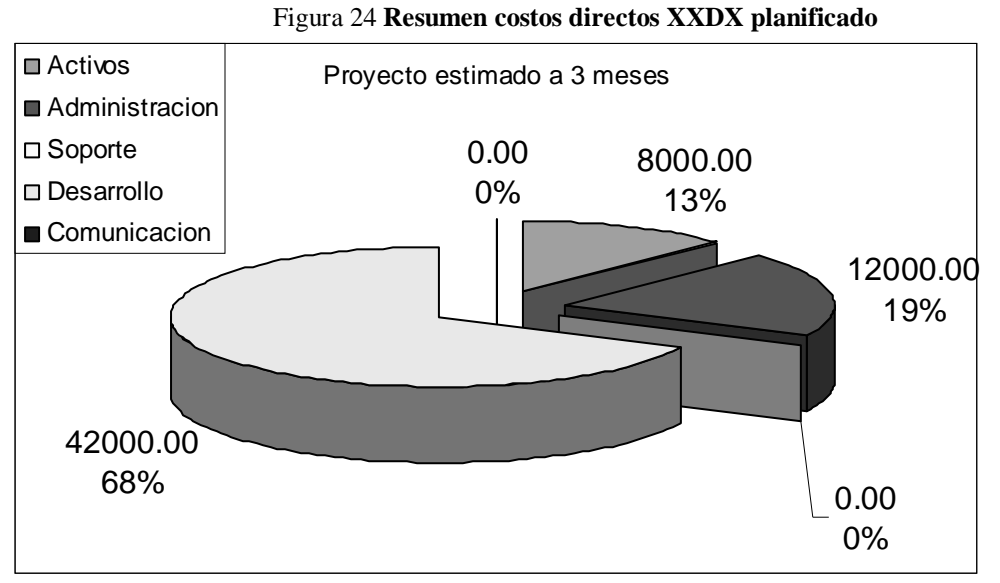

**Fuente**: elaboración propia

### Figura 25 **Resumen costos directos XXDX real**

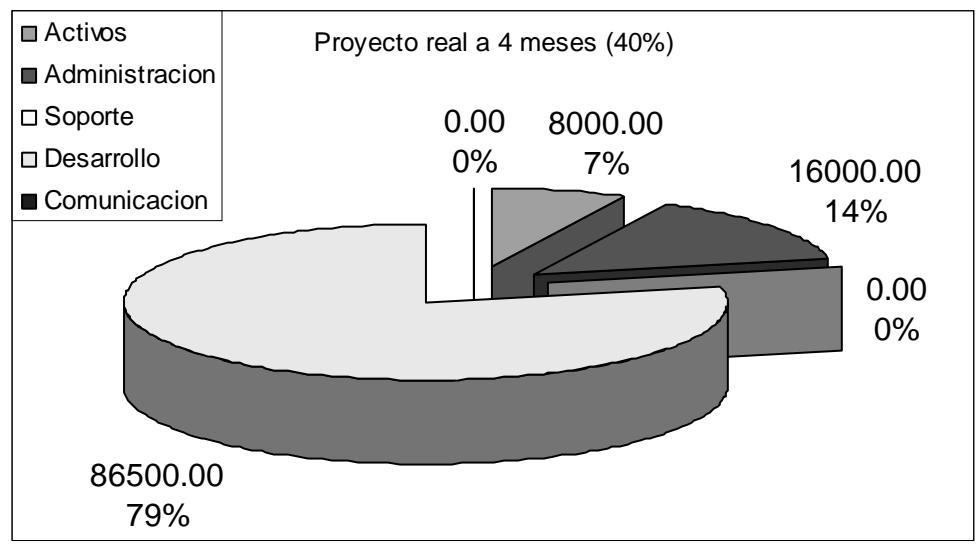

**Fuente**: Elaboración propia

## **4.3.4.2. Elaboración de informe**

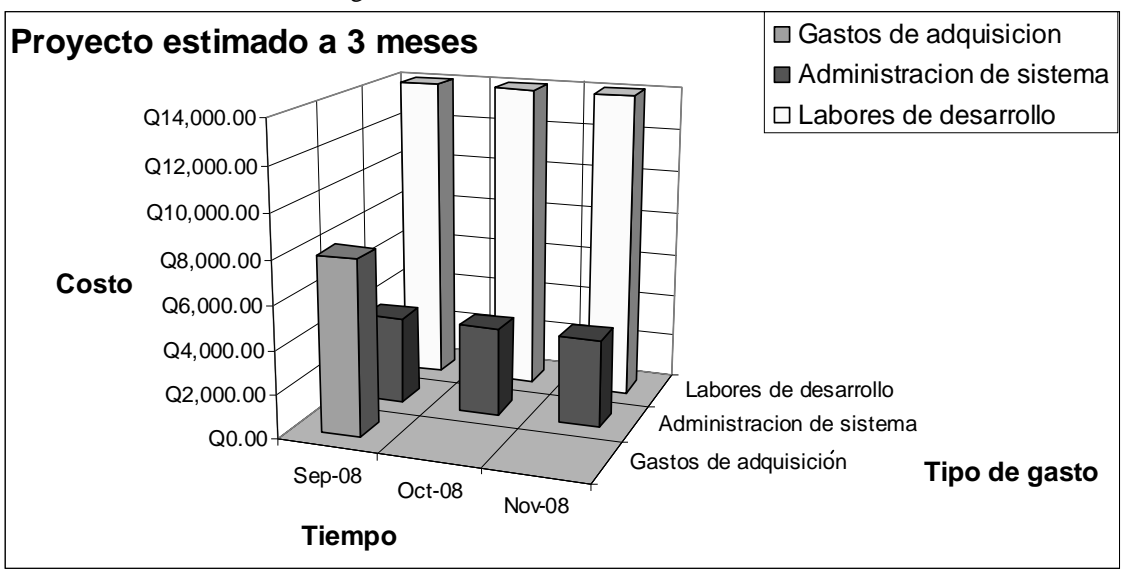

#### Figura 26 **Historial costos XXDX estimado**

**Fuente**: Elaboración propia

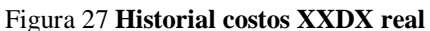

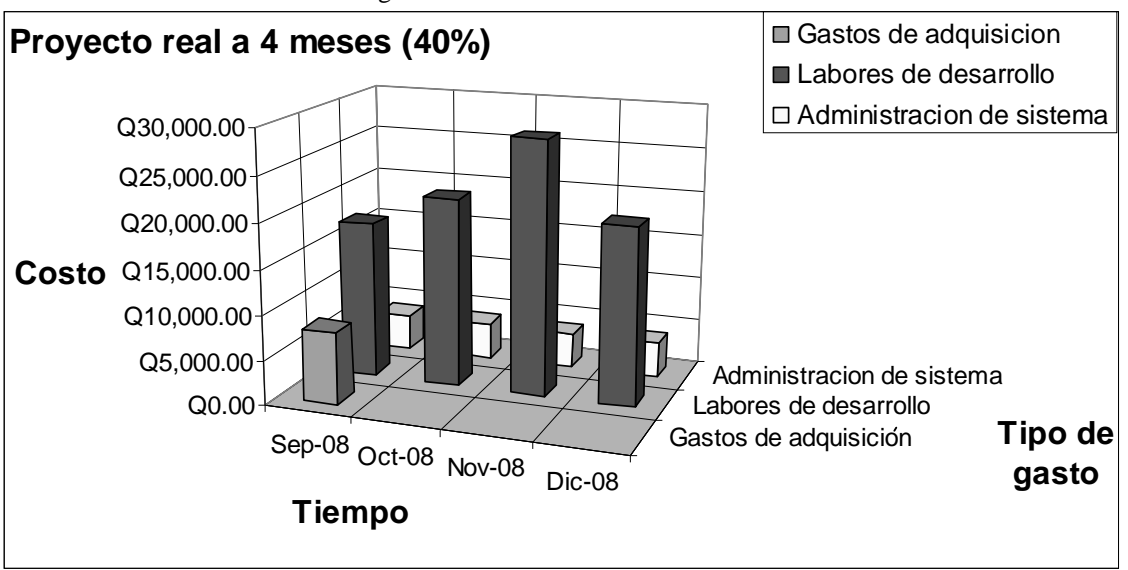

## **4.3.5. Pronóstico de terminación del proyecto**

Basado en la información y de que después de 4 meses el proyecto tiene un 40%, se estima que para un 100% necesite 6 meses adicionales, teniendo un tiempo de 10 meses, a continuación se muestra una gráfica que describe los costos que el proyecto podría tener.

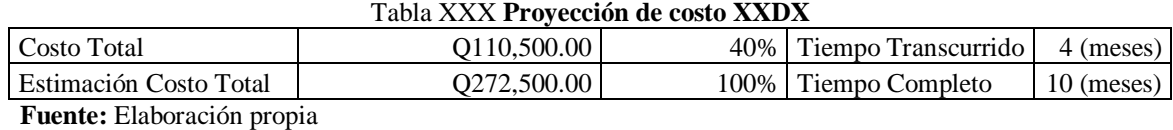

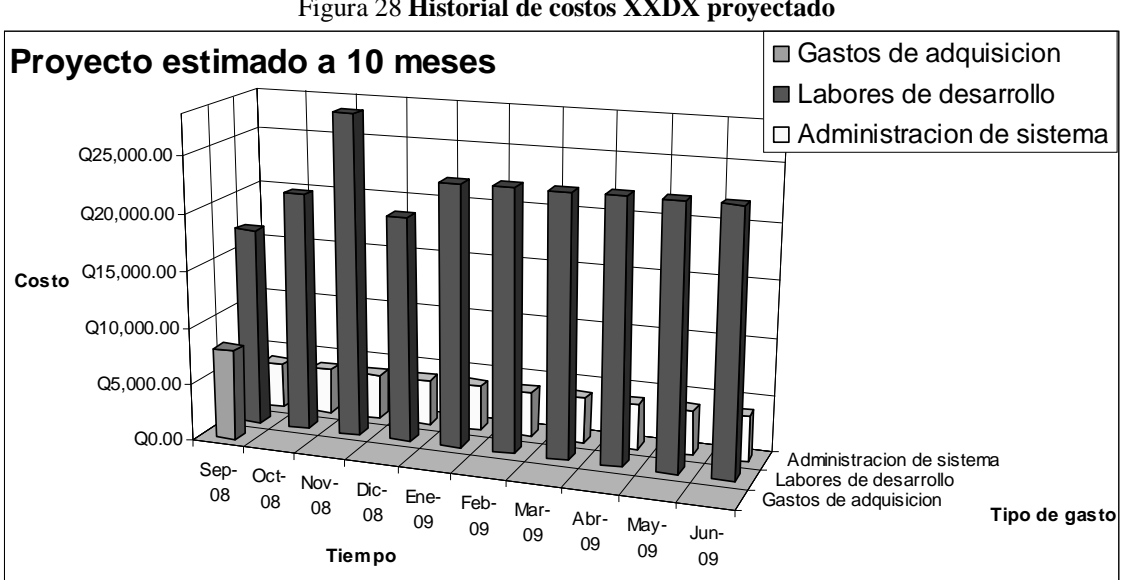

Figura 28 **Historial de costos XXDX proyectado**

**Fuente:** Elaboración propia

#### **4.3.6. Conclusión**

Las repercusiones de un ofrecimiento precipitado provoca costos que a lo largo del tiempo se magnifican, aumentado a una falta de análisis y diseño real en un proyecto, provocando que este no cumpla con los tiempos esperado, necesitando reasignar recursos de un departamento a un proyecto para cumplir con tiempos que aunque no se apeguen a los ofrecido sea el menor.

La siguiente tabla muestra que tanto puede crecer en costos y tiempo un proyecto derivado a falta de experiencia o criterios en cuanto al tiempo de un proyecto.

| Tiempo   | Costo       | Diferencia  | Aumento |  |
|----------|-------------|-------------|---------|--|
| 3 meses  | O62,000.00  | ---         | $- - -$ |  |
| 4 meses  | O110,500.00 | O48,500.00  | 178.23% |  |
| 10 meses | Q272,500.00 | Q210,500.00 | 439.52% |  |
|          |             |             |         |  |

Tabla XXXI **Comparación de costos (estimación, real y proyectado)**

Es evidente como repercute una mala estimación en el desarrollo de un proyecto, en este caso ha provocado más de ciento setenta y ocho por ciento de aumento, y se calcula casi un cuatro ciento cuarenta por ciento de aumento para finalizar el mismo.

Este caso deja en evidencia como los costos ocultos pueden darle un matiz de poca factibilidad en un proyecto. Los cuales se enfocan en administración de sistemas y costos laborales, dado a que por alta gerencia se exige el cumplimiento o el menor retaso provocando que buena parte del departamento de desarrollo se enfoque en cumplir el requerimiento, dejando otros proyectos detenidos.

**Fuente:** Elaboración propia

# **CONCLUSIONES**

Los costos ocultos son situaciones que no están previstas en un proyecto, y que repercuten en los costos de los proyecto, lo cual se refleja en algunas de las cuentas de la metodología para el cálculo de TCO. La metodología SUIFER-TCO brinda a las organizaciones de una guía que les permita a lo largo de la vida del proyecto monitorear los costos en sus distintas áreas, así como poder hacer estimaciones a futuro del costo del proyecto, o simplemente usarlo como medidores entre distintas propuestas a un proyecto.

- Con esta metodología es posible realizar análisis de costo total de propiedad con lo cual las organizaciones pueden aumentar su capacidad de análisis y toma de decisiones en cuanto a soluciones tecnológicas que deseen adoptar o desarrollar.
- El repositorio de costos ocultos proporcionado en esta metodología, representa una guía básica, para que al analizar nuevos proyectos, los administradores o gerentes informáticos no incurran en estos costos ocultos. Y al mismo tiempo sirvan para detectar nuevos costos que por supuesto no estarán presupuestados.
- La repercusión que a un proyecto le dan los costos ocultos son enormes como se ha visto en algunos casos de estudio, lo cual implica que el proyecto no sea rentable para la organización y sea motivo para la cancelación del proyecto, si esto lo trasladamos a una organización que preste servicios de desarrollo, comercialmente no será atractiva dado a que incumplirá con los tiempos establecidos, esto generara costos en la empresa que contrata ya sea por pagos por el tiempo que pierda en recibir el productos o iniciar el desarrollo del producto propiamente.

# **RECOMENDACIONES**

- 1. Se recomienda a los jefes de los departamentos de tecnología o jefes de proyecto llevar un registro de todos los costos en que se incurre en proyecto, así como de los costos ocultos detectados en los proyectos y mantenerlos actualizados.
- 2. Una vez detectado un costo oculto, se debe clasificar dentro de la metodología para el cálculo de TCO, para que se incluya en el presupuesto del próximo período y con esto deje de ser un costo oculto.
- 3. El registro de los costos ocultos permitirá crear una base de datos de conocimiento que ayude a reconocer posibles costos en los proyectos futuros.

# **REFERENCIA**

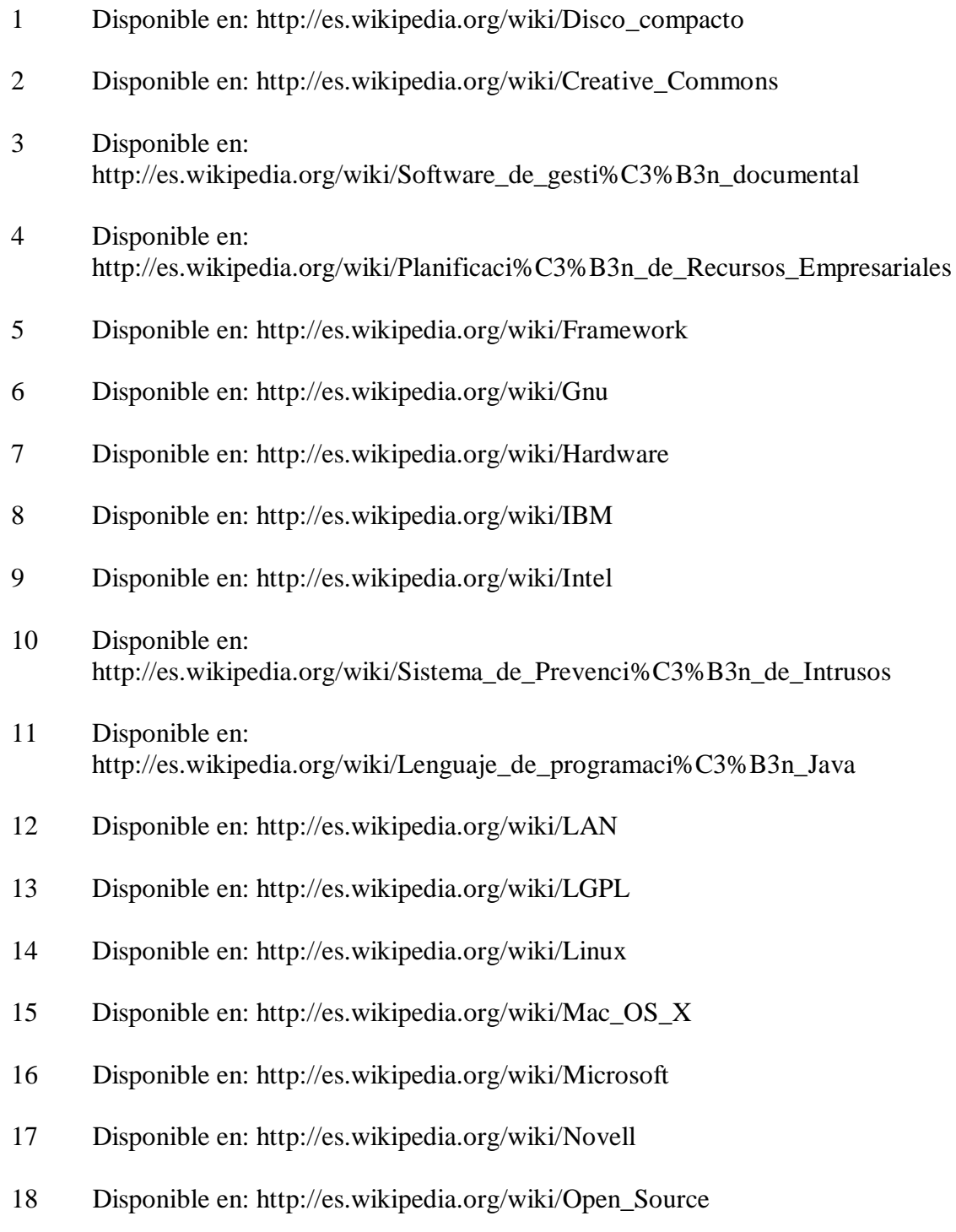

- 19 Disponible en: http://es.wikipedia.org/wiki/Computador\_personal
- 20 Disponible en: http://es.wikipedia.org/wiki/PYMEs
- Disponible en: http://es.wikipedia.org/wiki/Retorno\_de\_la\_inversi%C3%B3n
- Disponible en: http://es.wikipedia.org/wiki/Router
- Disponible en: http://es.wikipedia.org/wiki/Software
- Disponible en: http://es.wikipedia.org/wiki/Sun\_Microsystems
- Disponible en: http://es.wikipedia.org/wiki/Conmutador\_(dispositivo\_de\_red)
- Disponible en: http://es.wikipedia.org/wiki/Grupo\_Tata
- Disponible en: http://es.wikipedia.org/wiki/TCO
- Disponible en: http://es.wikipedia.org/wiki/Tecnolog%C3%ADas\_de\_la\_informaci%C3%B3n
- Disponible en: http://es.wikipedia.org/wiki/Balanced\_Scorecard
- Disponible en: http://es.wikipedia.org/wiki/WAN
- Disponible en: http://es.wikipedia.org/wiki/Windows
- Disponible en: http://es.wikipedia.org/wiki/VMware
- Disponible en: http://www.itforcegt.org/
- Costo Total de Propiedad (TCO) y Administración del Ciclo de Vida (LCM) 8/04/06 Posted by msaffirio in Informática, Administración. Trackback
- Traducido de Help Desk Total Cost of Ownership (TCO). Chris Farver. Octubre
- Disponible en:La importancia de gestionar el TCO en la infraestructura IT. Aranda Software Corporation. 2008. http://www.arandasoft.com/ articulo23.php
- Jack Daniel Cáceres Meza, Costo Total de la Propiedad
- 38 Contabilidad administrativa Tema 2, El análisis de Costos [en línea]. [Fecha de consulta: junio 2008] Disponible en: http://www.ur.mx/cursos/post/obarraga/tema2/SESION2/sld001.htm
- 39 Costo de Propiedad TCO Costo Total de propiedad Costos [en línea]. [Fecha de consulta: junio 2008] Disponible en: http://www.gsiempre.com.mx/index.html
- 40 LAS EMPRESAS ANTE EL EQUIPAMIENTO INFORMATICO, Qué es el costo total de propiedad, JULIAN RAPOPORT
- 41 12 MANAGE, Total Cost of Ownership, http://www.12manage.com/methods\_tco\_es.html, consultado 19/09/2007
- 42 Qué es el costo total de propiedad [en línea]. [Fecha de consulta: junio 2008] Disponible en: http://www.clarin.com/suplementos/informatica/index.html
- 43 COSTE TOTAL DE PROPIEDAD VMware lanza una herramienta online para calcular el TCO [en línea]. [Fecha de consulta: junio 2008] Disponible en: http://www.laflecha.net/canales/softlibre/vmware-lanza-una-herramienta-onlinepara-calcular-el-tco/
- 44 Preguntas Frecuentes, JosCal, http://www.joscal.com.ar/preguntas.htm, visitada en julio 2998
- 45 COSTES DE PRODUCCIÓN Y COSTES OCULTOS, http://www.rie.cl/?j=31293 Visitado Julio 2008
- 46 Preguntas Frecuentes, JosCal, http://www.joscal.com.ar/preguntas.htm, visitada en julio 2998
- 47 Los costos de los accidentes, Farmers Insurance Group, visitado Julio 2008, http://www.segurosfarmers.com/Esp/index2.html
- 48 ¿Grupo Cripta, EVA, Cuales son los posibles riesgos que incorporan las TIC?
- 49 14-mar-2008, EL COSTO OCULTO DE LOS SERVICIOS. A VECES, LAVÁNDONOS LAS MANOS, NOS ENSUCIAMOS LA CONCIENCIA., http://evaluandoerp.blogspot.com/2008/03/el-costo-oculto-de-los-serviciosveces.html
- 50 Once reglas al elegir un software administrativo para la empresa: Regla 10, 6 de diciembre de 2007, http://www.semaforoverde.com/2007/12/once-reglas-al.html
- 51 Cálculo del ROI y TCO en proyectos de migración a Software Libre, Hugo Carrión, Imaginar.org, Abril, 2008
- 52 Los costos de los accidentes, Farmers Insurance Group, visitado Julio 2008, http://www.segurosfarmers.com/Esp/index2.html
- 53 SEGURIDAD y EMPAQUE "La Cinta de Seguridad 3560", Omar Arias Servicio, http://www.envapack.com/modules.php?op=modload&name=News&file=article &sid=206, visitado en julio 2008
- 54 Los costos ocultos de la contratación externa: Tengan cuidado y ser sabio 5 de junio de 2008, China Business Success Stories
- 55 The Microsoft and Interpose Total Cost of Ownership (TCO) Model, visitado 06/04/2008, http://www.microsoft.com/latam/technet/admon/articulos/tco/art06/

# **BIBLIOGRAFÍA**

- 1. 12 MANAGE. *Total Cost of Ownership (costo total de propiedad)* [en línea], 2006 [ref. abril de 2009]. Disponible en Web: <http://www.12manage.com/methods\_tco\_es.html>.
- 2. DELLA MURA, Maria Teresa. *Il costo totale di possesso permette di calcolare i costi legati agli investimenti in informatica* [en línea], 17 de febrero de 2004 [ref. febrero de 2009]. Disponible en Web: <http://www.lineaedppmi.it/01NET/HP/0,1254,5\_ART\_49094,00.html>.
- 3. EL BLOG DEL SOFTWARE DE GESTIÓN EMPRESARIAL (ERP). *EL COSTO OCULTO DE LOS SERVICIOS. A VECES, LAVÁNDONOS LAS MANOS, NOS ENSUCIAMOS LA CONCIENCIA* [en línea], 14 de marzo de 2008 [ref. mayo de 2009]. Disponible en Web: <http://evaluandoerp.blogspot.com/2008/03/el-costo-oculto-de-losservicios-veces.html>.
- 4. FARMERS INSURANCE GROUP. Los costos de los accidentes [en línea], julio 2008 [ref. junio de 2009]. Disponible en Web: <http://www.segurosfarmers.com/Esp/index2.html>.
- 5. FELLNER, Alejandra. *GESTIÓN DEL COSTO DE TECNOLOGÍA DE LA INFORMACIÓN: COSTO TOTAL DE PROPIEDAD* [en línea], 2006 [ref.

mayo de 2009]. Disponible en Web: <http://eco.unne.edu.ar/SanLuis2006/area3d.pdf>.

- 6. LINARES, Mario. Que no se le crucen los cables [en línea], 18 de agosto de 2006 [ref. julio de 2009]. Disponible en Web: < http://www.dinero.com/wf\_InfoArticulo.aspx?IdArt=26953>.
- 7. MICROSOFT. *Diagrama de categorías para la medición del TCO (costo total de propiedad) del Gartner Group* [en línea], abril 6 de 2002 [ref. marzo de 2009]. Disponible en Web: <http://www.microsoft.com/latam/technet/admon/articulos/tco/art06/>.
- 8. MUIÑO, Adrián. *El tabú de tener los costos al desnudo* [en línea], 23 de enero de 2008 [ref. julio de 2009]. Disponible en Web: <http://iaap.wordpress.com/2008/01/23/el-tabu-de-tener-los-costos-aldesnudo/>.
- 9. PIERDANT, Eduardo. *¿Qué es el Costo Total de Propiedad?* [en línea], mayo 29 de 2006 [ref. mayo de 2009]. Disponible en Web: <http://blogs.msdn.com/eduardop/archive/2006/05/29/610441.aspx>.
- 10.RAPOPORT, Julian. *LAS EMPRESAS ANTE EL EQUIPAMIENTO INFORMATICO, Qué es el costo total de propiedad* [en línea], 1998 [ref. mayo de 2009]. Disponible en Web: < http://www.clarin.com/suplementos/informatica/1998/06/17/empresas.htm  $>$ .
- 11.REVILLA, Blanca. *Administrando el TCO de la inteligencia de negocios* [en línea], julio 27 de 2005 [ref. junio de 2009]. Disponible en Web: <http://www.iworld.com.mx/iw\_Opinions\_read.asp?IWID=44>.
- 12.RIE. *COSTES DE PRODUCCIÓN Y COSTES OCULTOS* [en línea], 24 de noviembre de 2005 [ref. mayo de 2009]. Disponible en Web: <http://www.rie.cl/?j=31293>.
- 13.ROBERT FRANCES GROUP. *TCO for Application Servers: Comparing Linux with Windows and Solaris* [en línea], 2005 [ref. junio de 2009]. Disponible en Web: <http://www.rfgonline.com>.
- 14.ROMERO, Diego F. *Software Administrativo: ¿Cómo Elegir?* [en línea], enero de 2008 [ref. mayo de 2009]. Disponible en Web: <http://www.editum.org/autor-=-.html>.
- 15.SAFFIRIO, Mario. *Costo Total de Propiedad (TCO) y Administración del Ciclo de Vida (LCM)* [en línea], abril 8 de 2006 [ref. mayo de 2009]. Disponible en Web: <http://msaffirio.wordpress.com/2006/04/08/costototal-de-propiedad-tco-y-administracion-del-ciclo-de-vida-lcm/>.
- 16.SANCHO, Lerena. *David Villanueva, Software Libre y empresa* [en linea], 2006 [ref. marzo de 2009]. Disponible en Web: <www.artica.es>.
- 17.SEMÁFORO VERDE. *Once reglas al elegir un software administrativo para la empresa: Regla 10* [en línea], 6 de diciembre de 2007 [ref. marzo de 2009]. Disponible en Web: <http://www.semaforoverde.com/2007/12/once-reglas-al.html>.

# **ANEXOS**

## **Detalle de cuantas para cálculo de TCO**

En esta sección se describen las cuentas por área y subarea para el cálculo de TCO, dichas cuentas fueron tomadas del modelo descrito por Interpose Inc.

Artículo extraído el 6-4-2002 de http://www.microsoft.com/latam/technet/admon/articulos/tco/art06/. Remarcados y agregados realizados por Eduardo Juarez a los fines docentes en la Facultad de Ciencias Económicas de la UNT. Del documento original The Microsoft and Interpose Total Cost of Ownership (TCO) Model

## **Costos Directos**

#### *Activos*

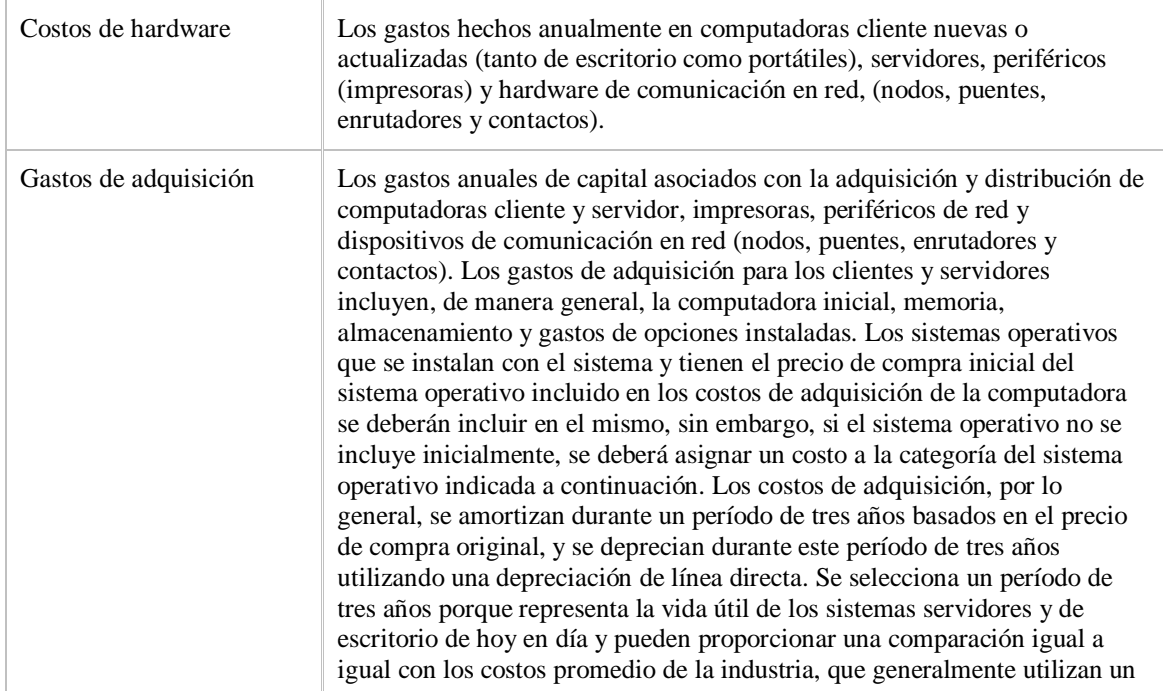

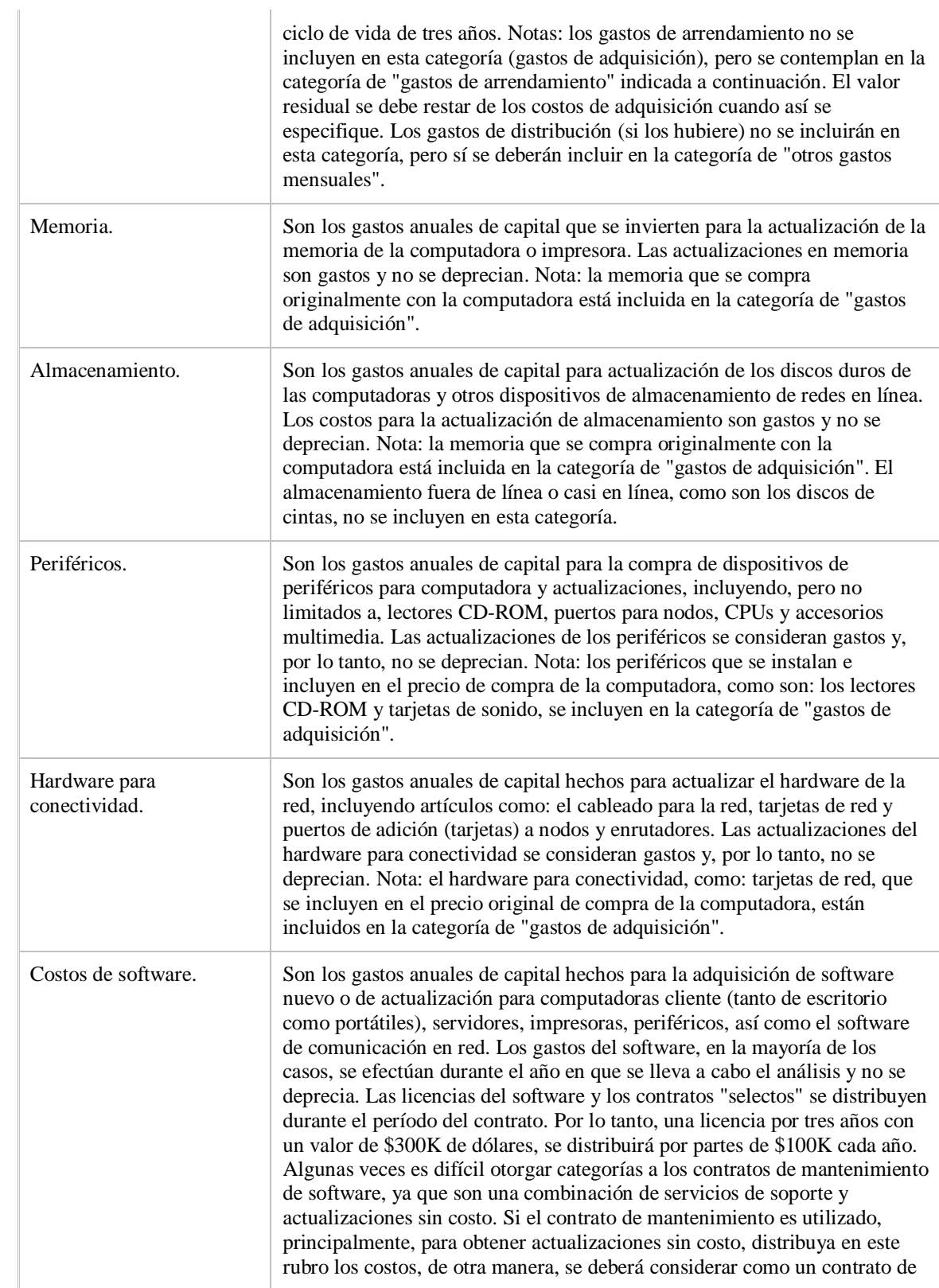

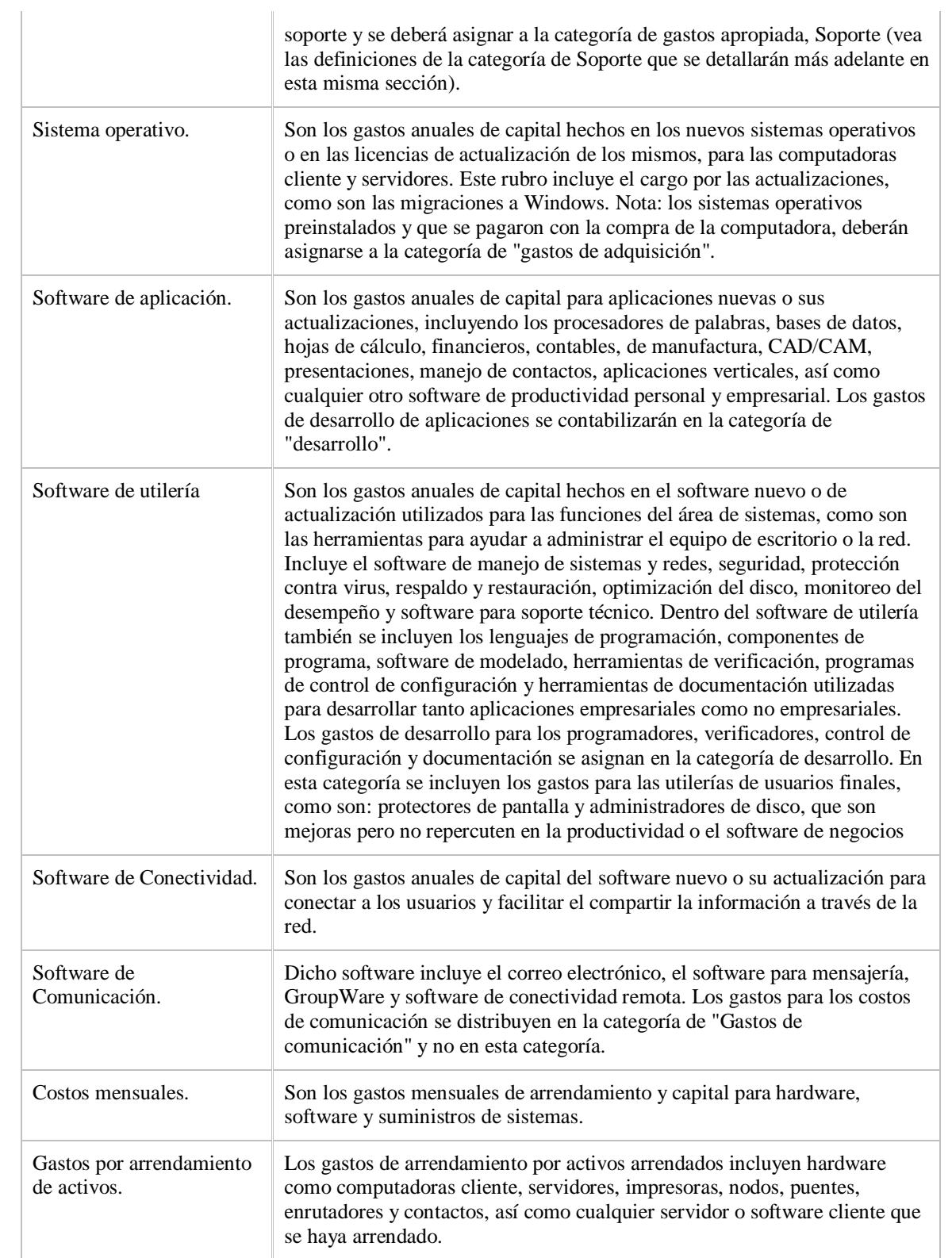

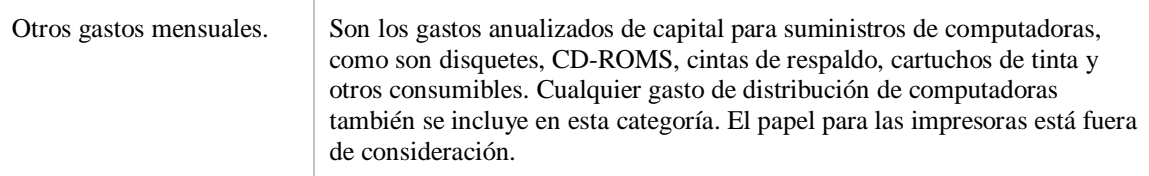

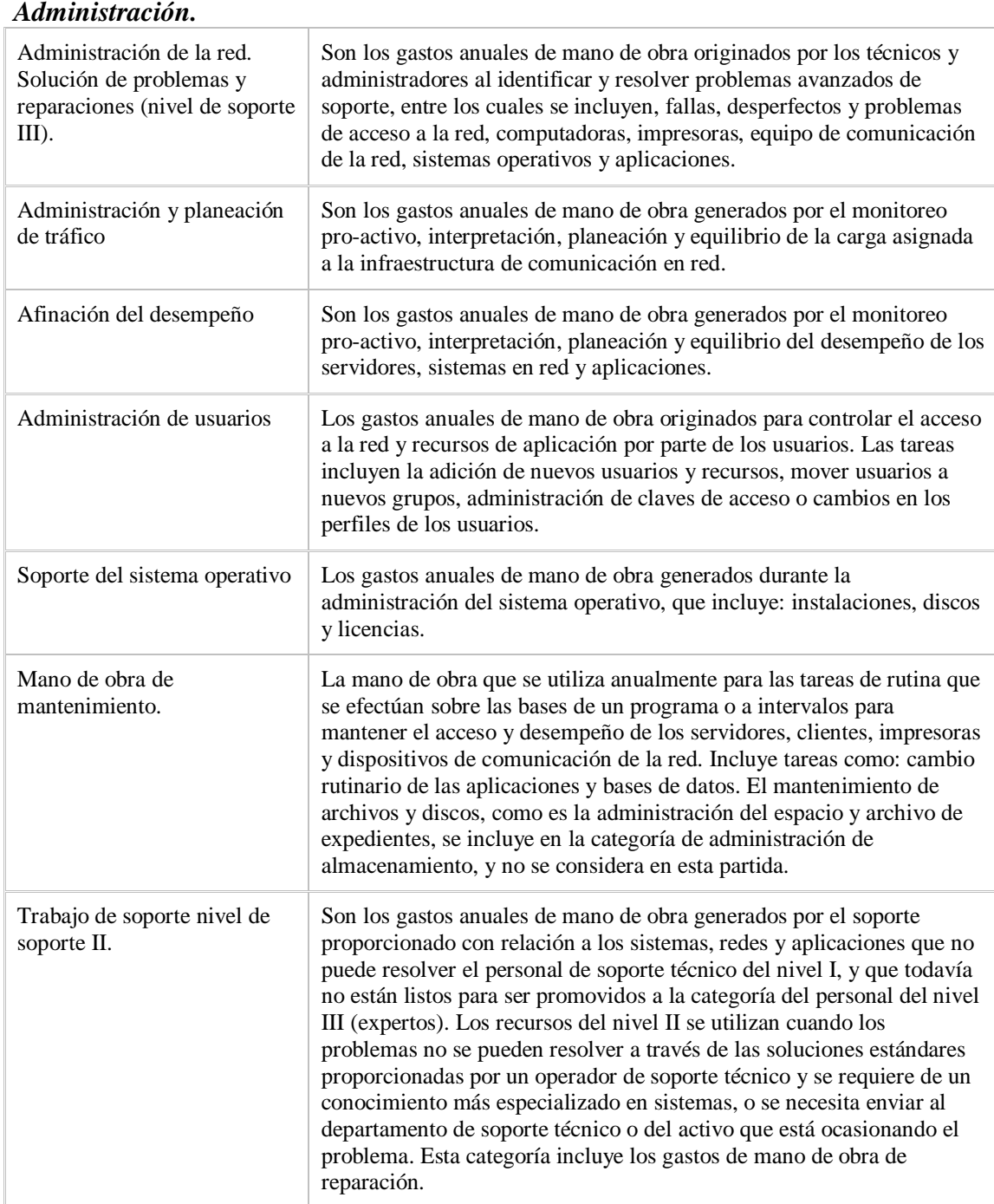

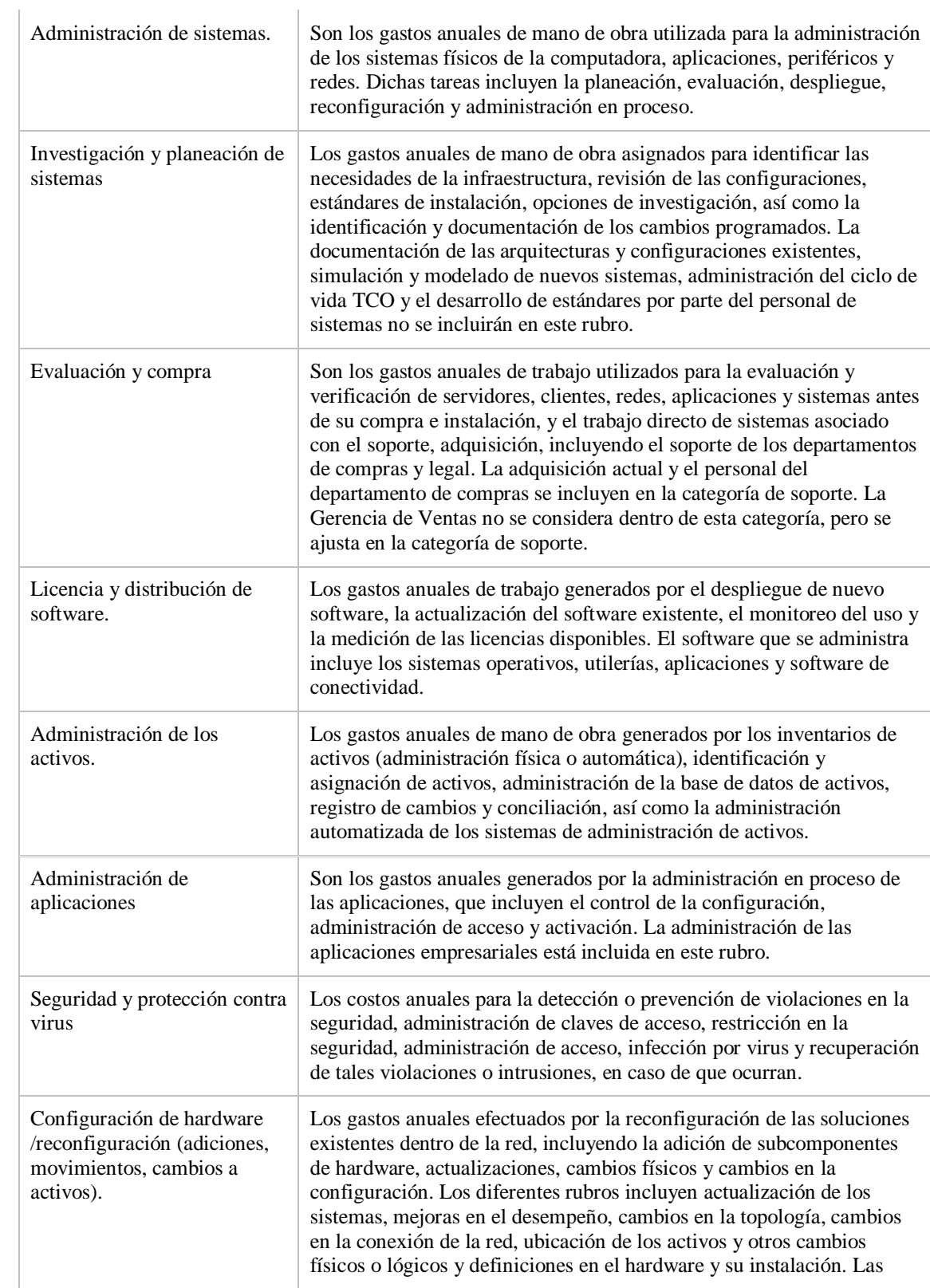

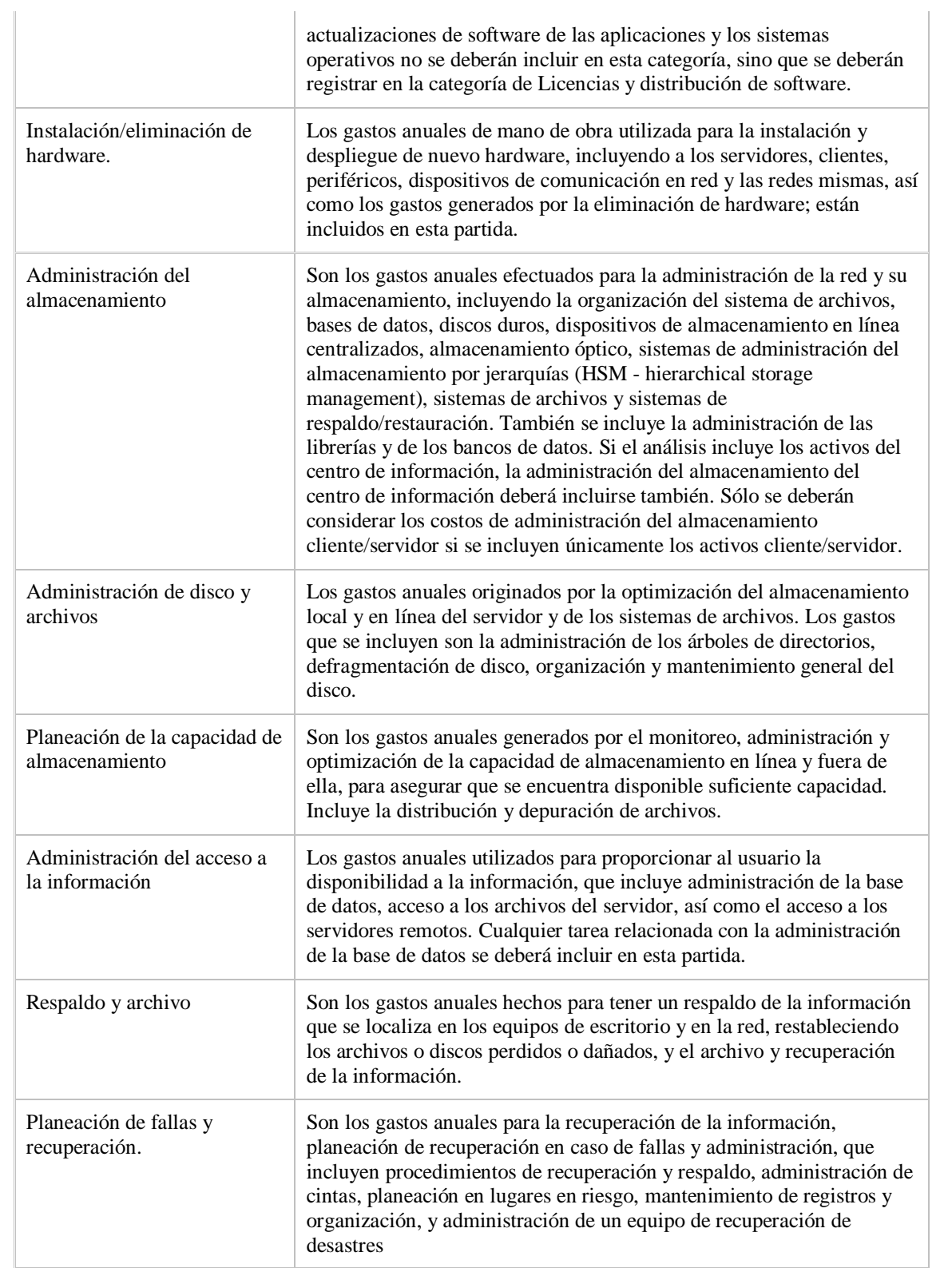

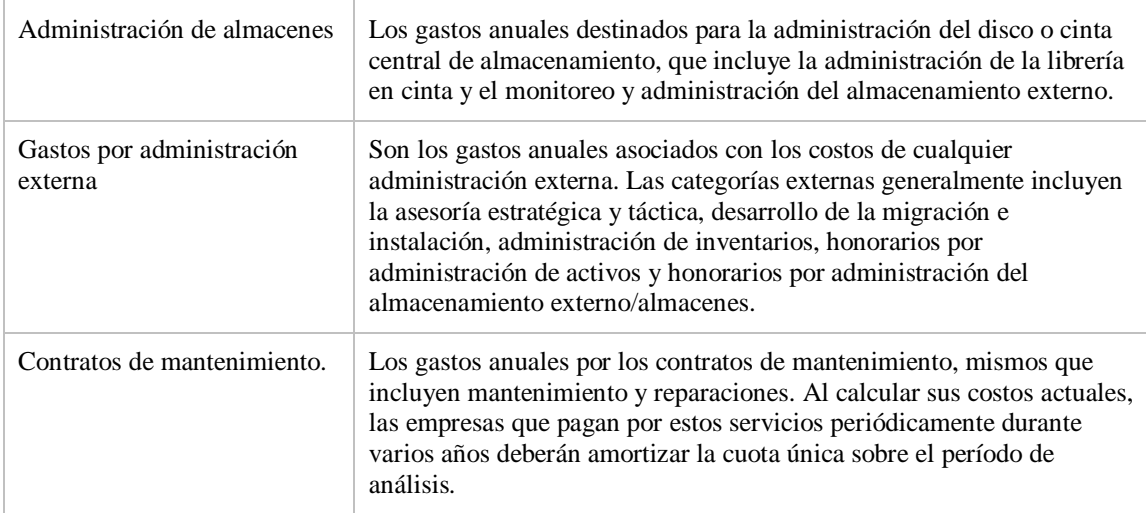

# *Soporte.*

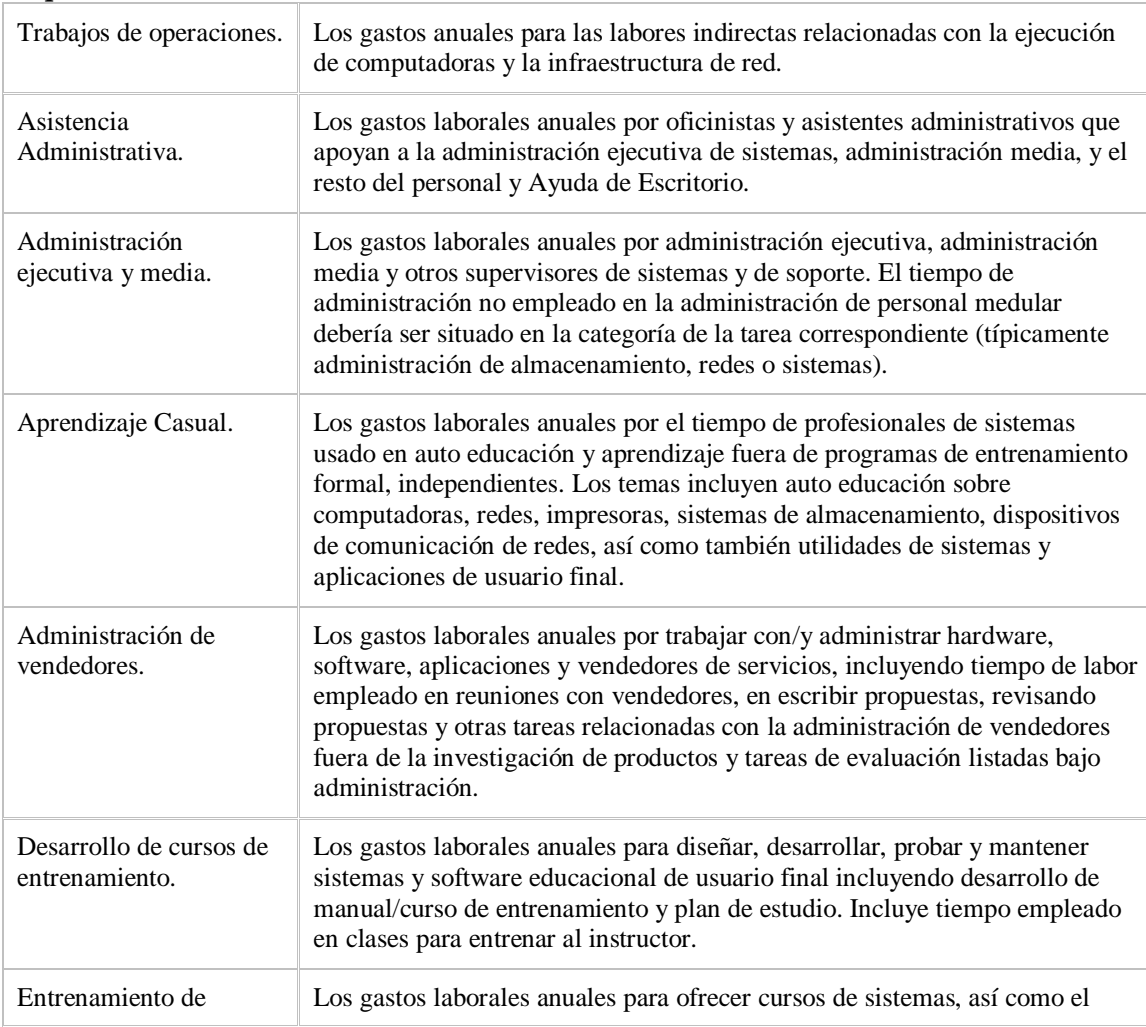

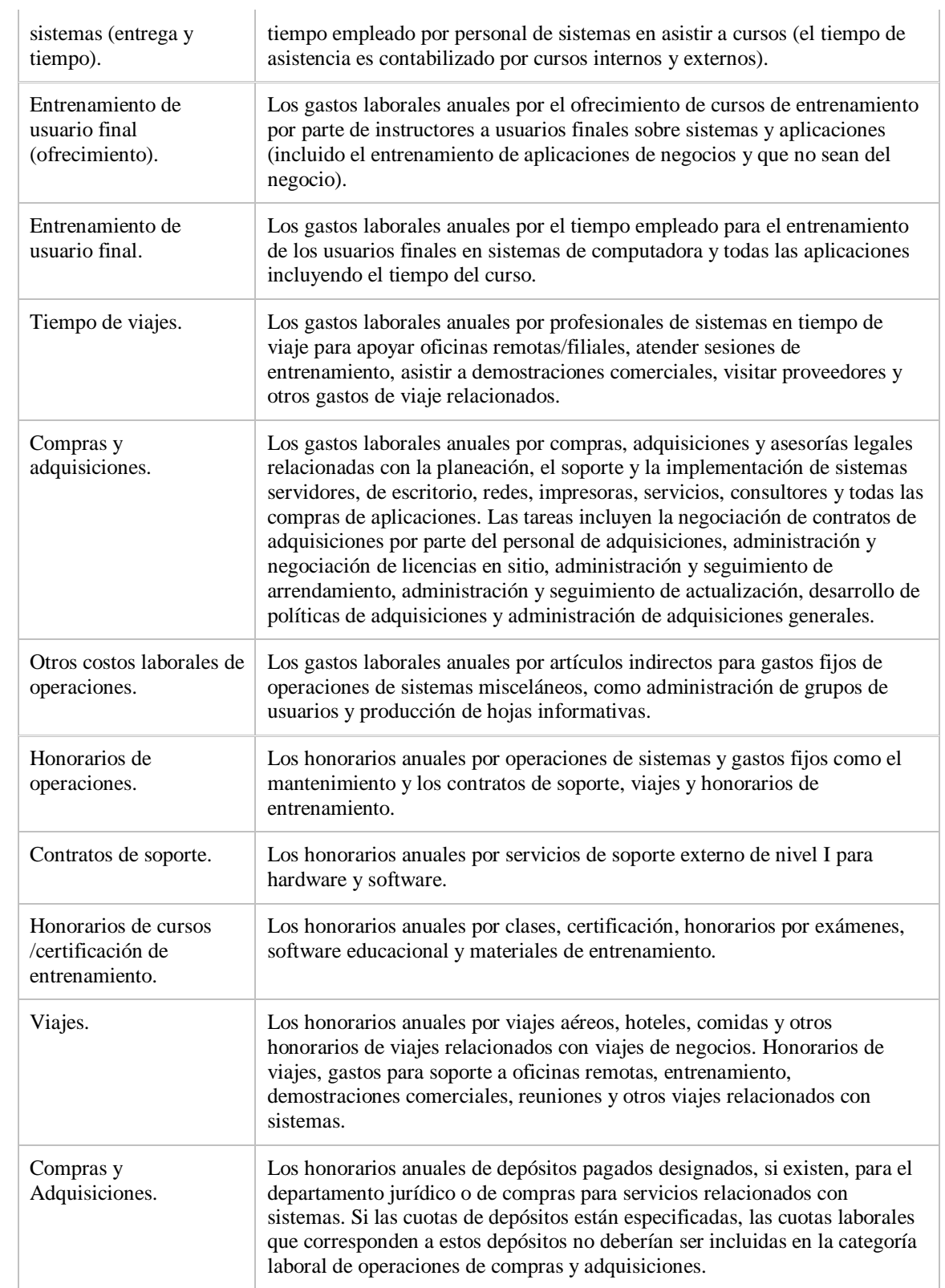

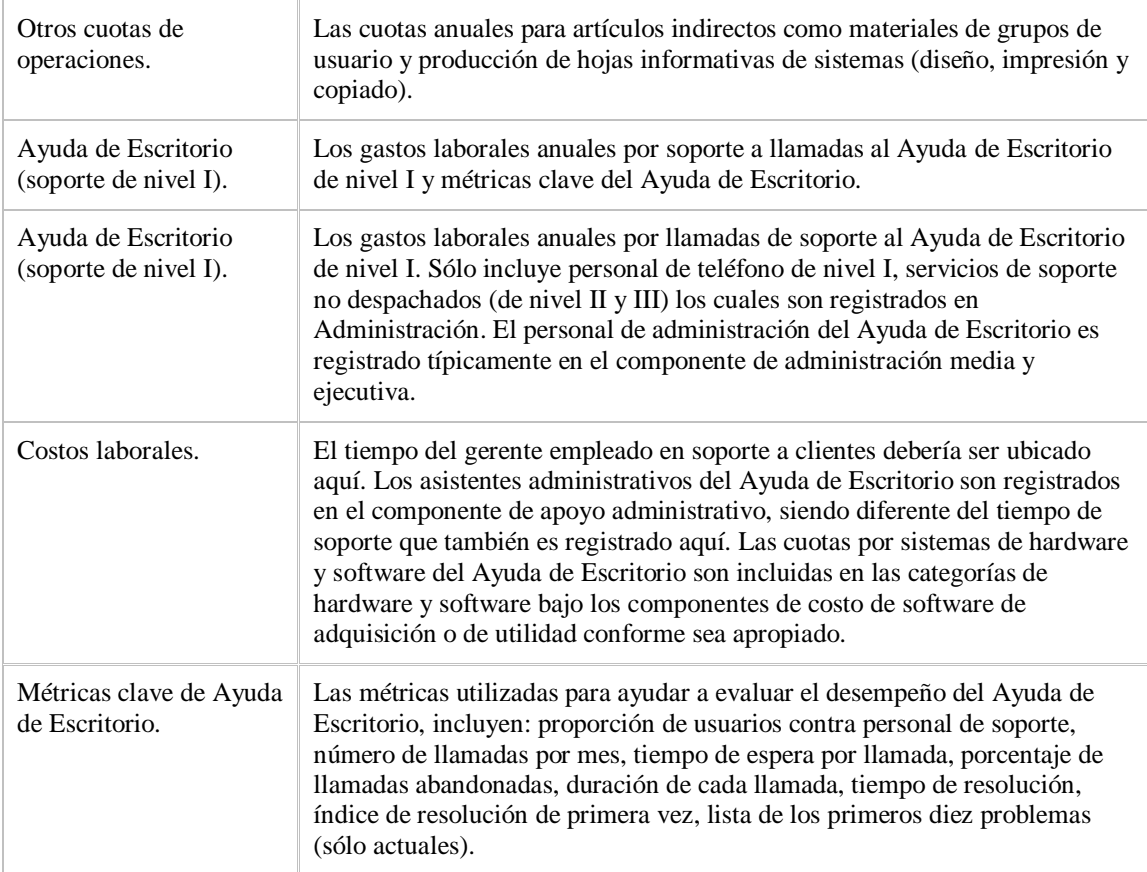

## *Desarrollo.*

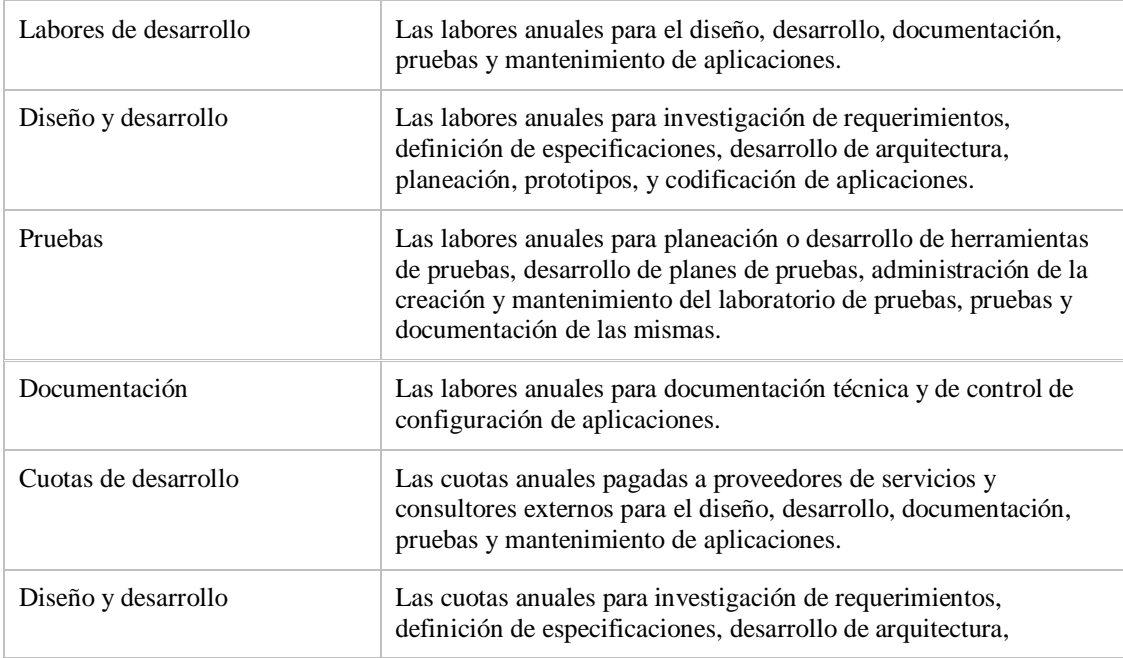

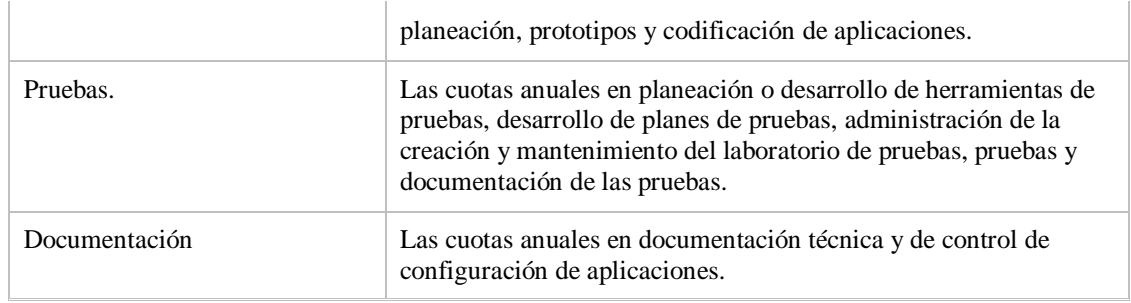

## *Comunicación*

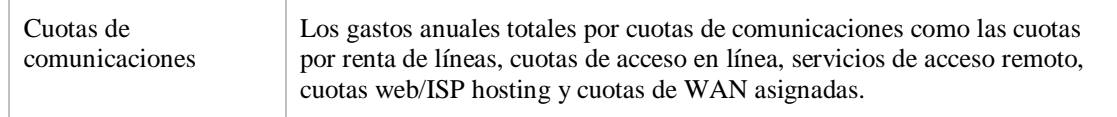

## **Costos indirectos**

## *Usuario Final*

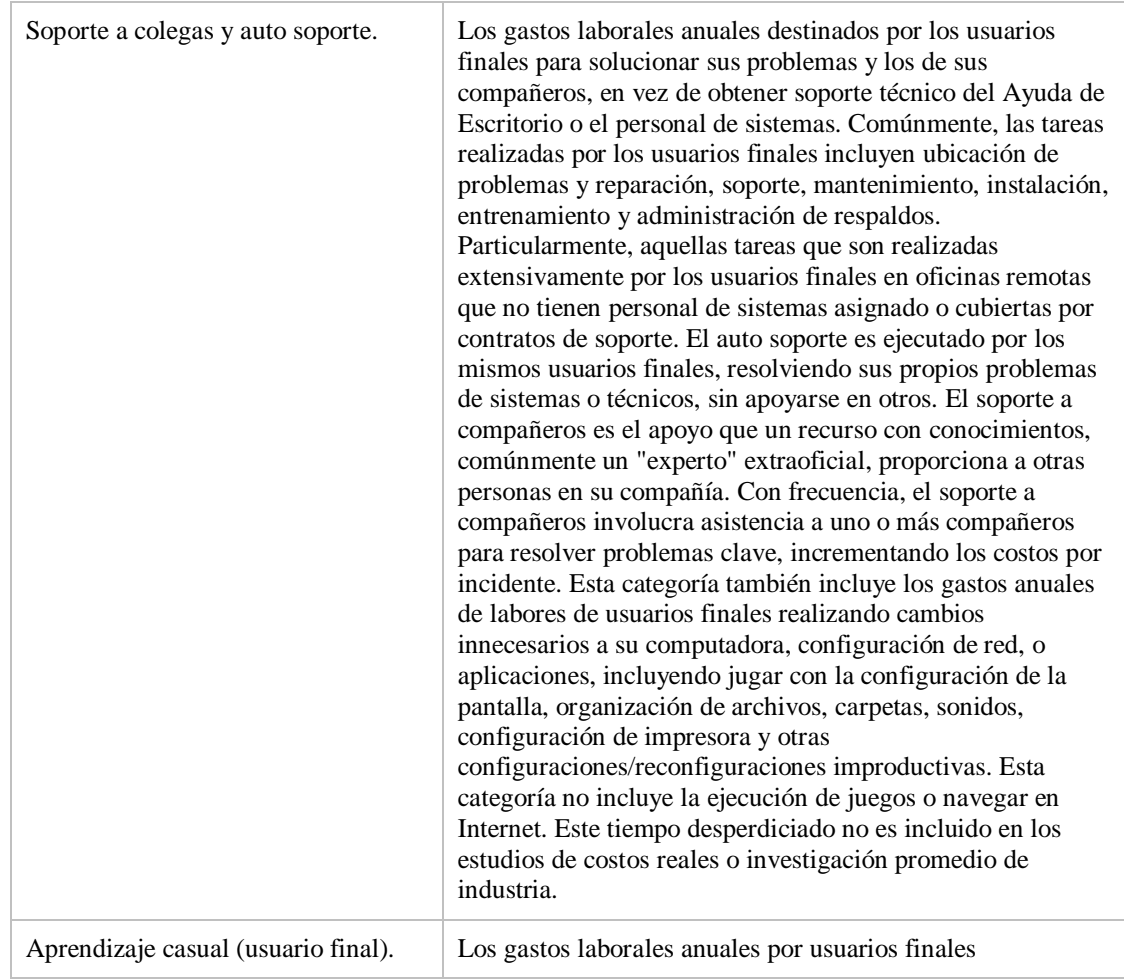

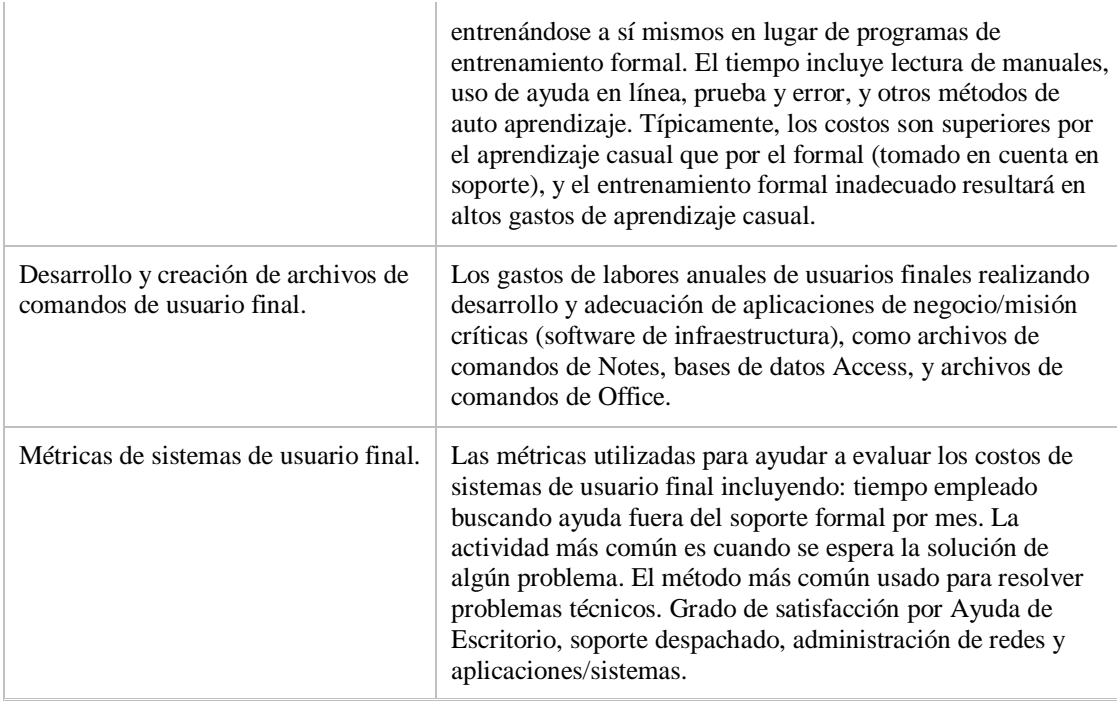

## *Tiempo sin sistema.*

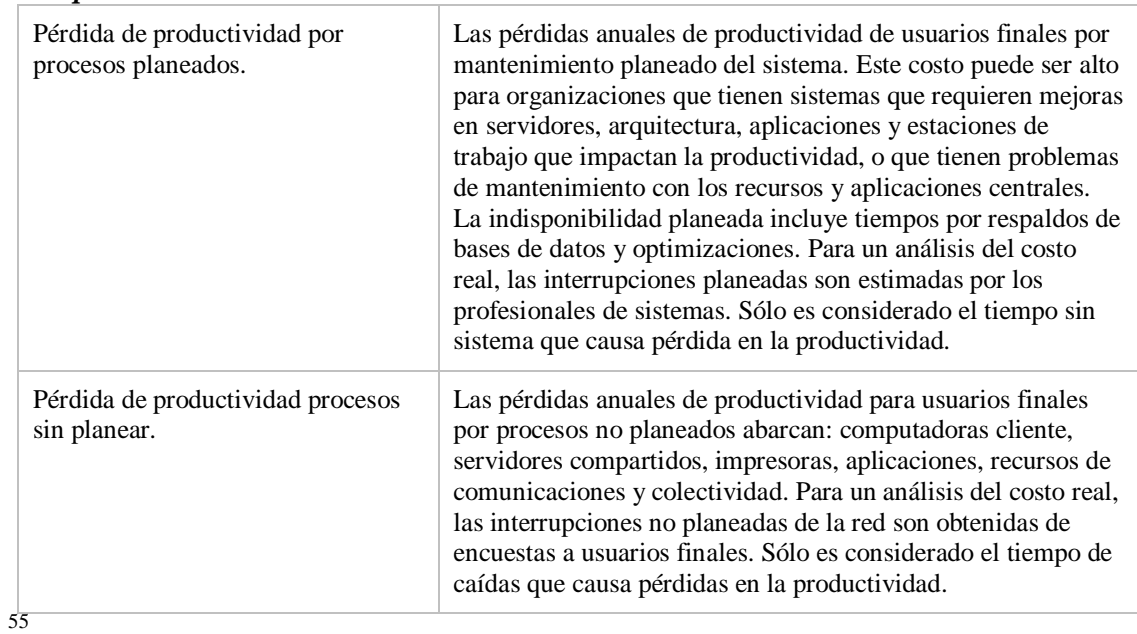